### ФЕДЕРАЛЬНОЕ АГЕНТСТВО ЖЕЛЕЗНОДОРОЖНОГО ТРАНСПОРТА Федеральное государственное бюджетное образовательное учреждение высшего образования «Иркутский государственный университет путей сообщения» Сибирский колледж транспорта и строительства

#### РАБОЧАЯ ПРОГРАММА ПРОФЕССИОНАЛЬНОГО МОДУЛЯ

#### (очной и заочной формы обучения)

### ПМ.02 ОРГАНИЗАЦИЯ СЕТЕВОГО АДМИНИСТРИРОВАНИЯ

#### для специальности

09.02.06 Сетевое и системное администрирование

#### *базовая подготовка*

*среднего профессионального образования*

Иркутск 2022

Электронный документ выгружен из ЕИС ФГБОУ ВО ИрГУПС и соответствует оригиналу Подписант ФГБОУ ВО ИрГУПС Трофимов Ю.А. 00a73c5b7b623a969ccad43a81ab346d50 с 08.12.2022 14:32 по 02.03.2024 14:32 GMT+03:00 Подпись соответствует файлу документа

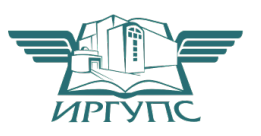

Рабочая программа профессионального модуля разработана в соответствии с Федеральным государственным образовательным стандартом по специальности среднего профессионального образования 09.02.06 Сетевое и системное администрирование, утвержденного приказом Министерства образования и науки РФ от 09.12.2016г № 1548.

PACCMOTPEHO: Цикловой методической комиссией специальности 09.02.06 Сетевое и системное администрирование «08» июня 2022 г. Саквенко Т.В. Председатель:

**СОГЛАСОВАНО:** Заместитель директора по УВР /А.П.Реселье «09» июня 2022 г.

Согласовано:

Ведущий специалист «Института информационных технологий и кибербезопасности»

С.В. Бахвалов

Разработчик: С.А. Данилова преподаватель высшей квалификационной категории Сибирский колледж транспорта и строительства ФГБОУ ВО «Иркутский государственный университет путей сообщения».

# Содержание

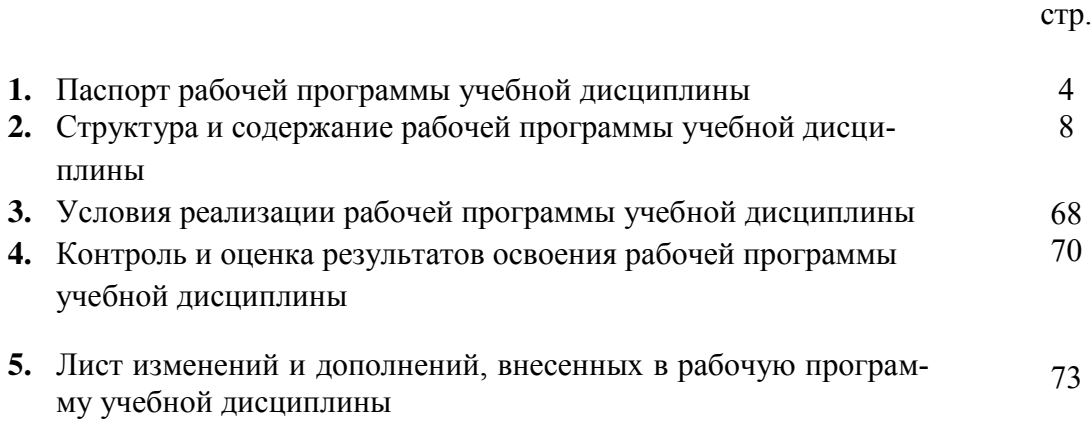

## 1. ПАСПОРТ РАБОЧЕЙ ПРОГРАММЫ ПРОФЕССИОНАЛЬНОГО МОДУЛЯ ПМ.02 ВЫПОЛНЕНИЕ РАБОТ ПО «ПМ.02 ОРГАНИЗАЦИЯ СЕТЕВОГО АДМИ-НИСТРИРОВАНИЯ»

Рабочая программа профессионального модуля – является частью программы подготовки специалистов среднего звена ФГБОУ ВО ИрГУПС СКТиС по специальности СПО (шифр, название специальности) (базовая подготовка), утвержденной приказом Министерства образования и науки РФ от  $\mathbb{N}_2$ .

Рабочая программа профессионального модуля используется в части освоения основного вида профессиональной деятельности организация сетевого администрирования и соответствующих общих (ОК) и профессиональных компетенций (ПК):

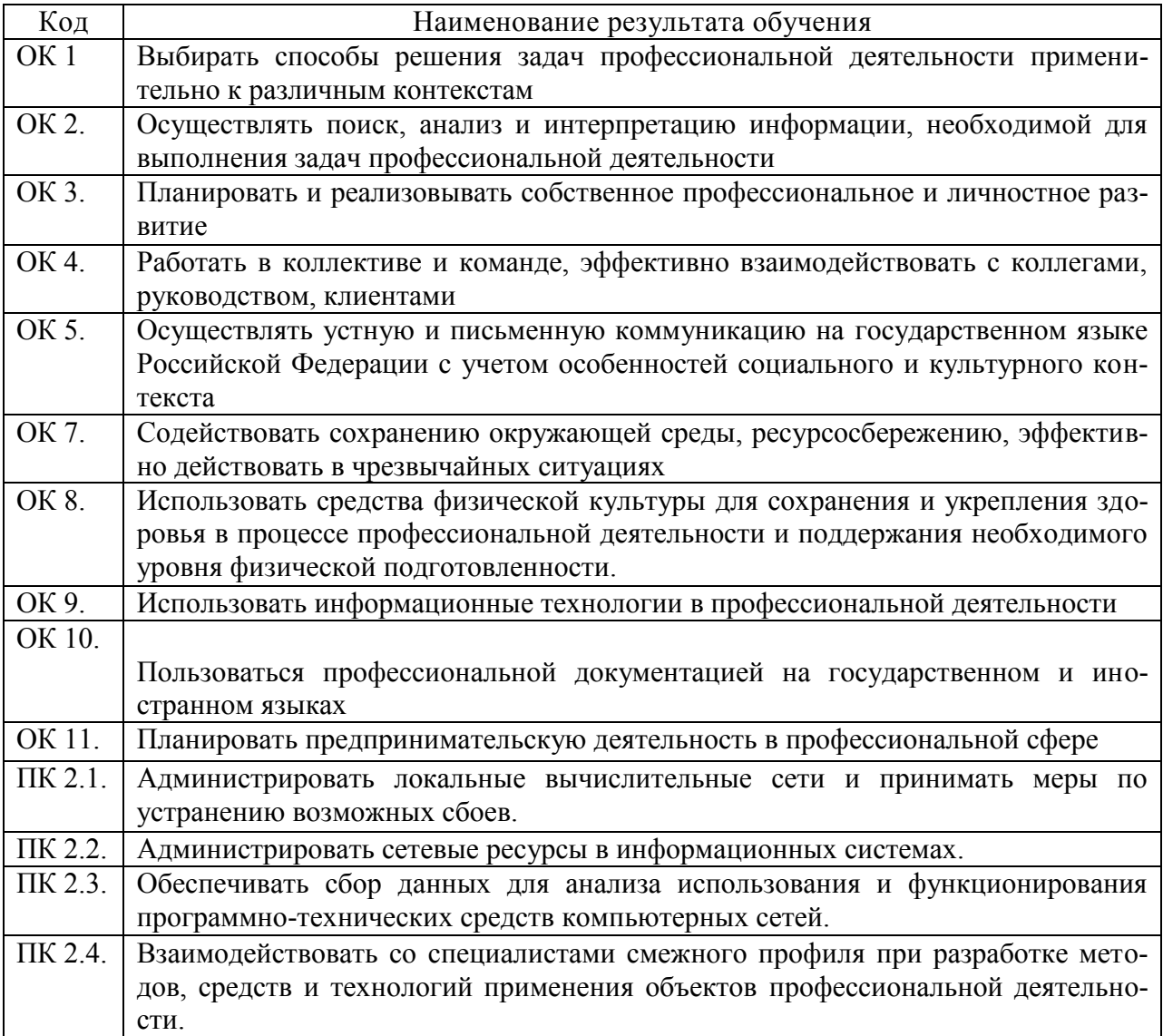

Профессиональный модуль ПМ.02 ВЫПОЛНЕНИЕ РАБОТ ПО «ПМ.02 ОРГАНИЗАЦИЯ СЕТЕВОГО АДМИНИСТРИРОВАНИЯ» усилен часами вариативной части –156 часа. Рабочая программа разработана для очной и заочной формы обучения.

#### 1.2. Требования к результатам освоения профессионального модуля Цели и задачи профессионального модуля

С целью овладения указанным видом профессиональной деятельности и соответствующими профессиональными компетенциями обучающийся в ходе освоения профессионального модуля должен:

#### *иметь практический опыт:*

*-* установке, настройке и сопровождении, контроле использования сервера и рабочих станций для безопасной передачи информации.

#### *уметь:*

- администрировать локальные вычислительные сети;

- принимать меры по устранению возможных сбоев;

- обеспечивать защиту при подключении к информационно-телекоммуникационной сети "Интернет".

#### *знать:*

 *-* основные направления администрирования компьютерных сетей;

- утилиты, функции, удаленное управление сервером;

- технологию безопасности, протоколов авторизации, конфиденциальности и безопасности при работе с сетевыми ресурсами.

### 1.3. Количество часов на освоение программы профессионального модуля:

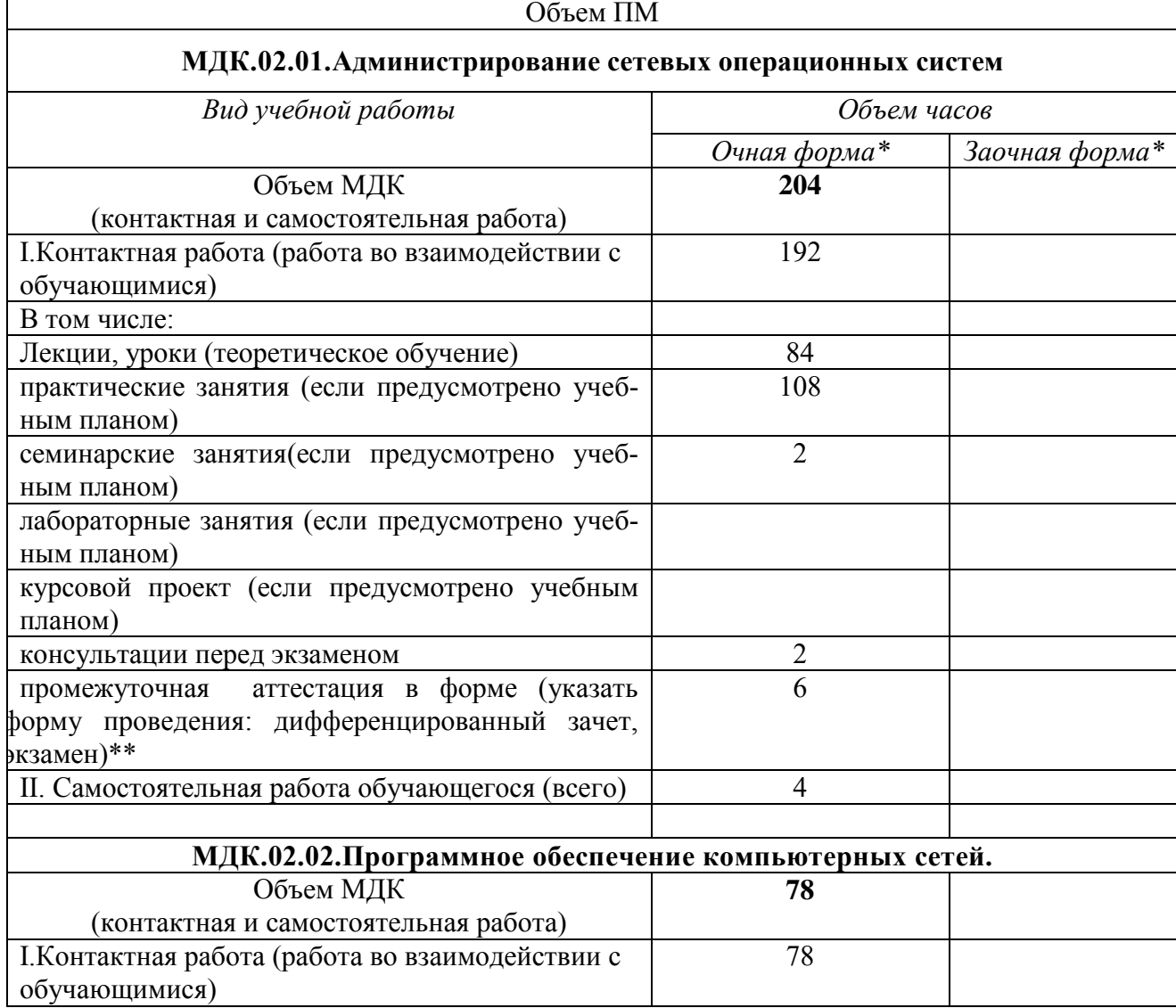

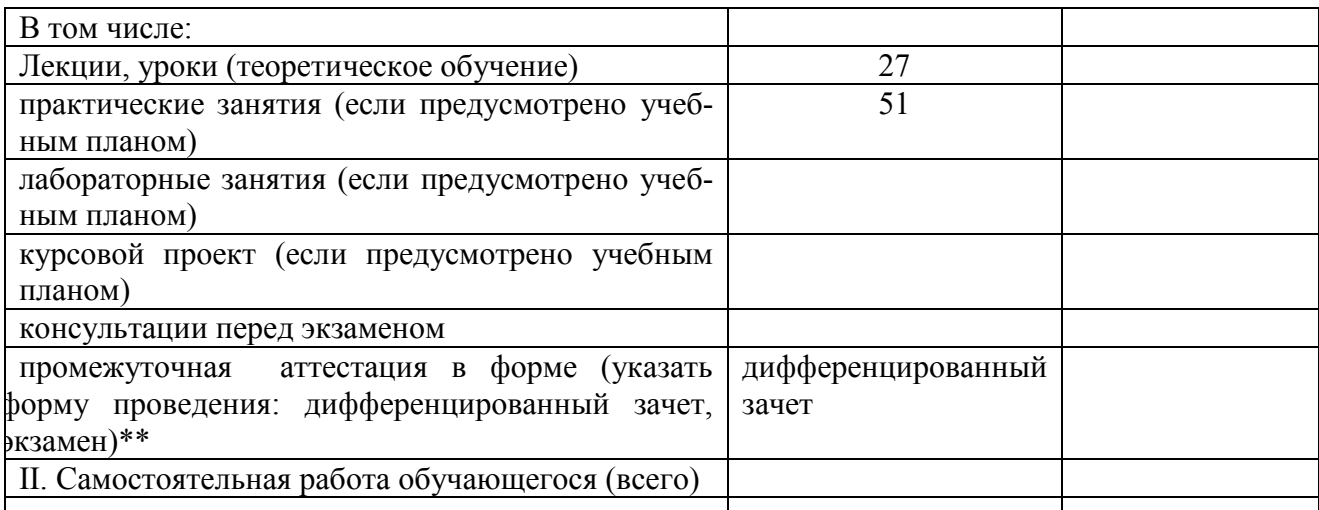

# **МДК.02.03.Организация администрирования компьютерных систем**

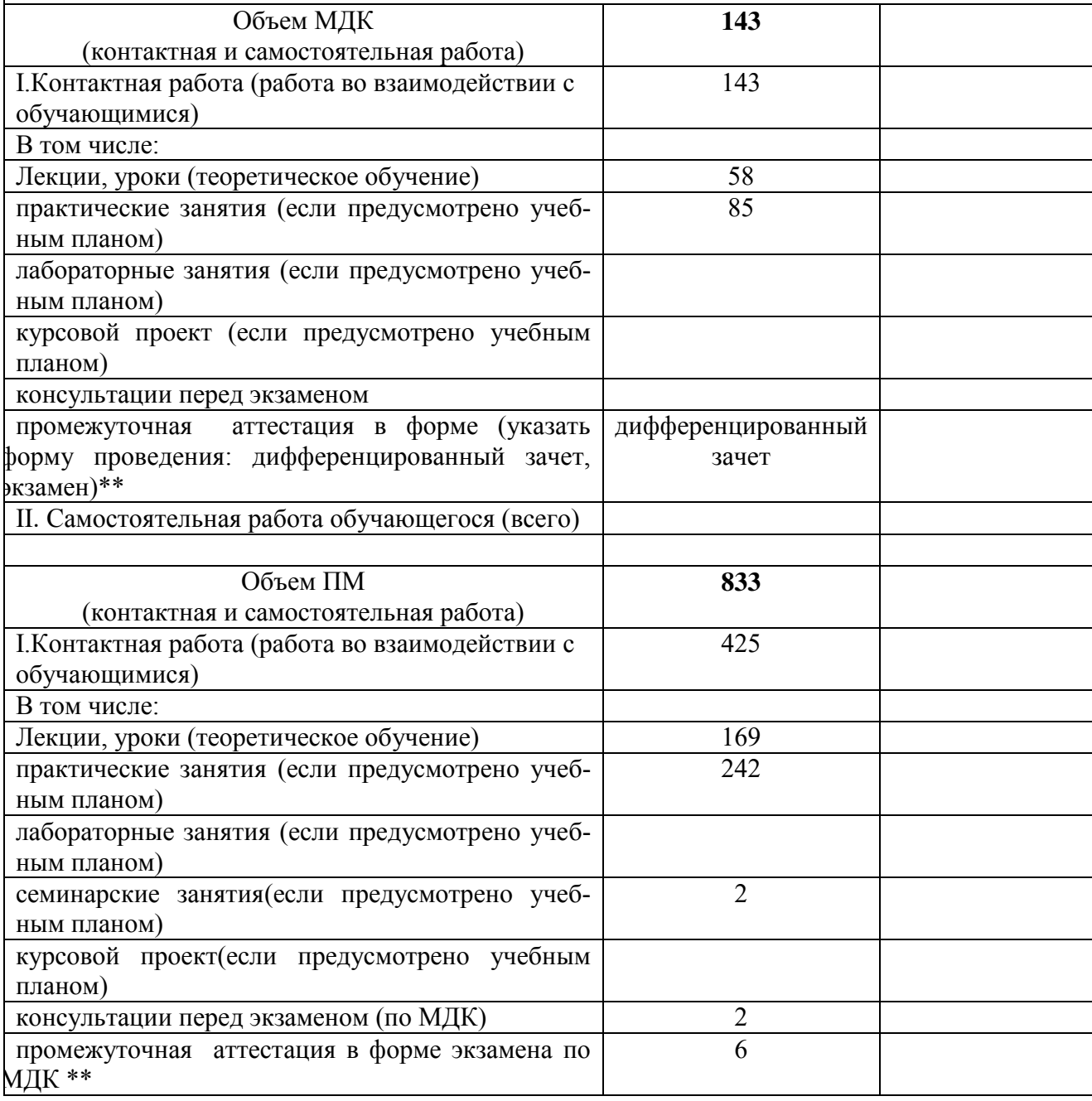

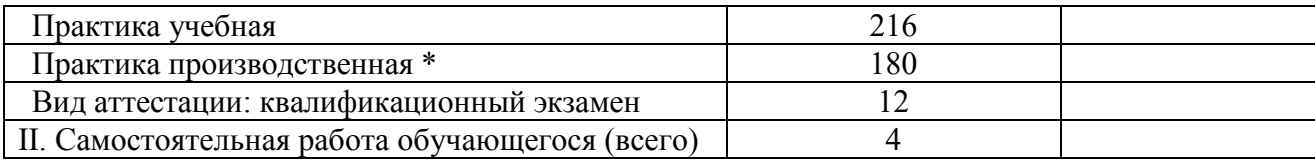

## 2. РЕЗУЛЬТАТЫ ОСВОЕНИЯ ПРОФЕССИОНАЛЬНОГО МОДУЛЯ

Результатом освоения профессионального модуля является овладение обучающимися видом профессиональной деятельности «Организация сетевого администрирования», в том числе профессиональными и общими компетенциями (ПК, ОК), указанными в ФГОС по специальности 09.02.06 Сетевое и системное администрирование.

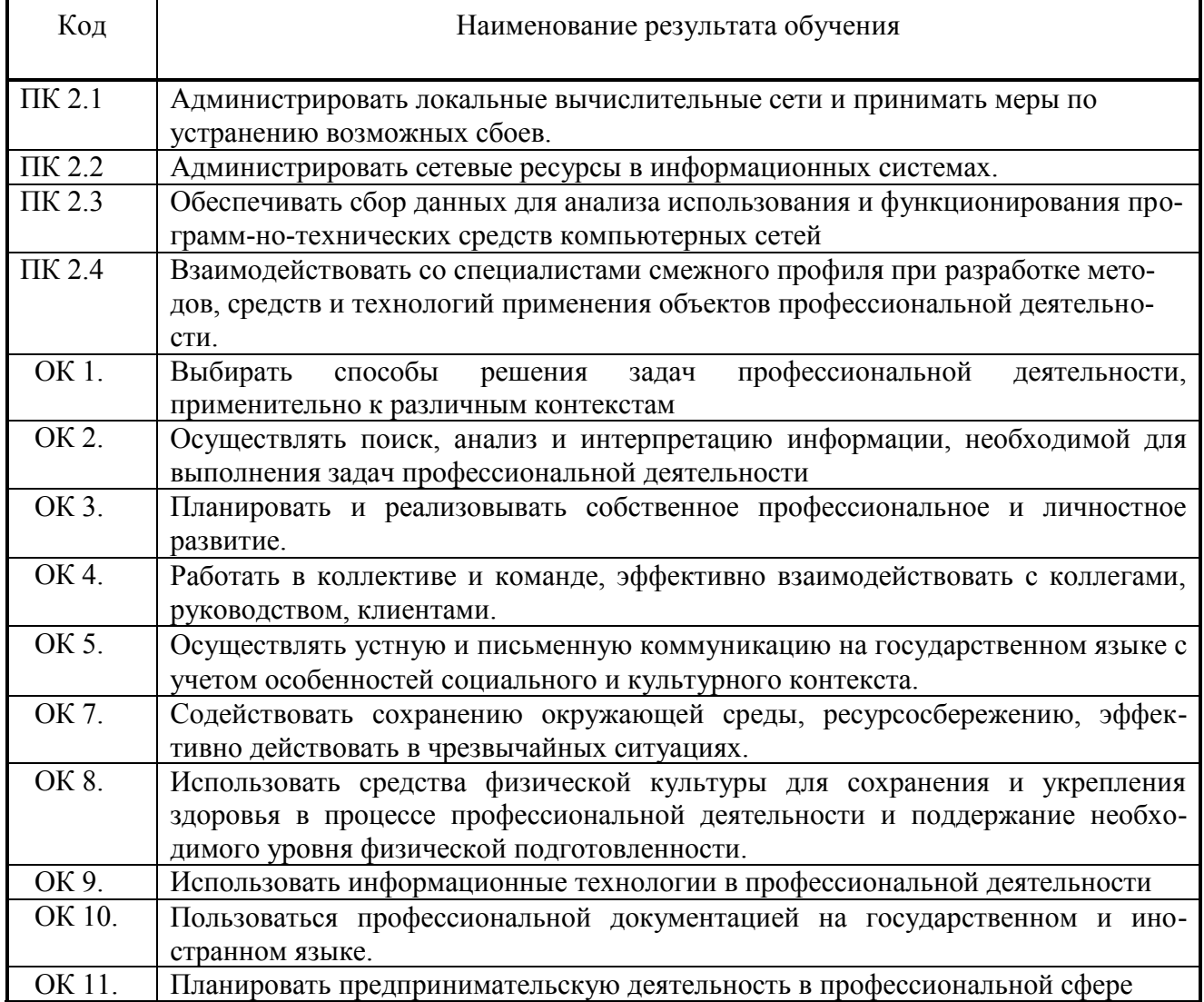

## 3 СТРУКТУРА И СОДЕРЖАНИЕ ПРОФЕССИОНАЛЬНОГО МОДУЛЯ ПМ.02 Организация сетевого администрирования Тематический план для очной формы обучения ПМ (индекс, название ПМ)

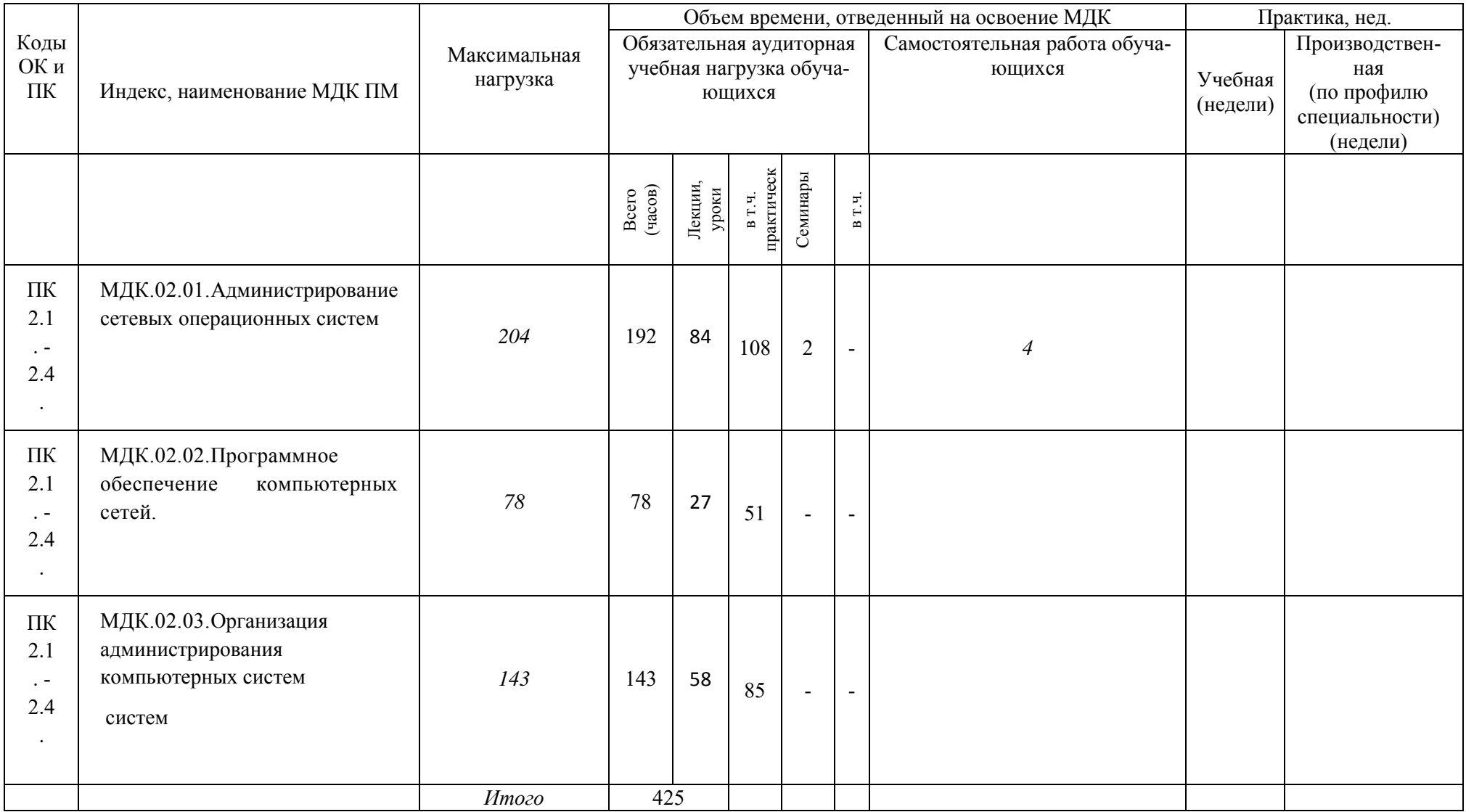

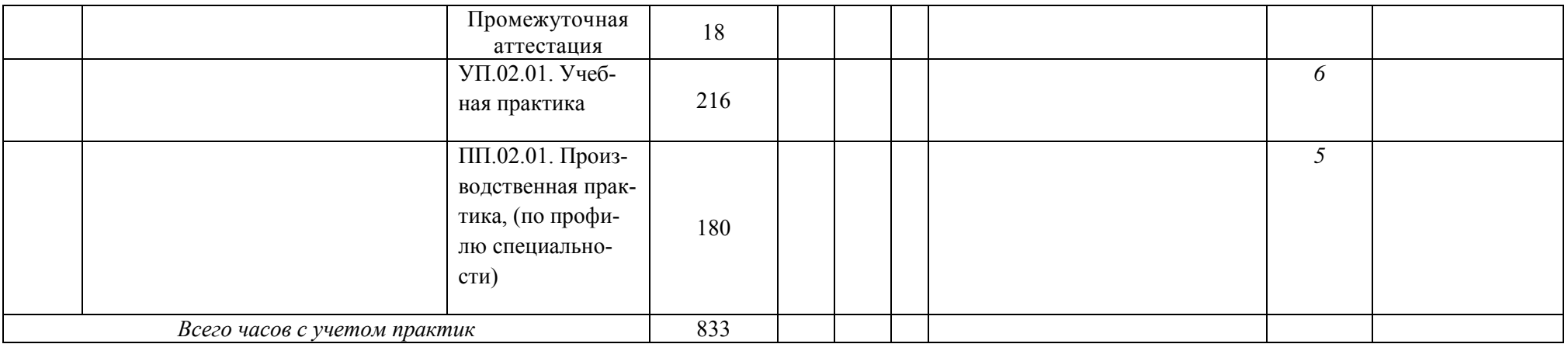

# 3.3 Содержание обучения по ПМ.02 Организация сетевого администрирования

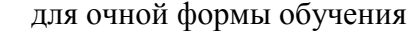

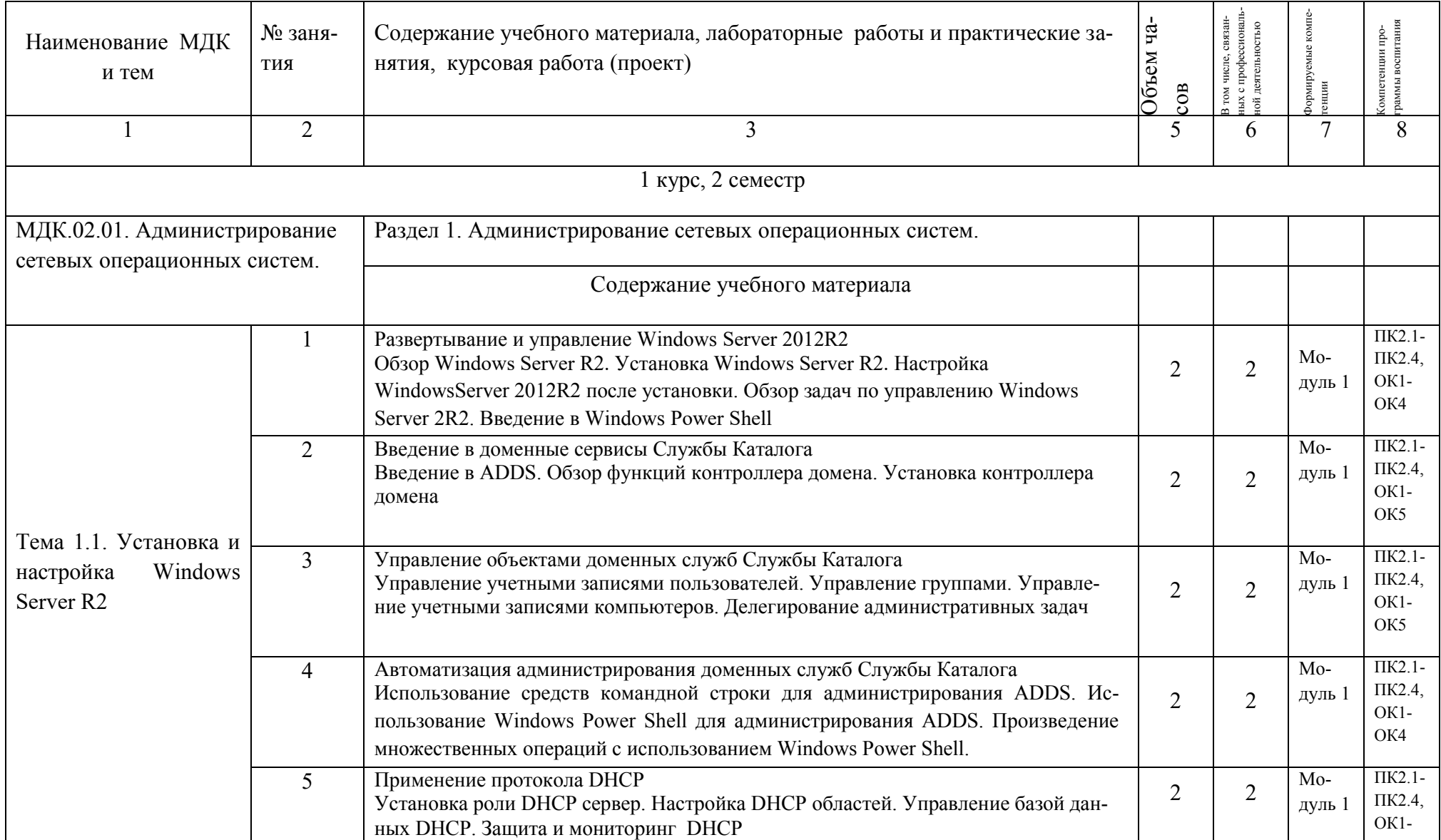

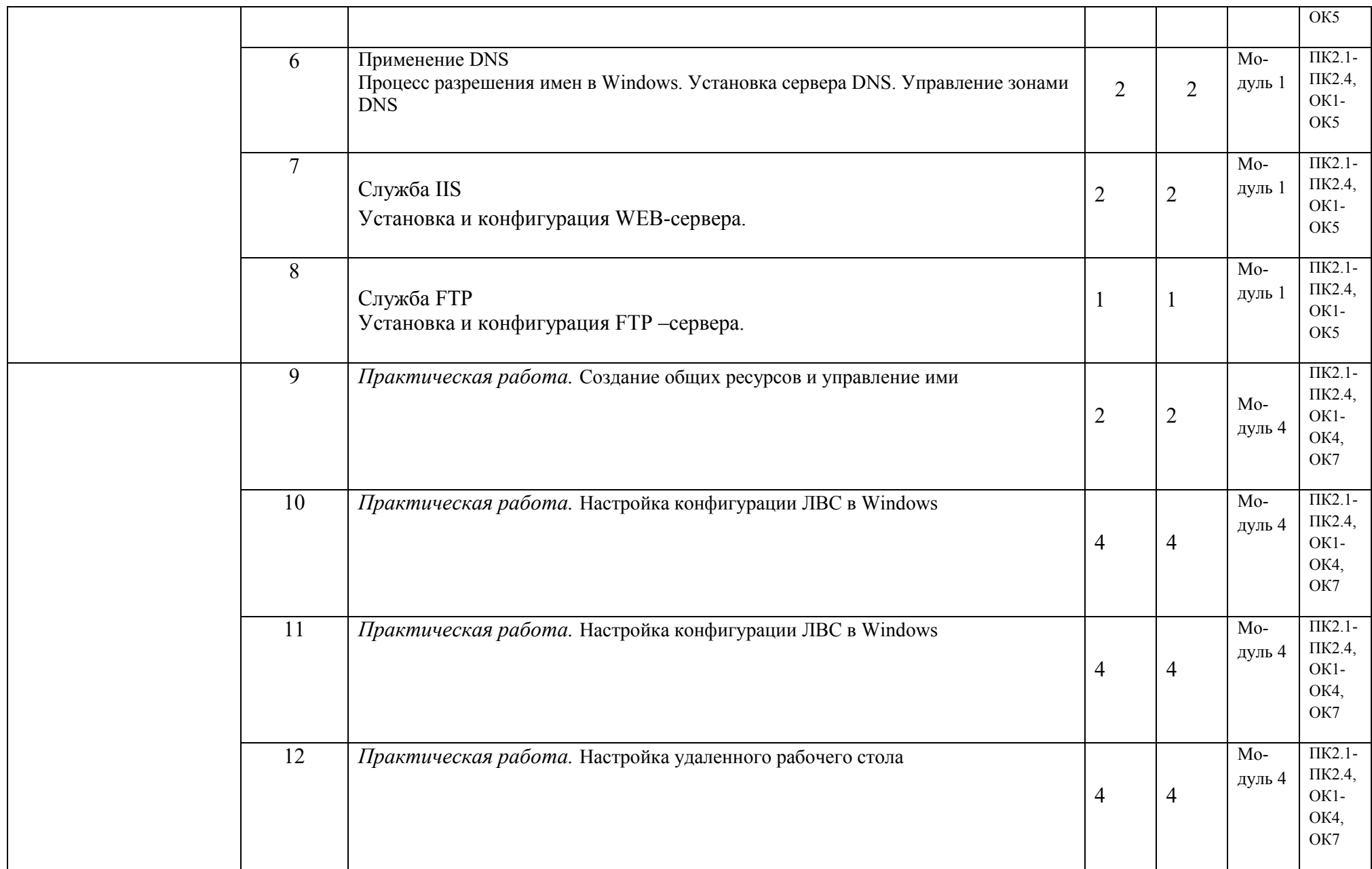

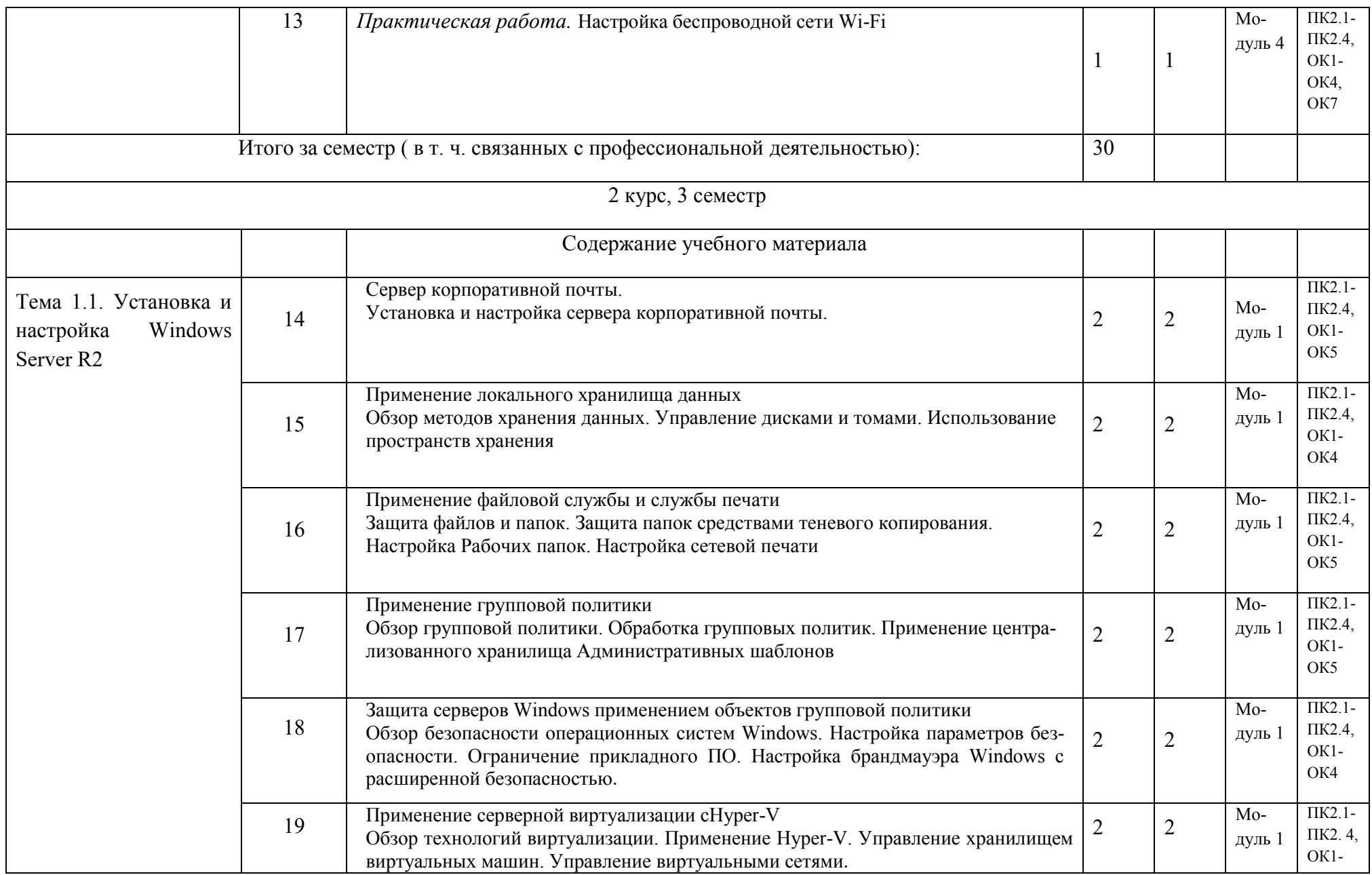

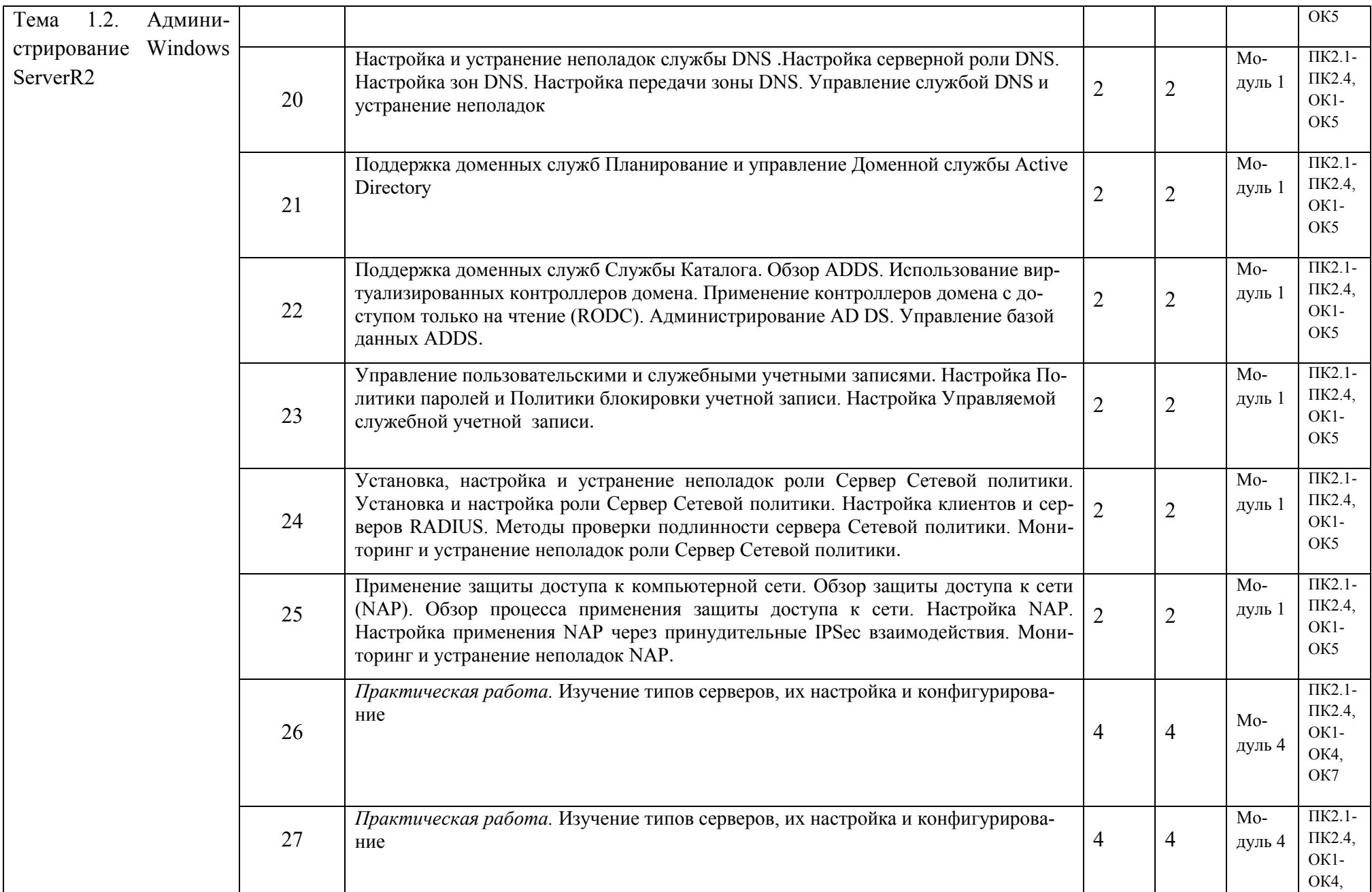

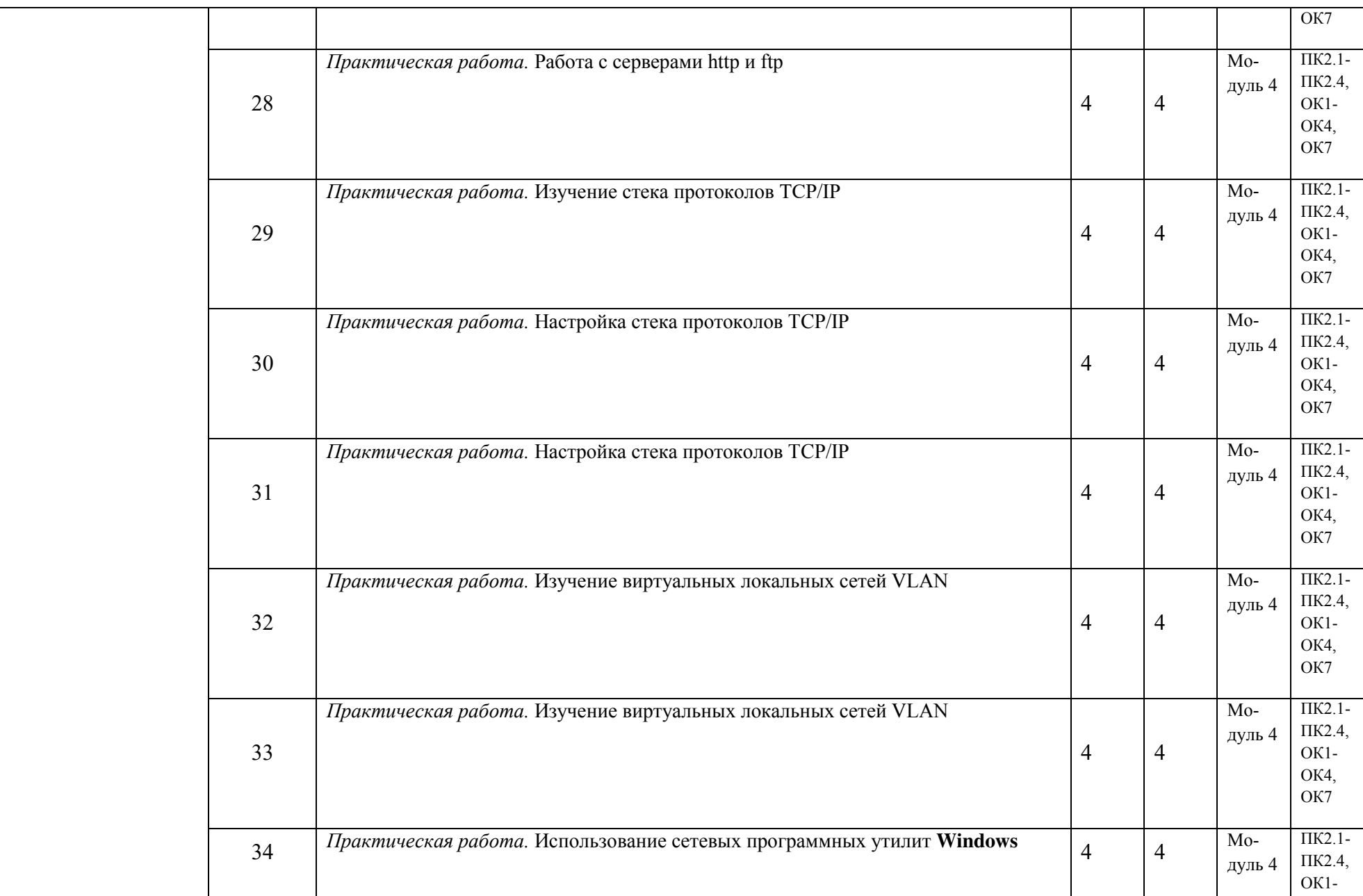

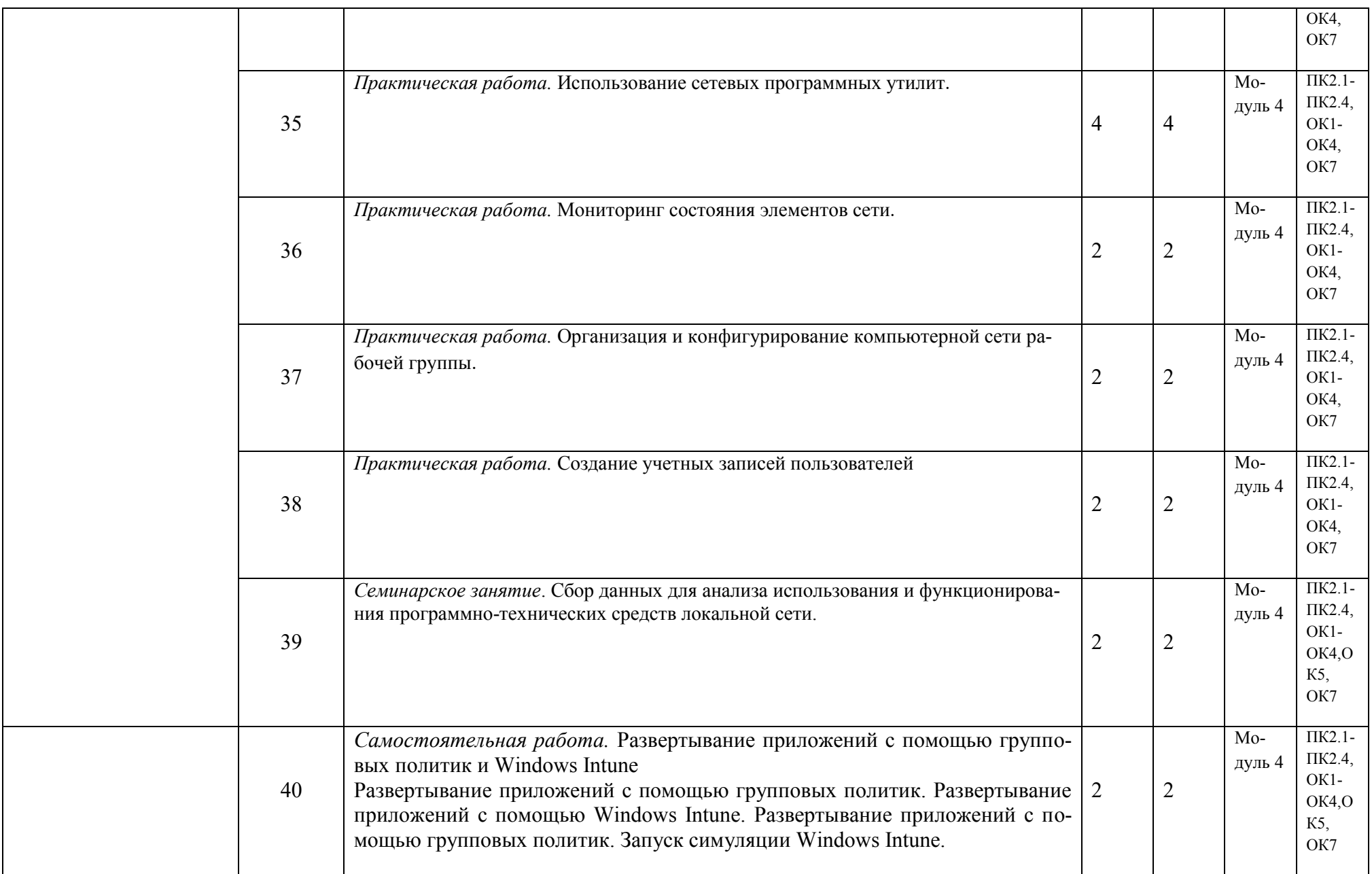

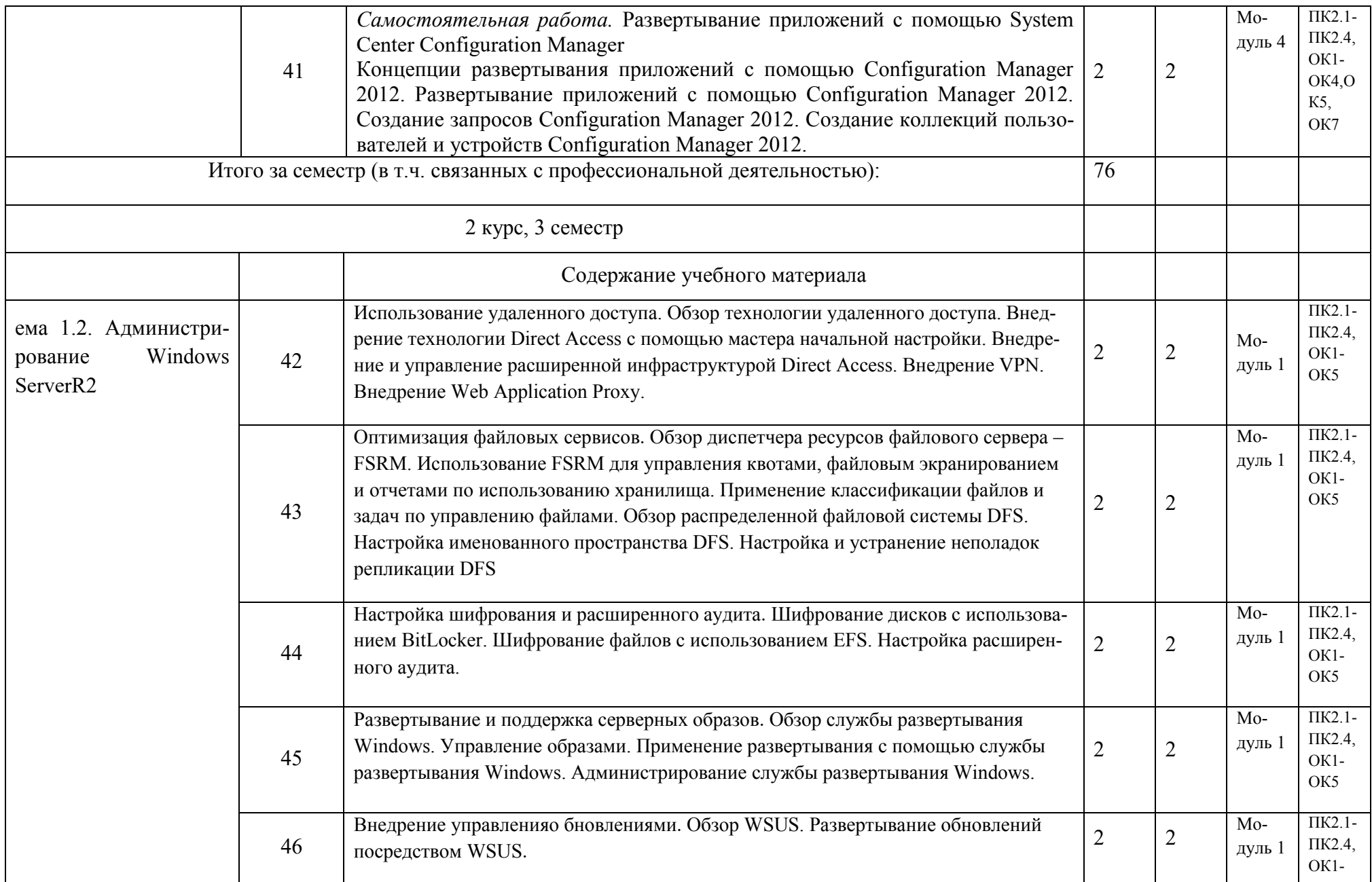

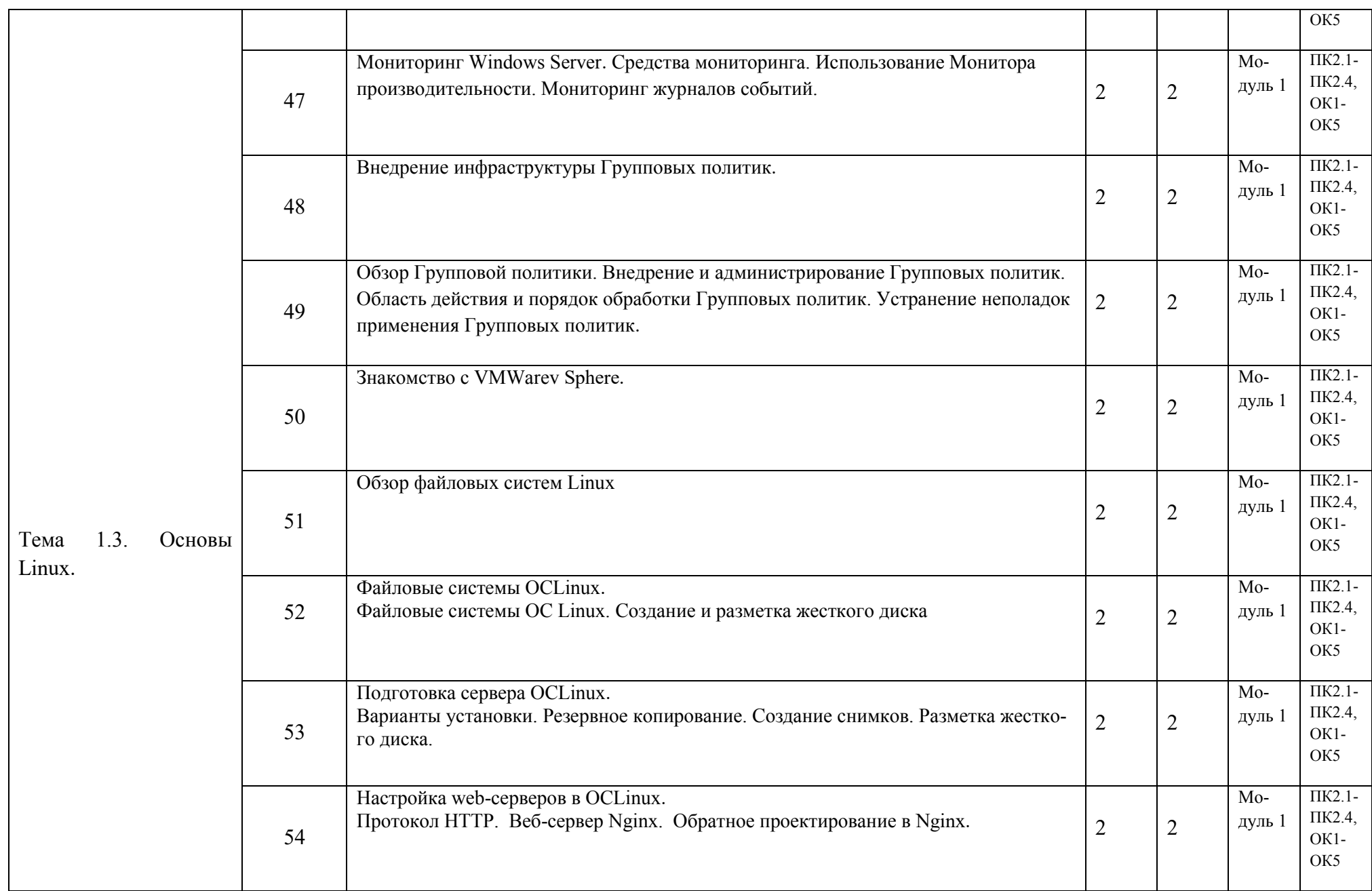

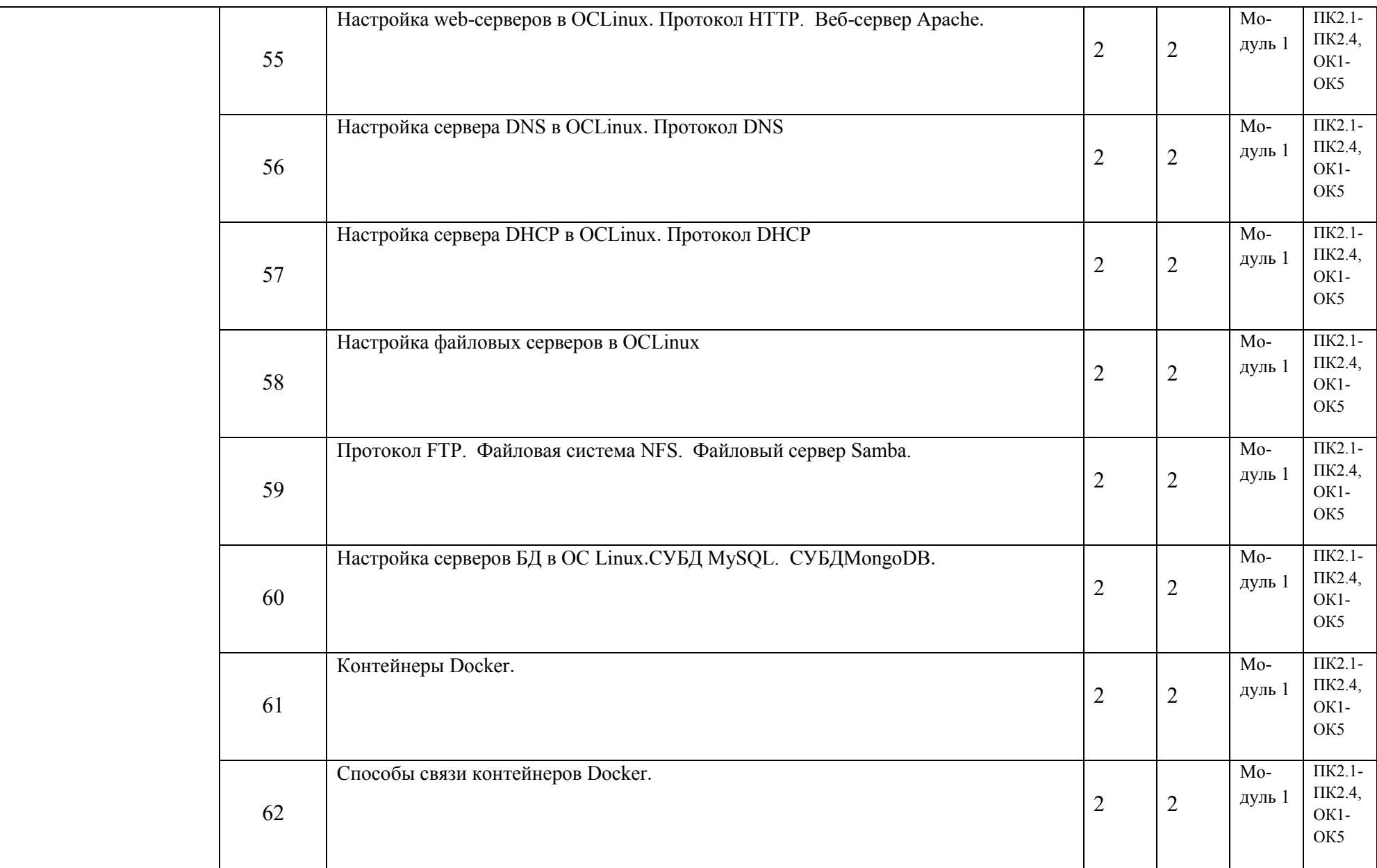

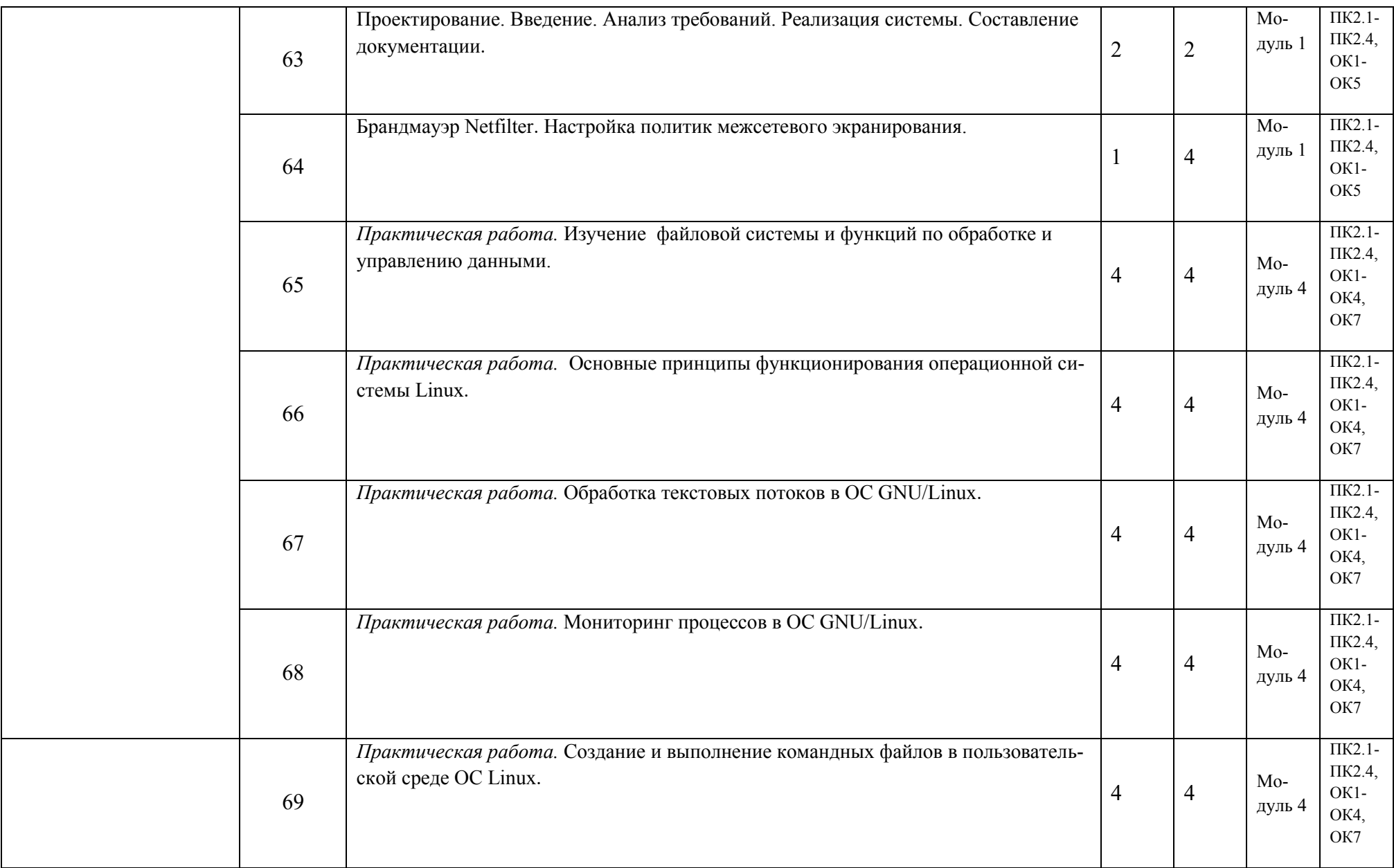

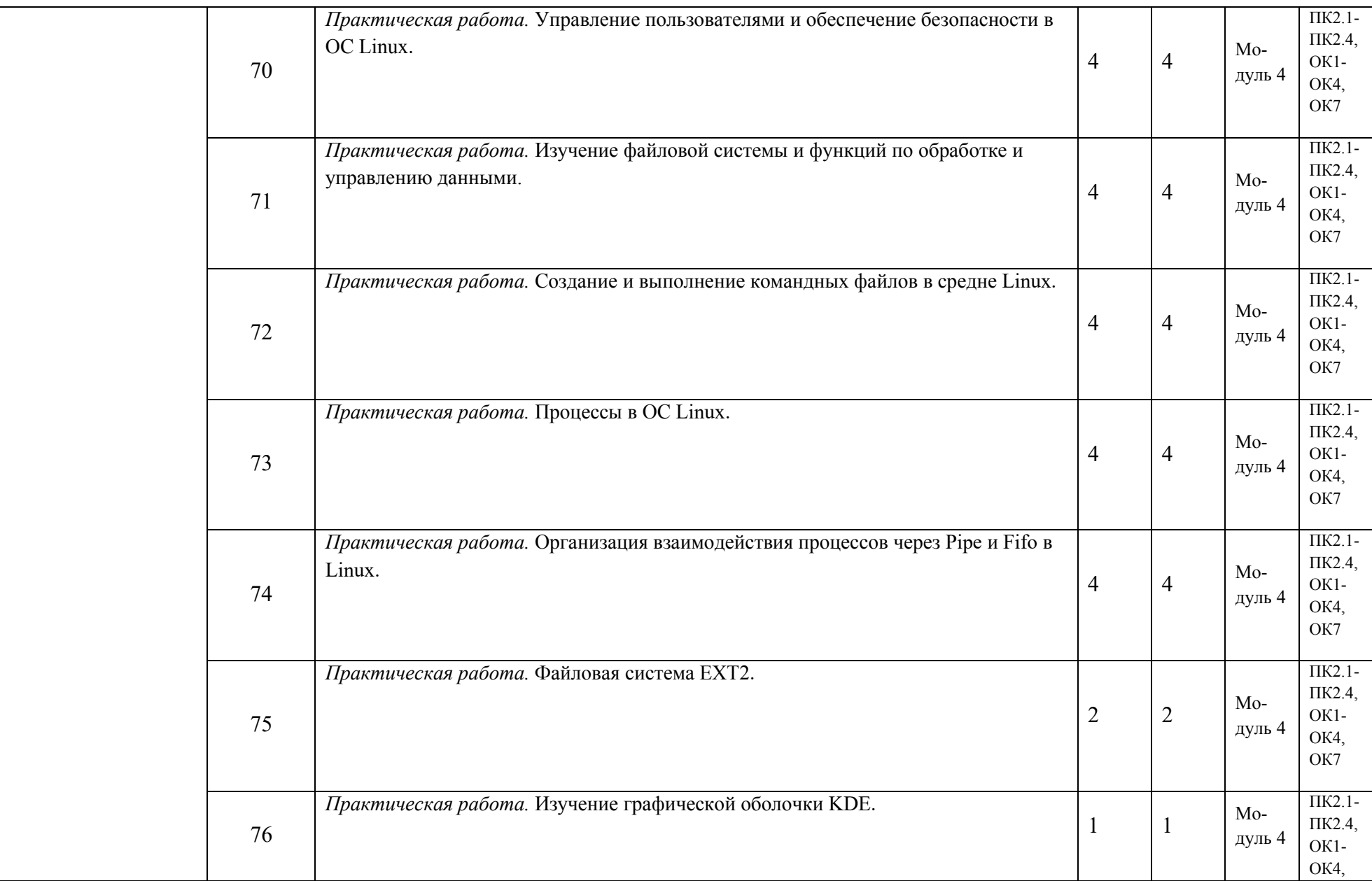

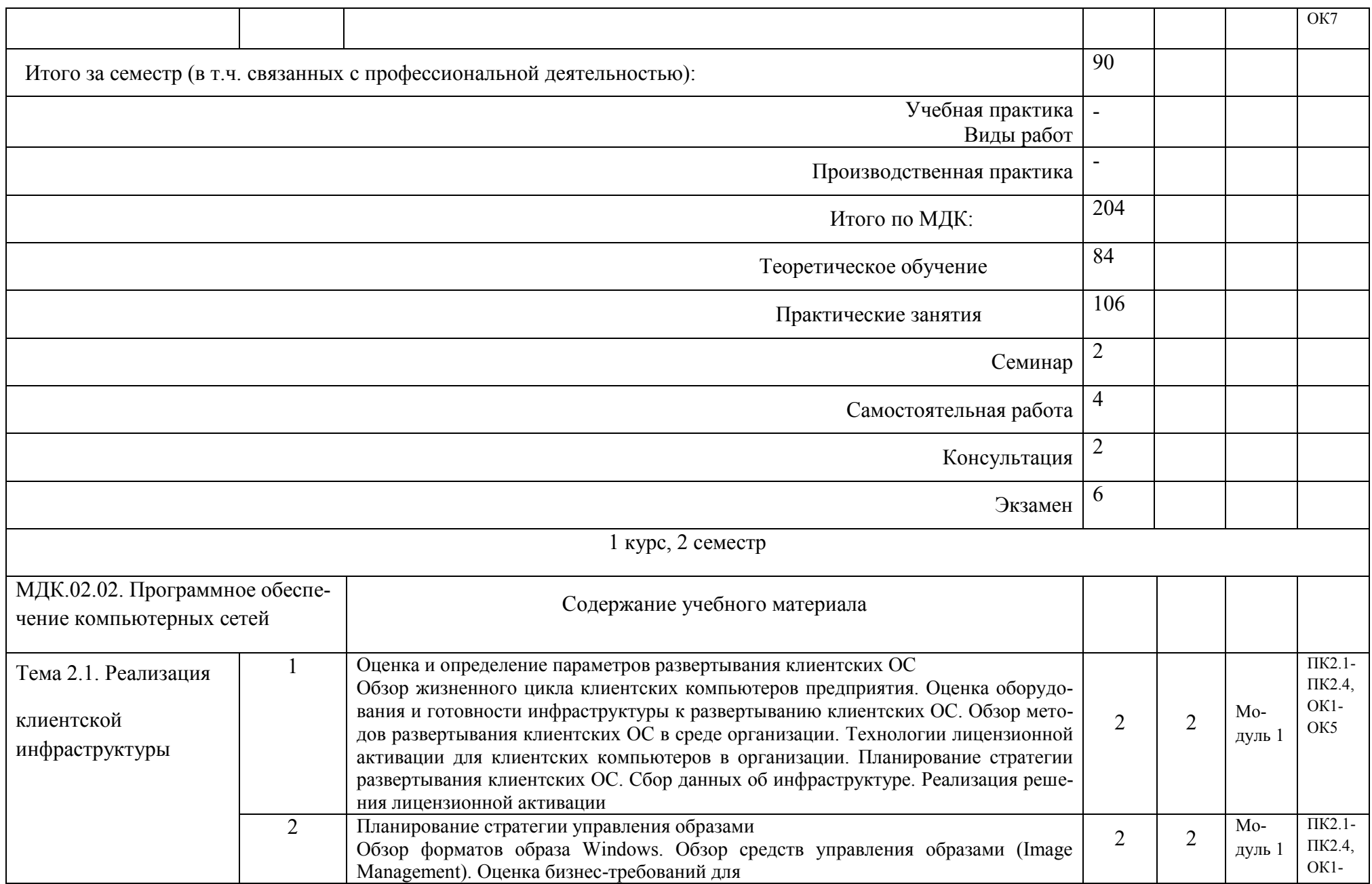

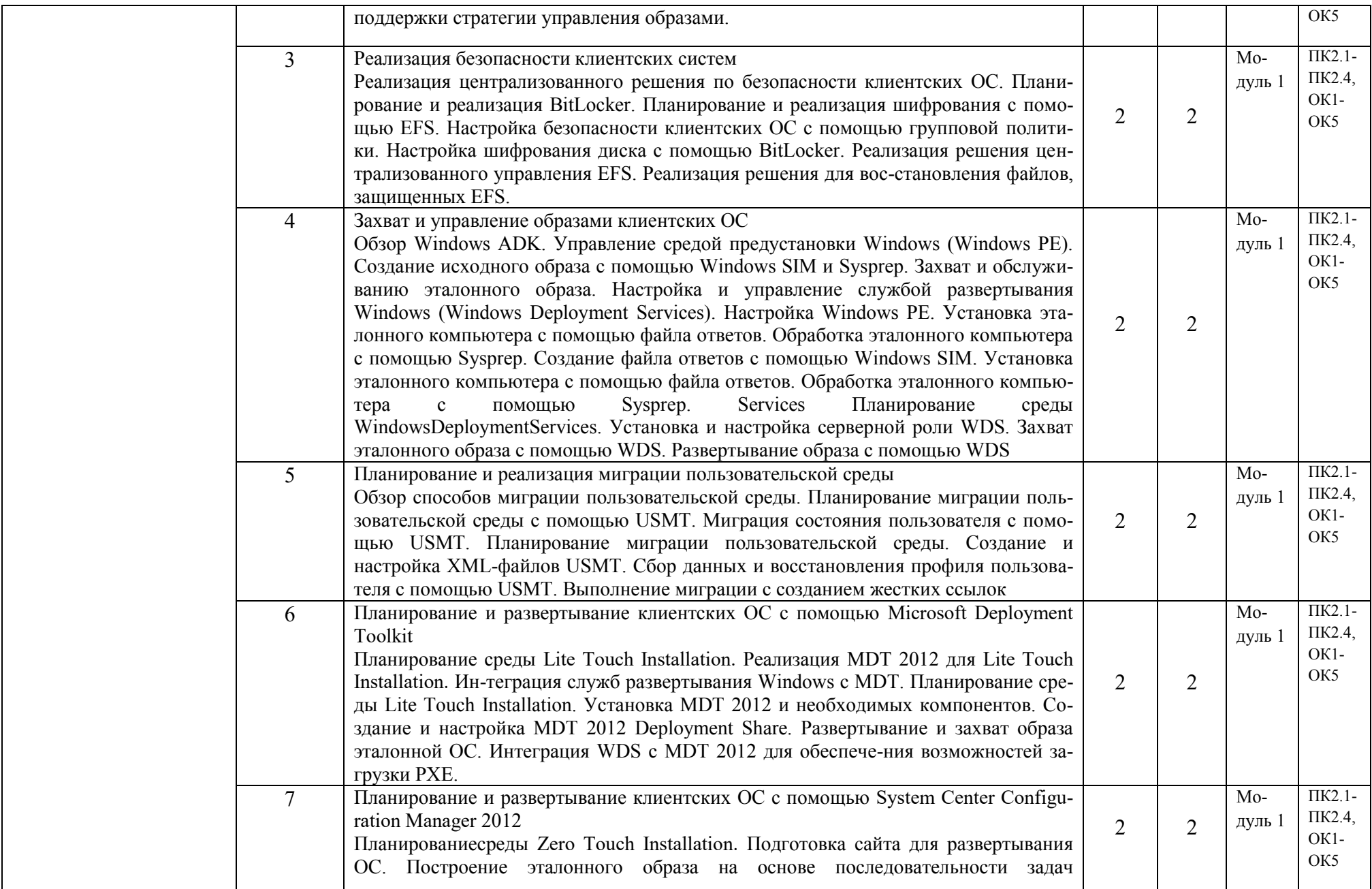

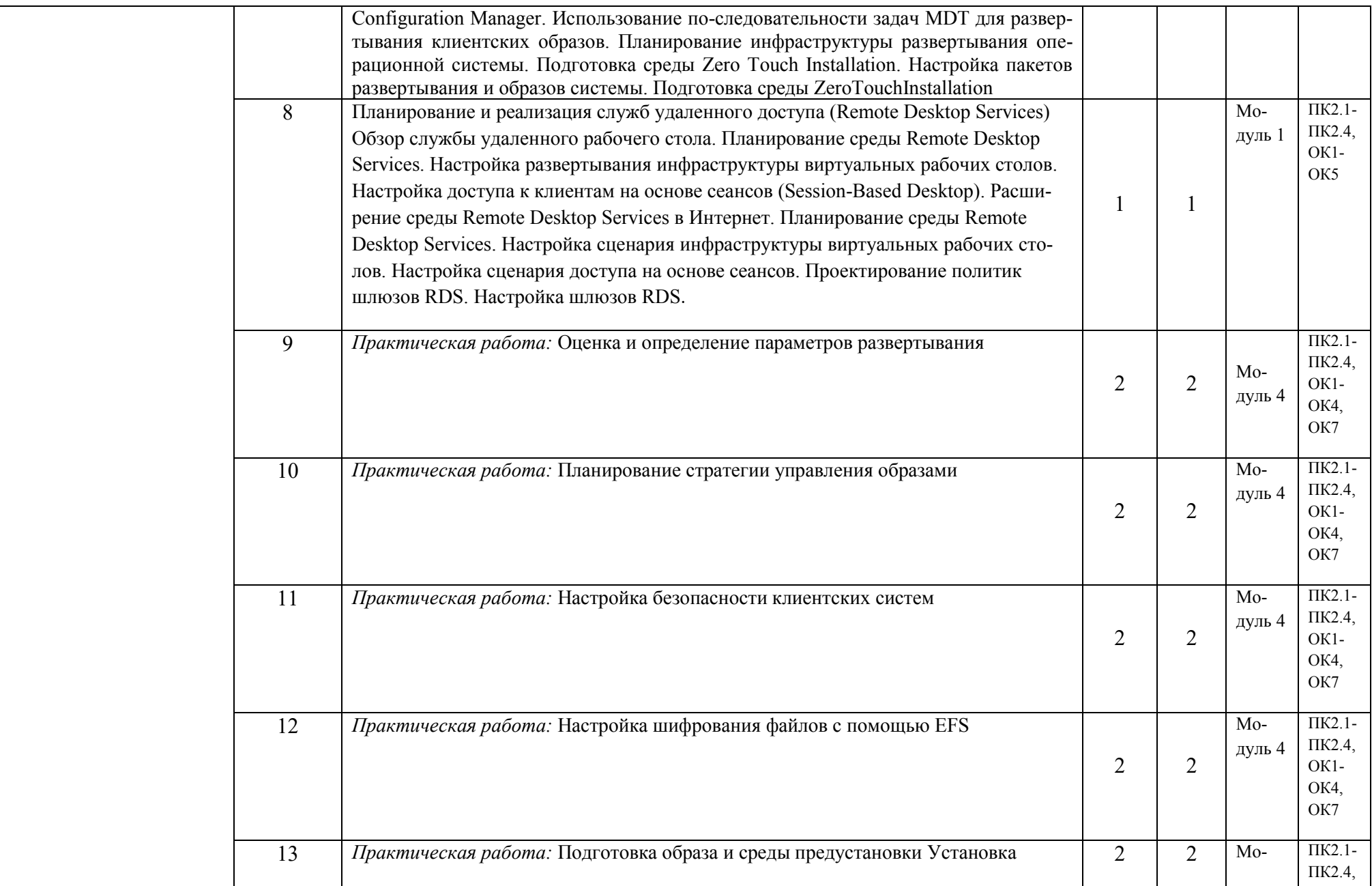

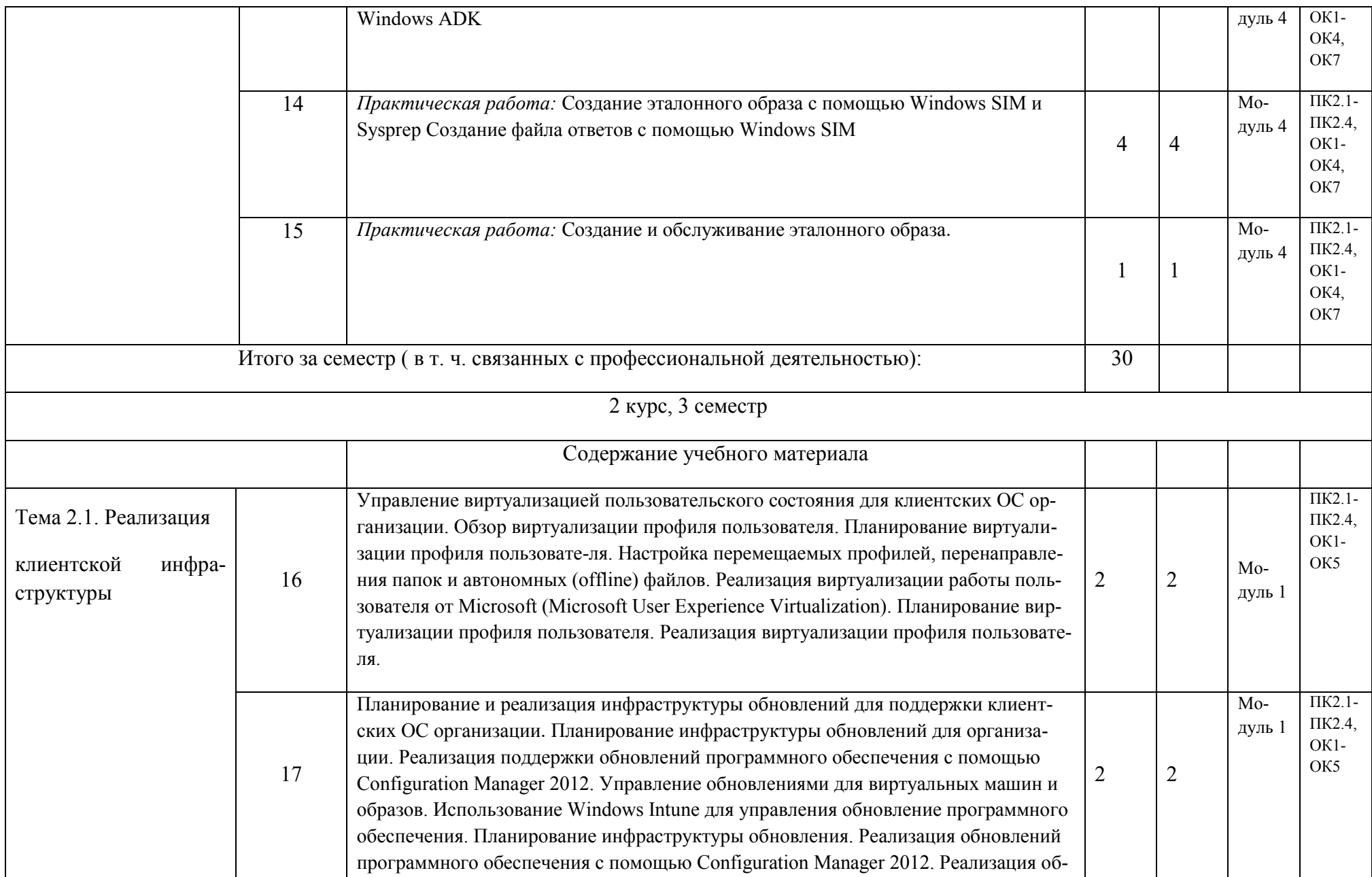

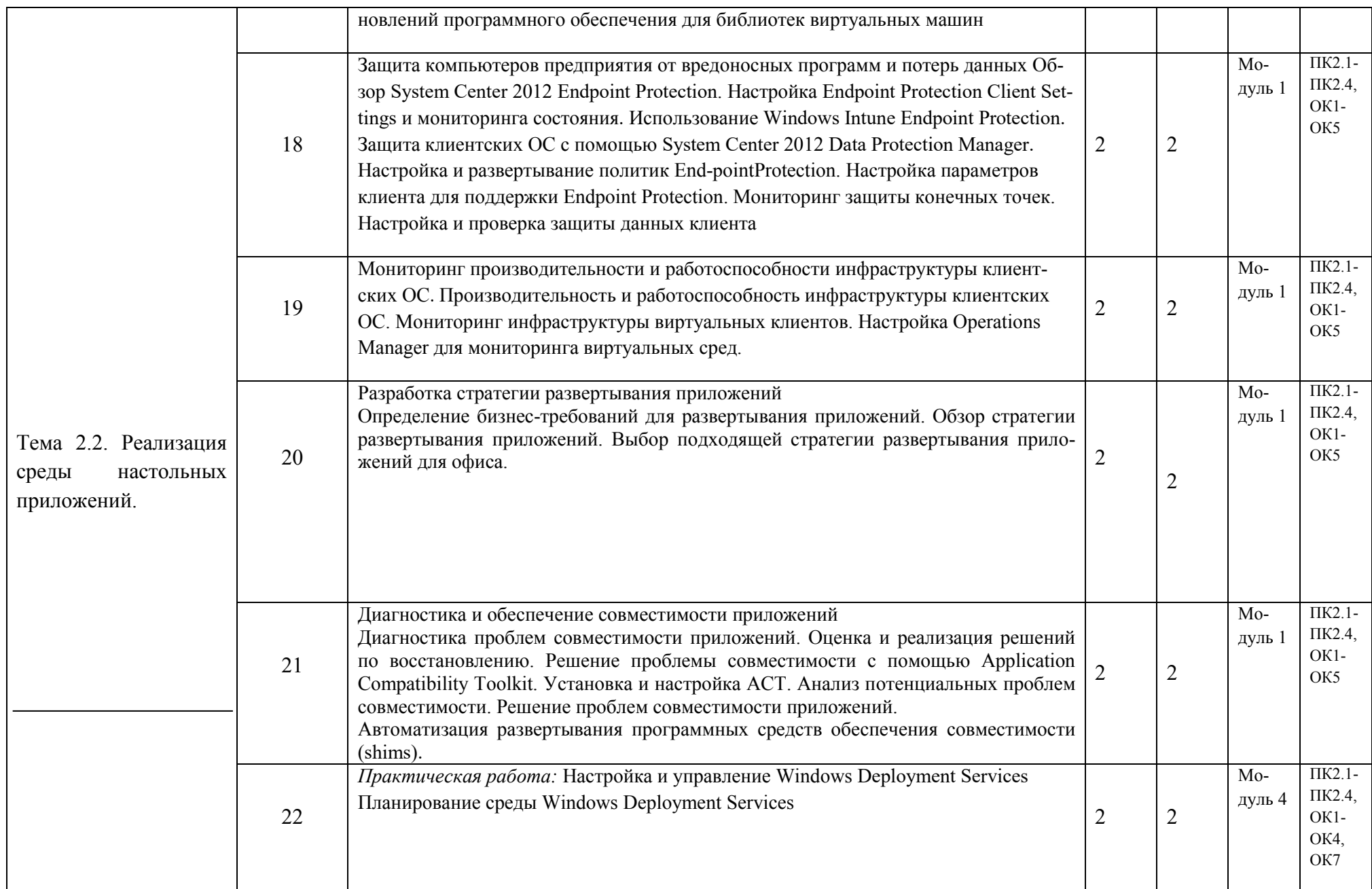

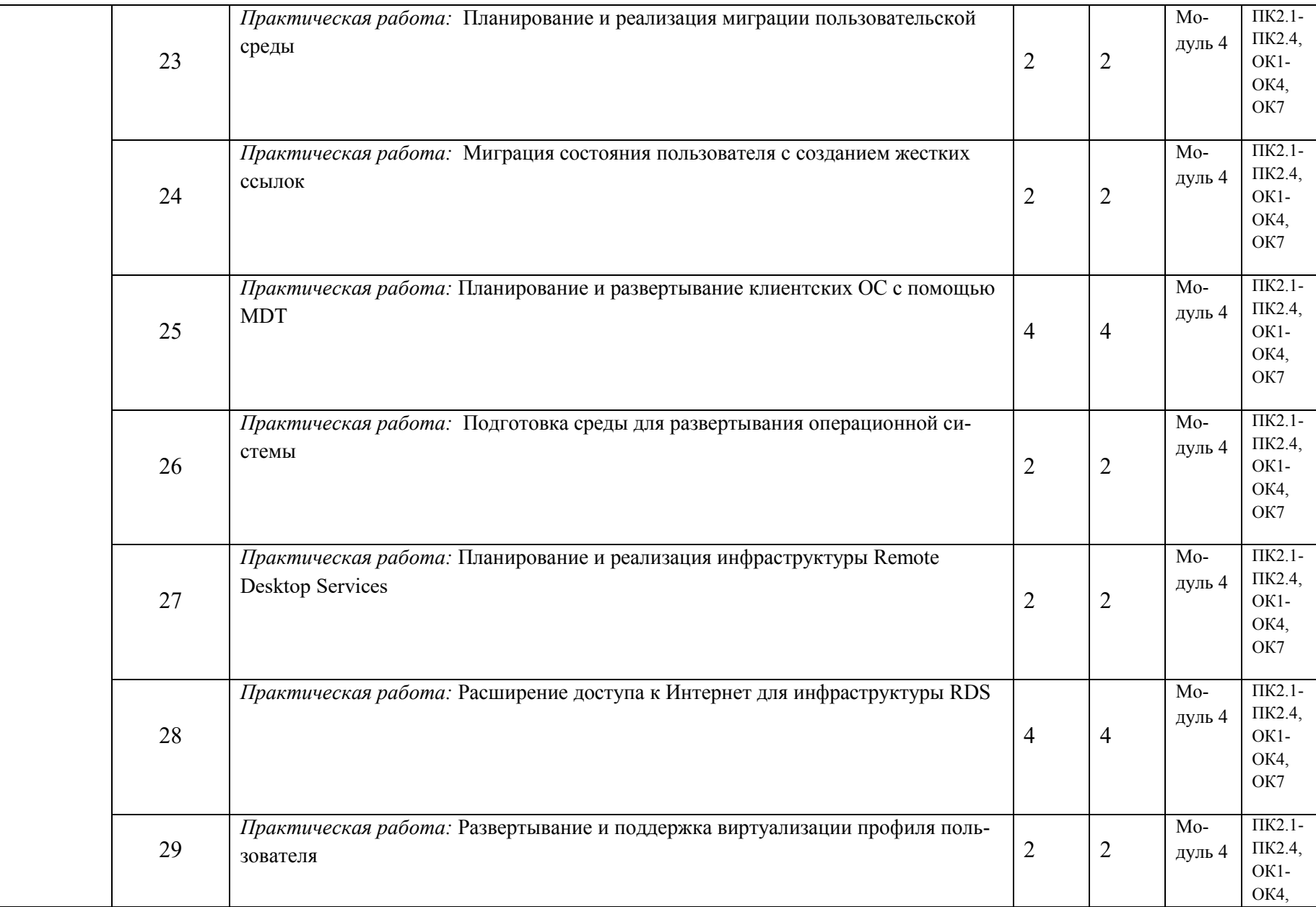

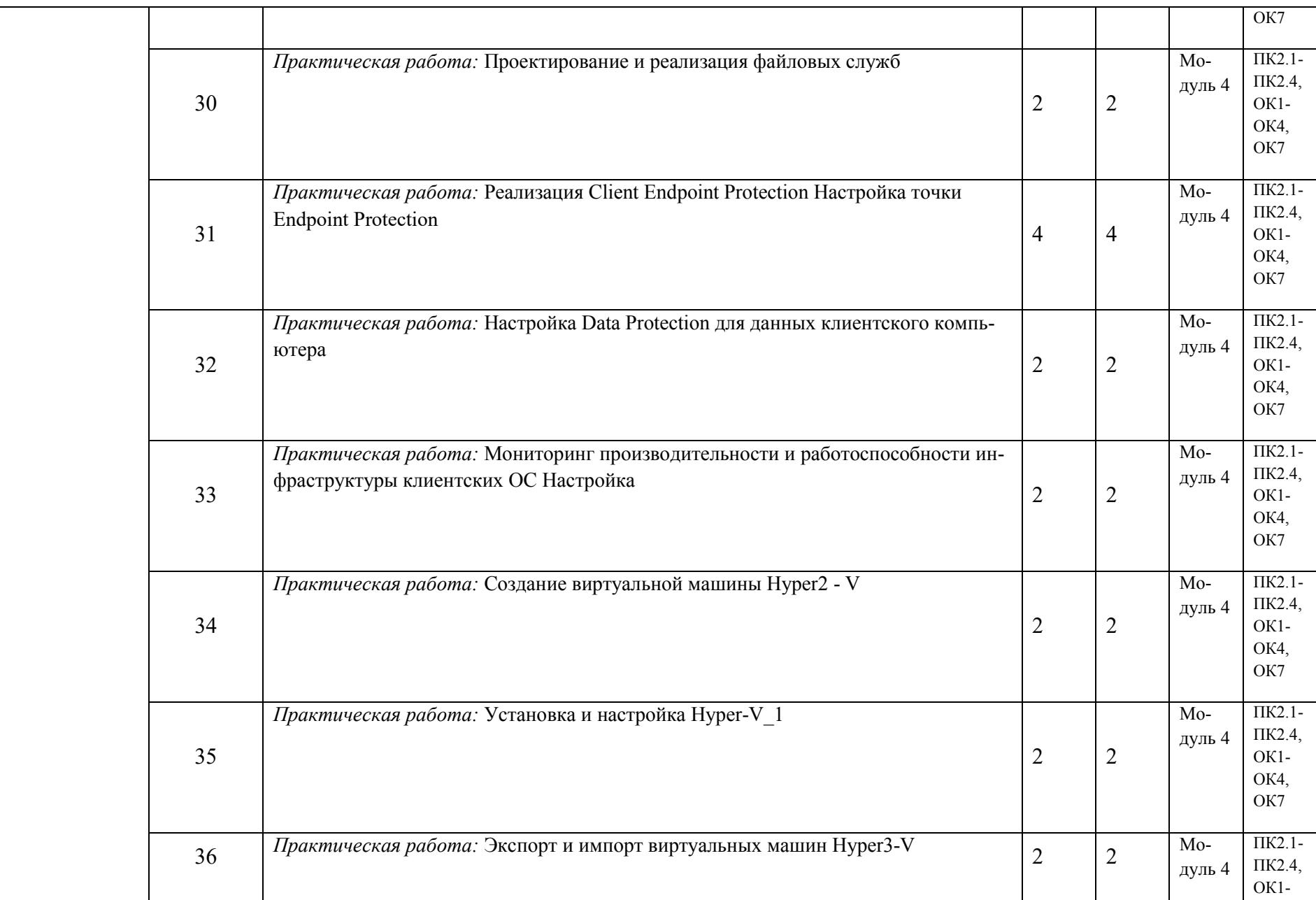

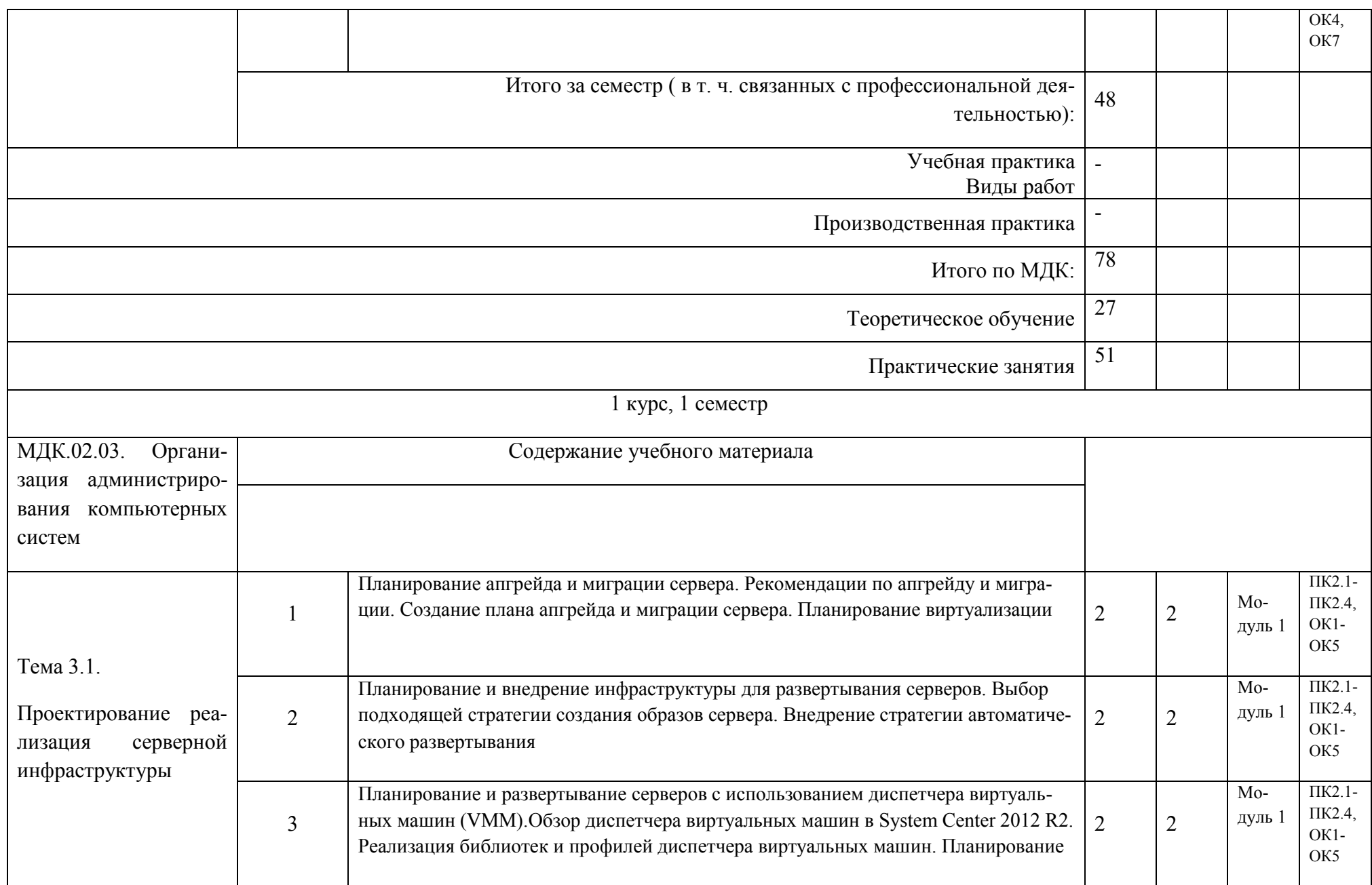

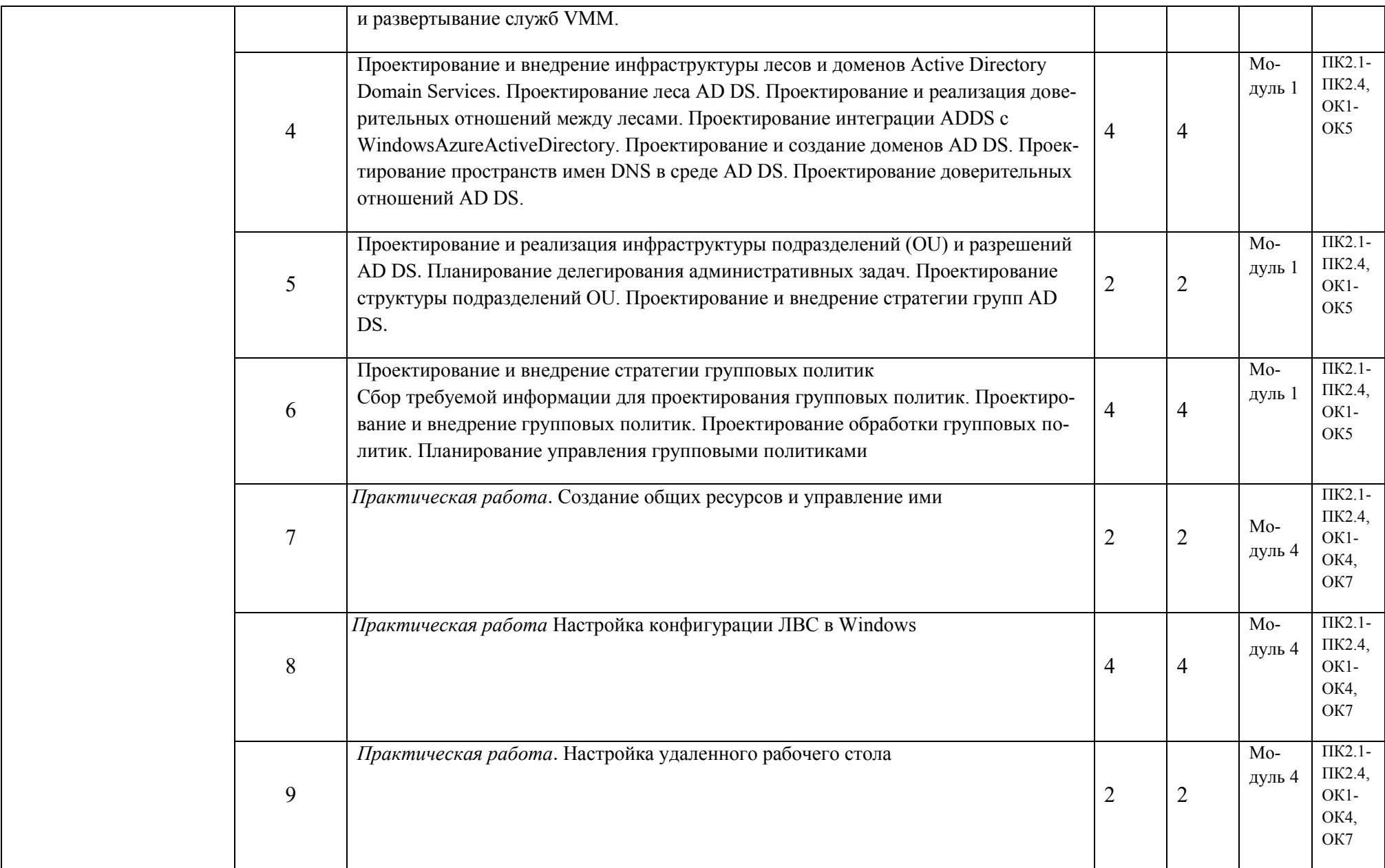

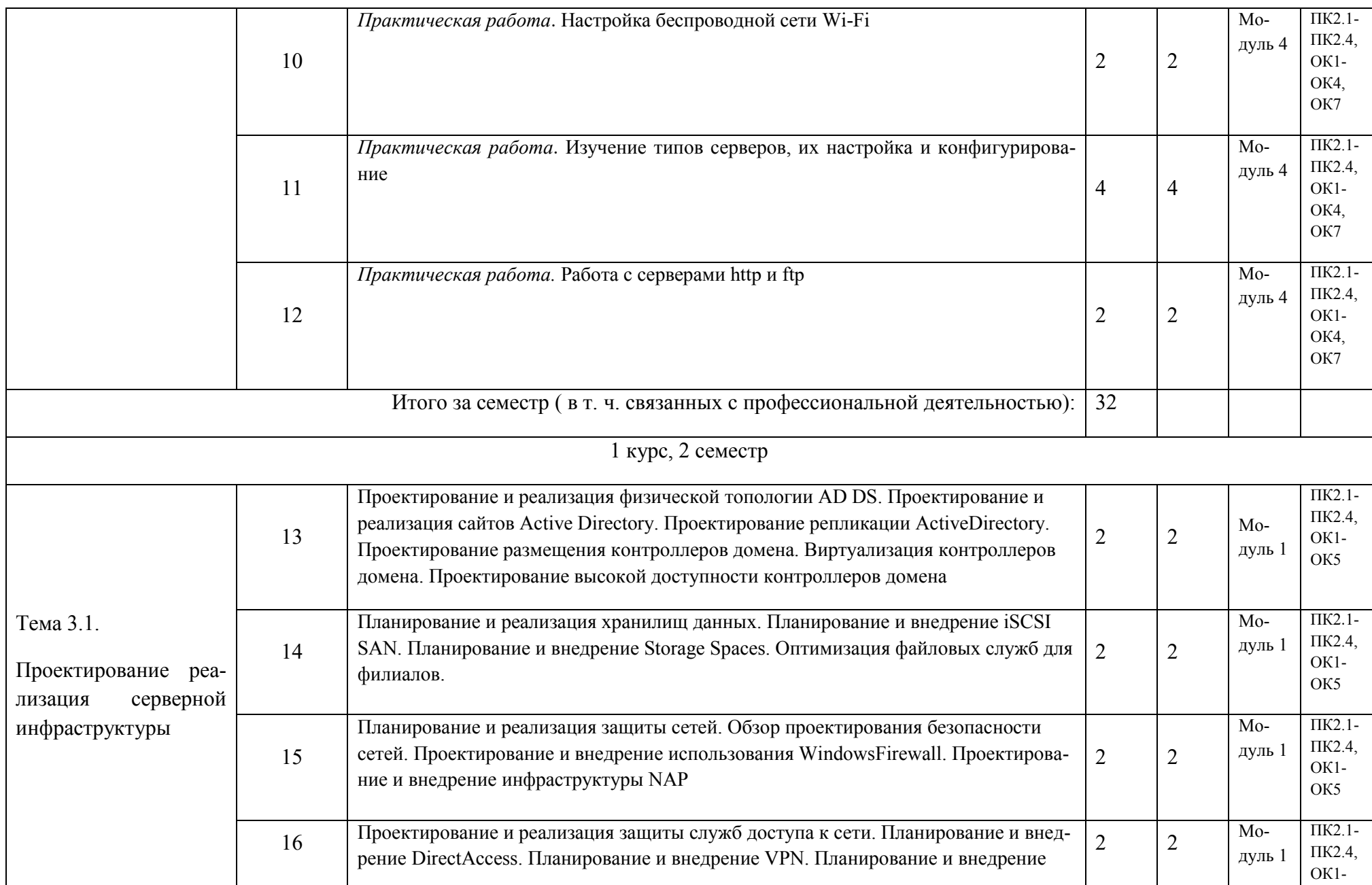

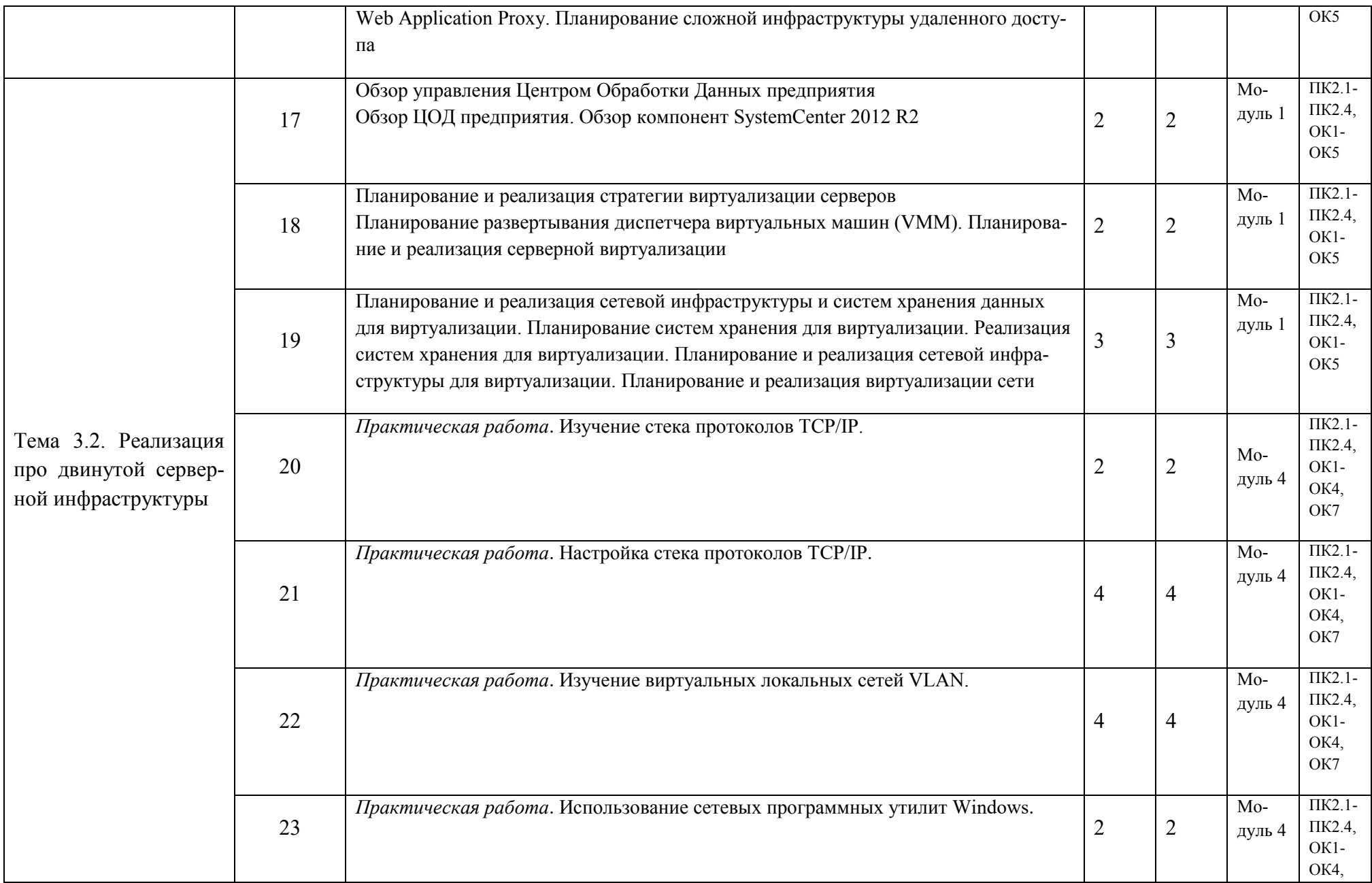

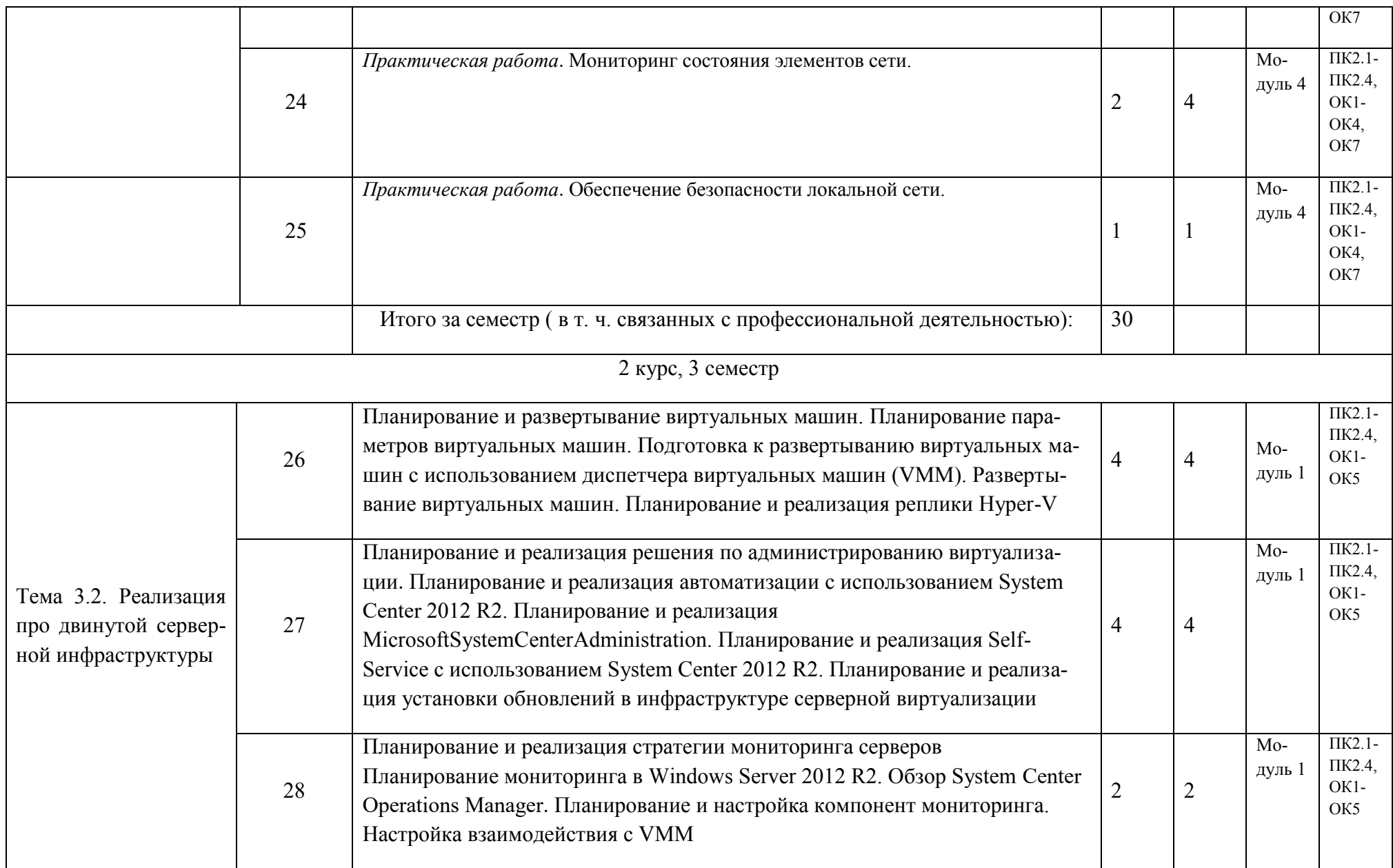

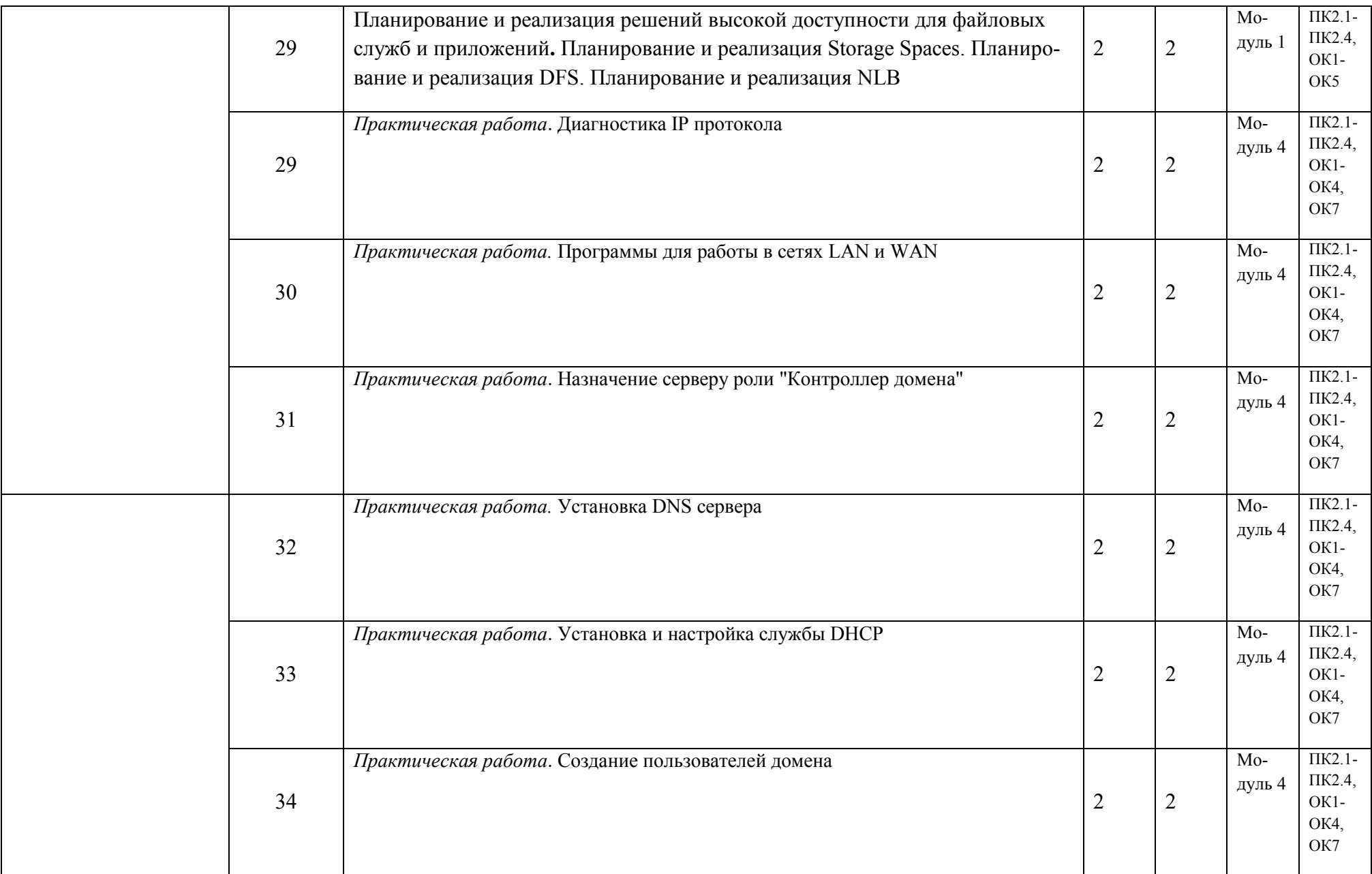

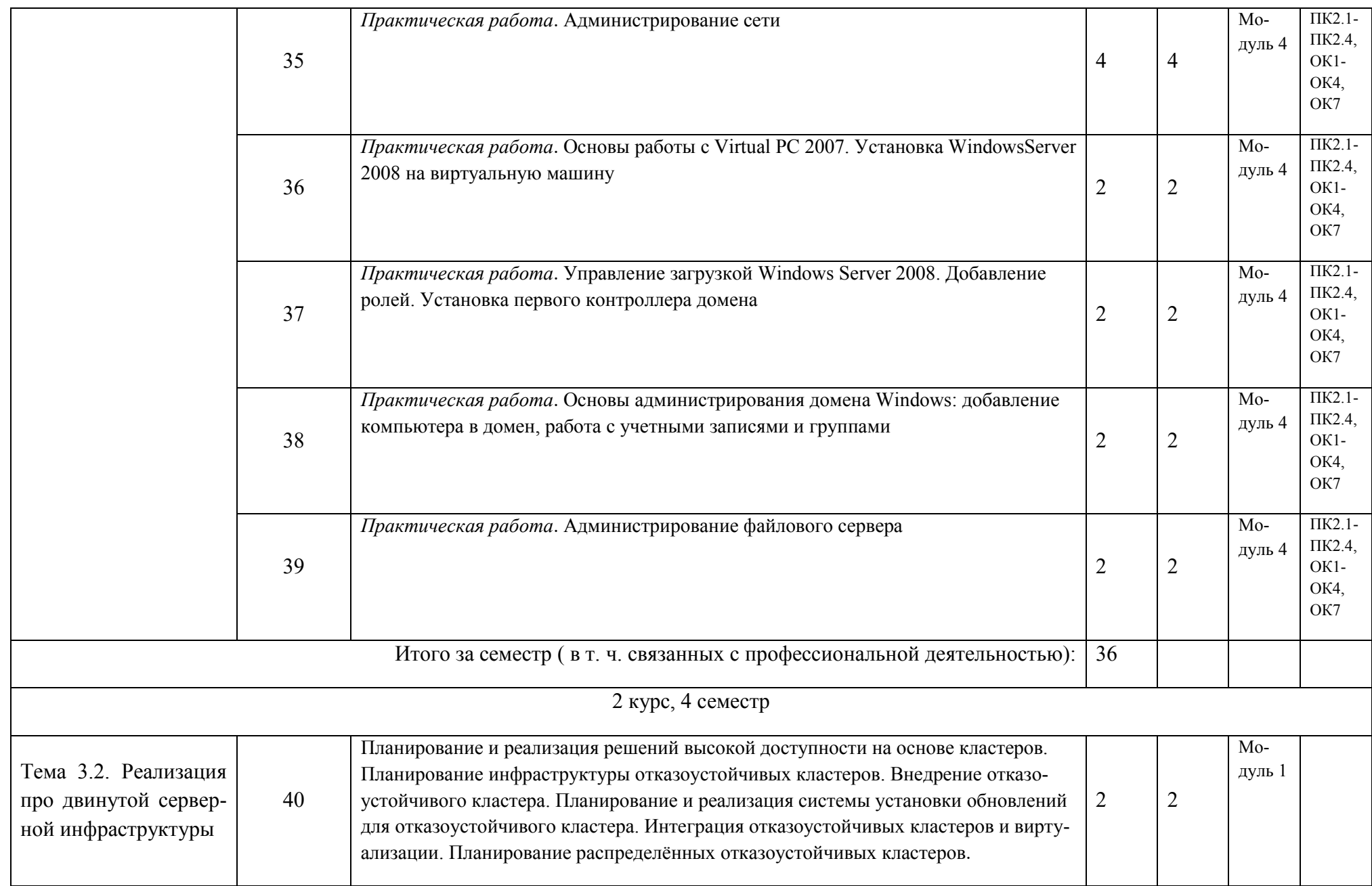

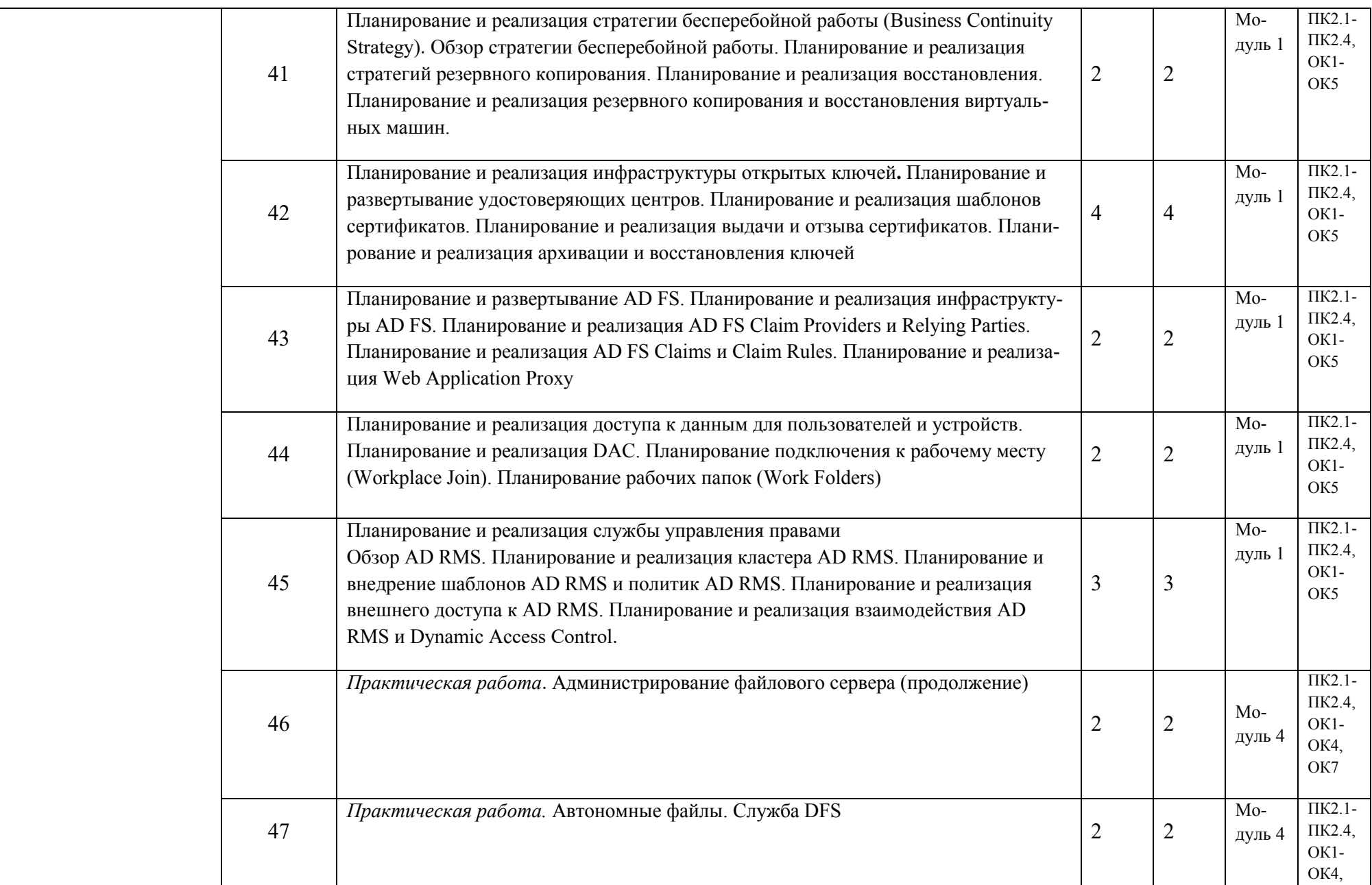

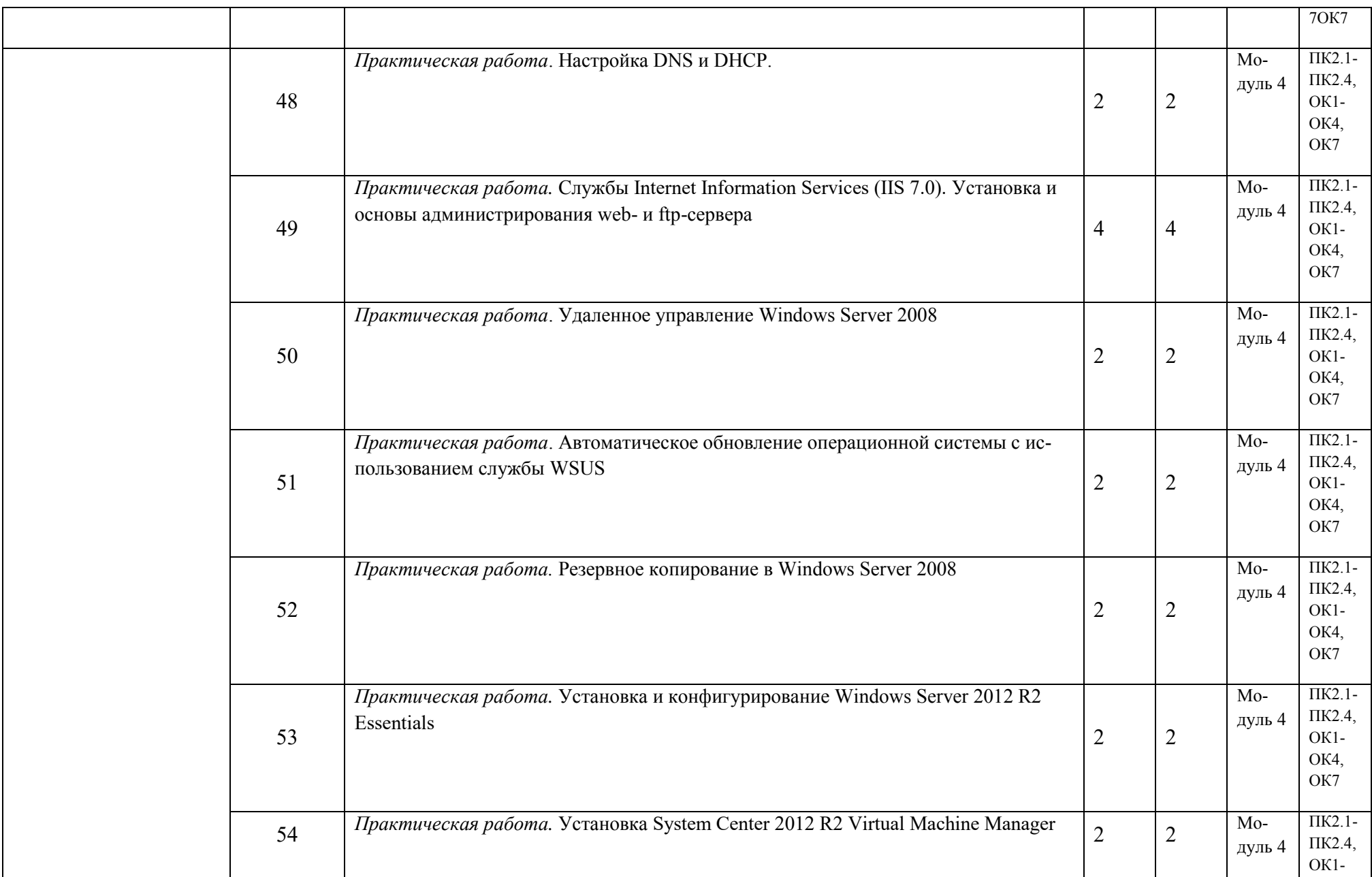
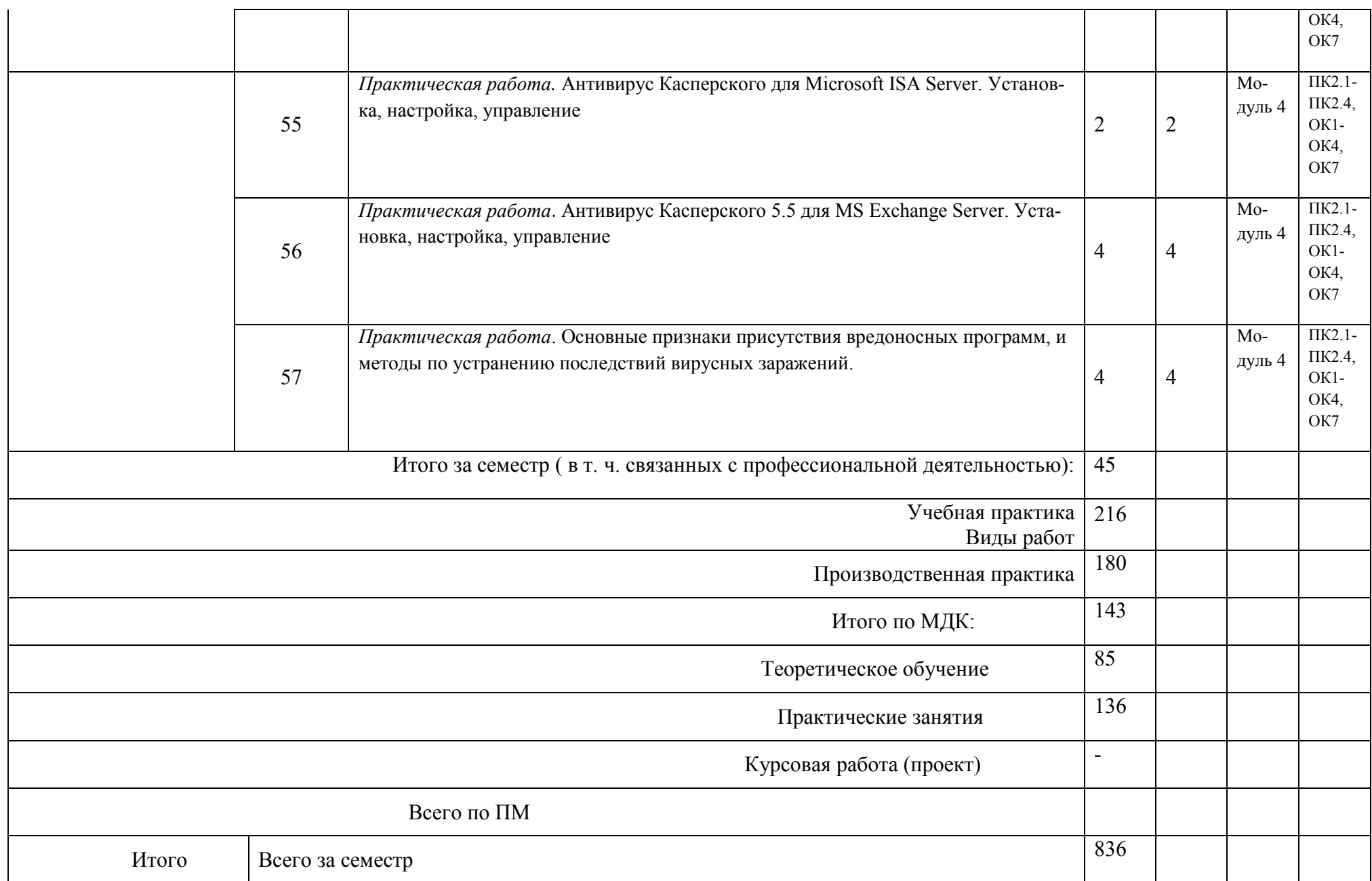

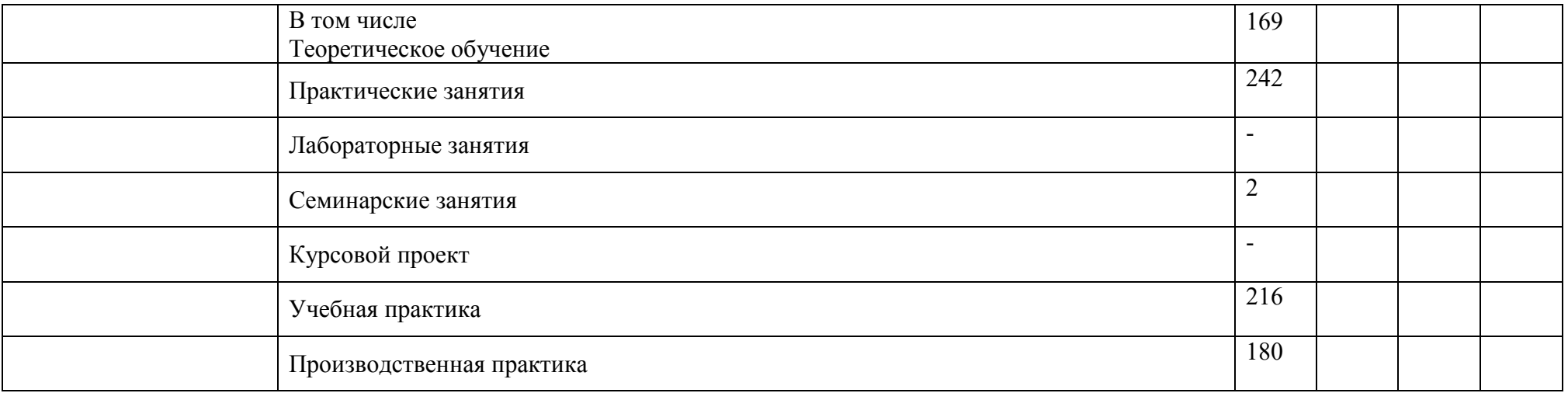

\*указываются виды учебной работы и занятий по УП

## 3.3 Содержание обучения по ПМ.02 Организация сетевого администрирования

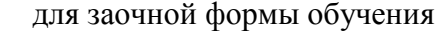

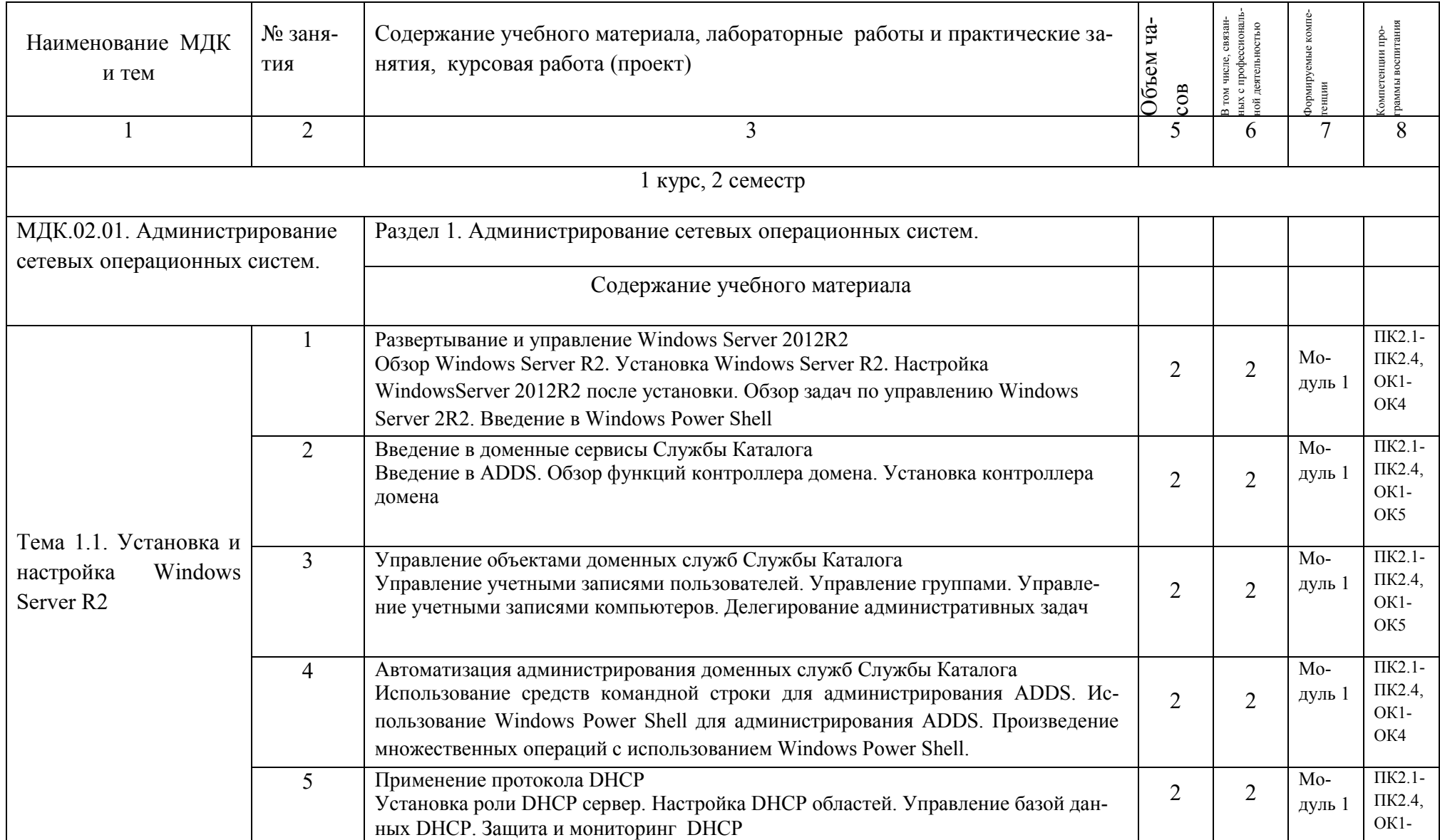

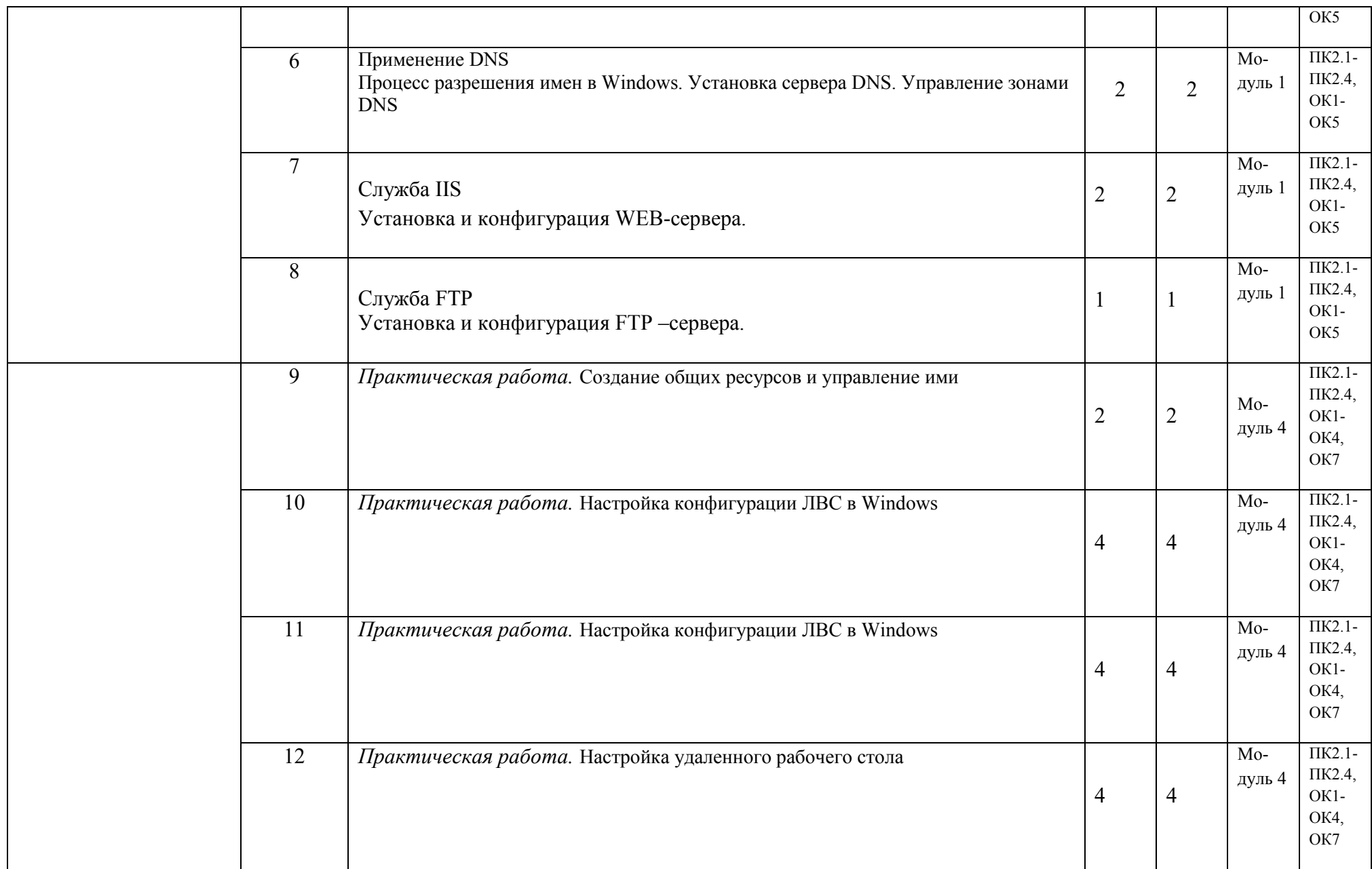

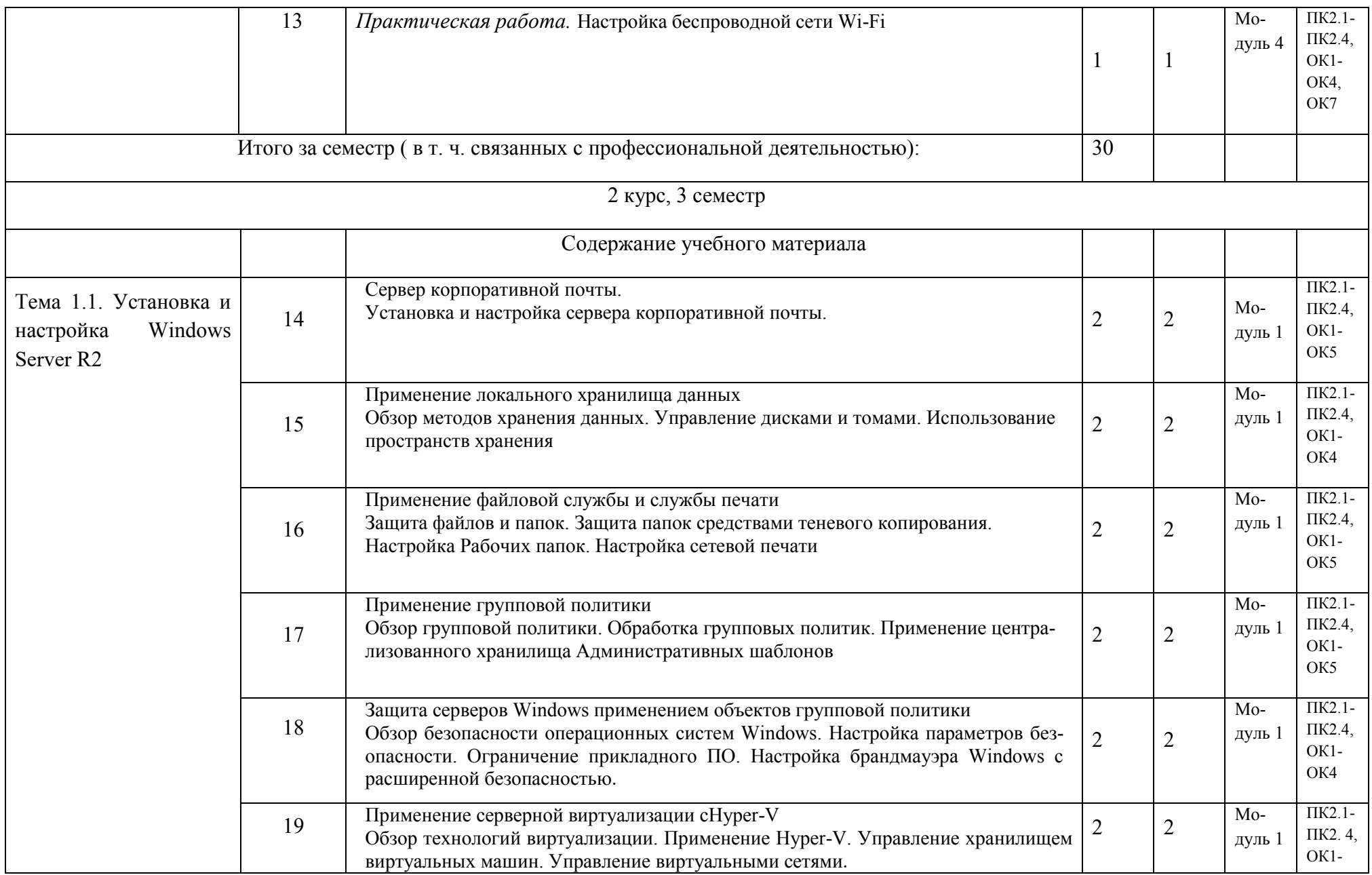

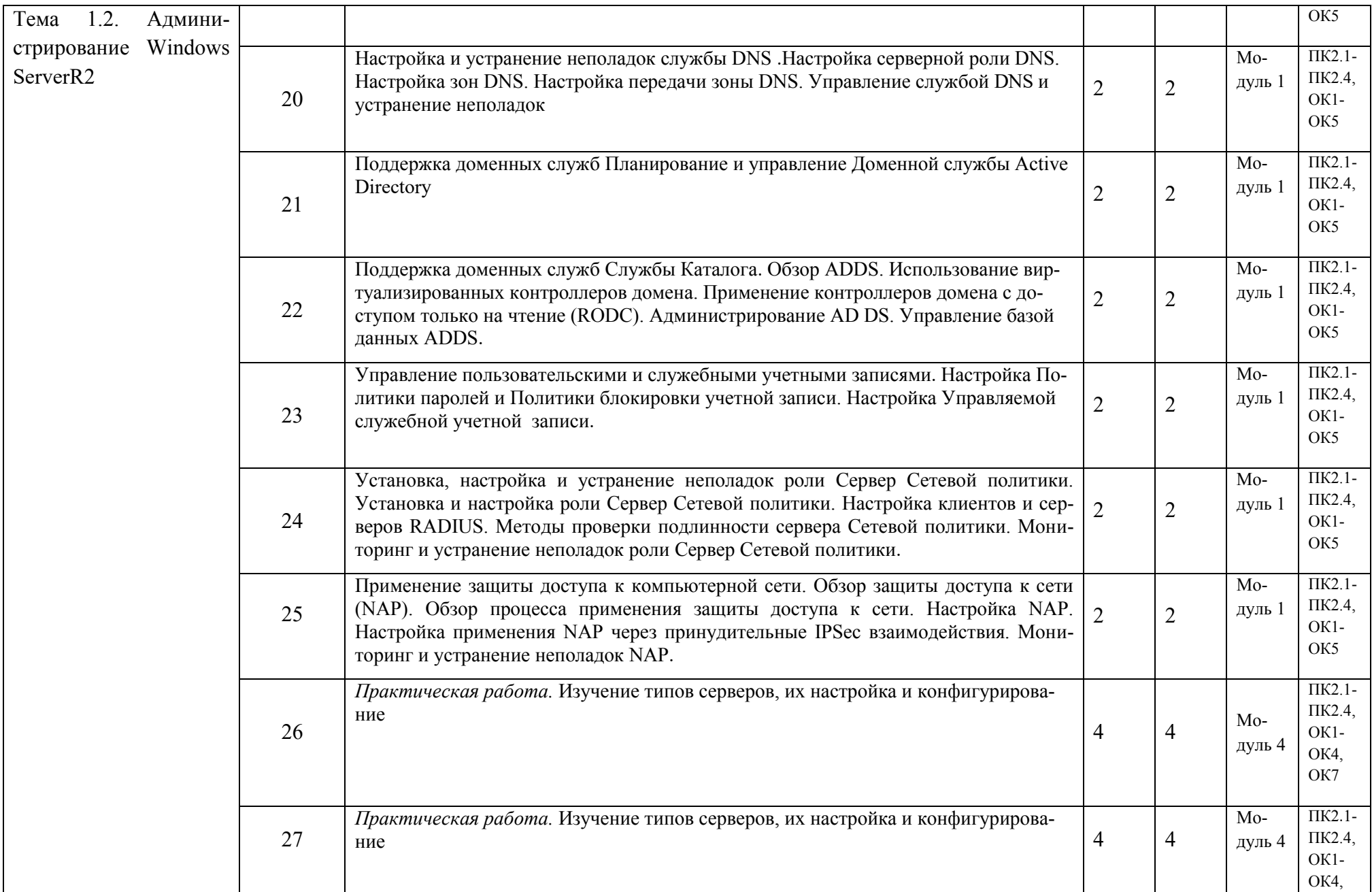

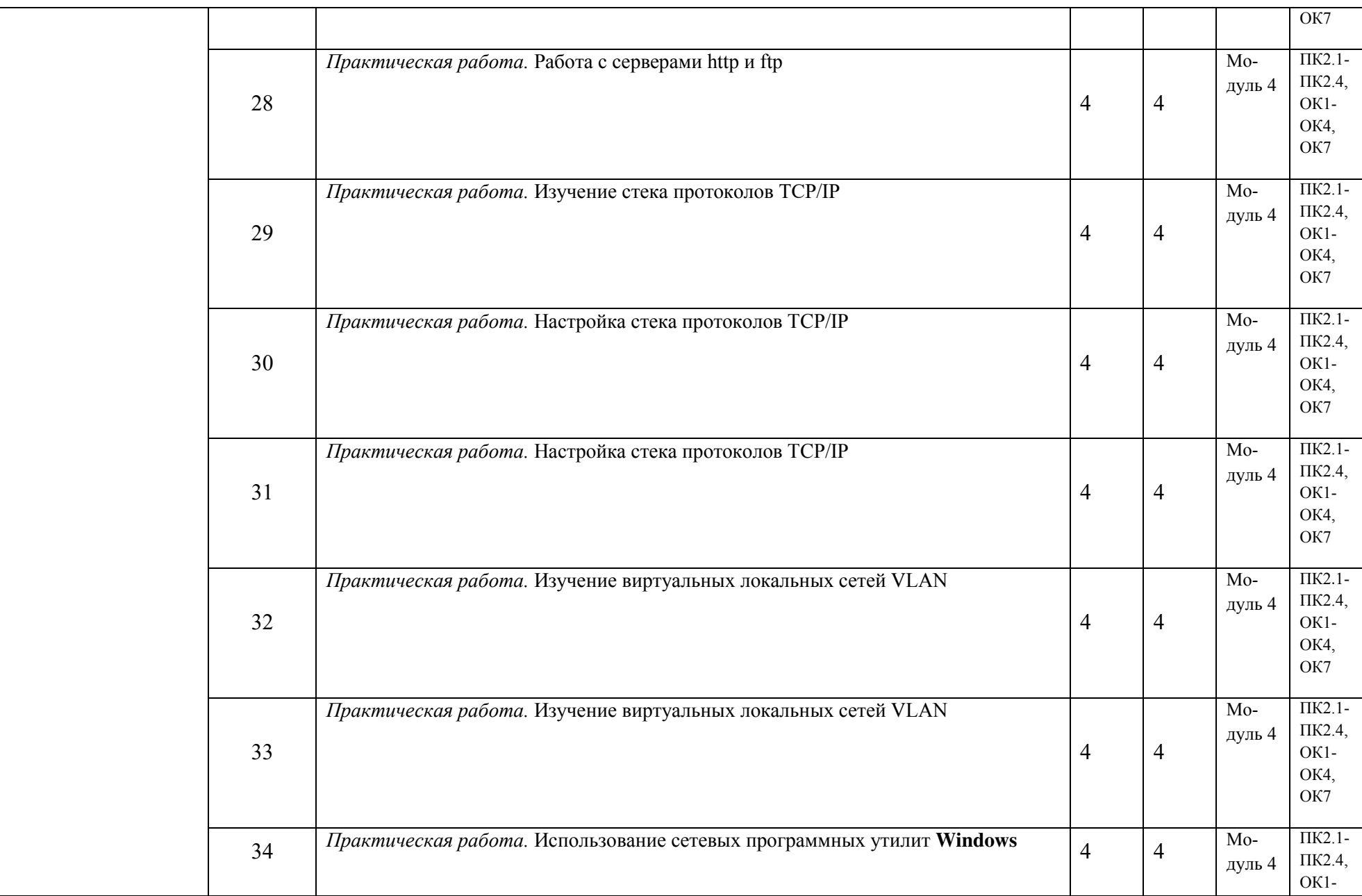

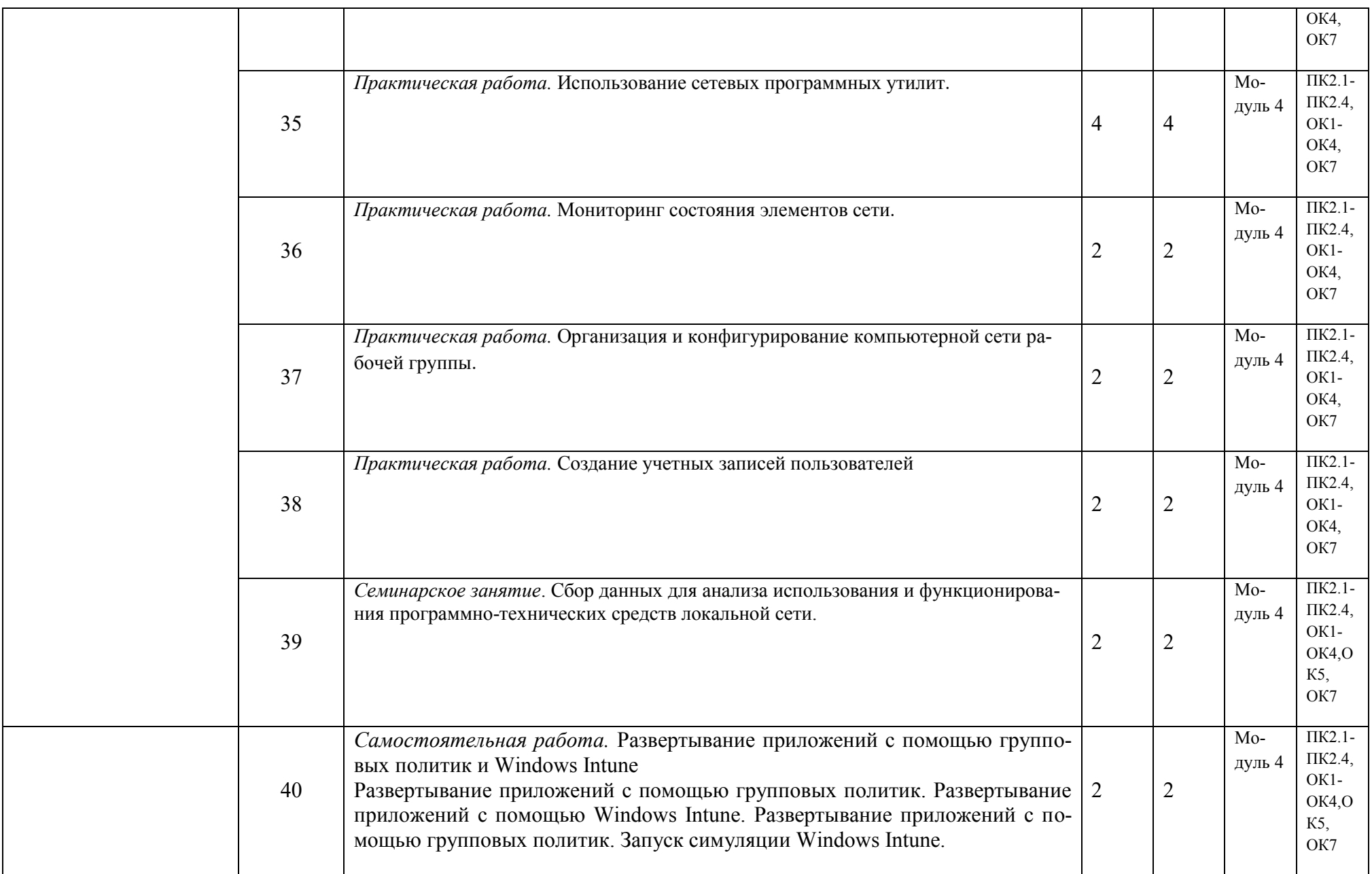

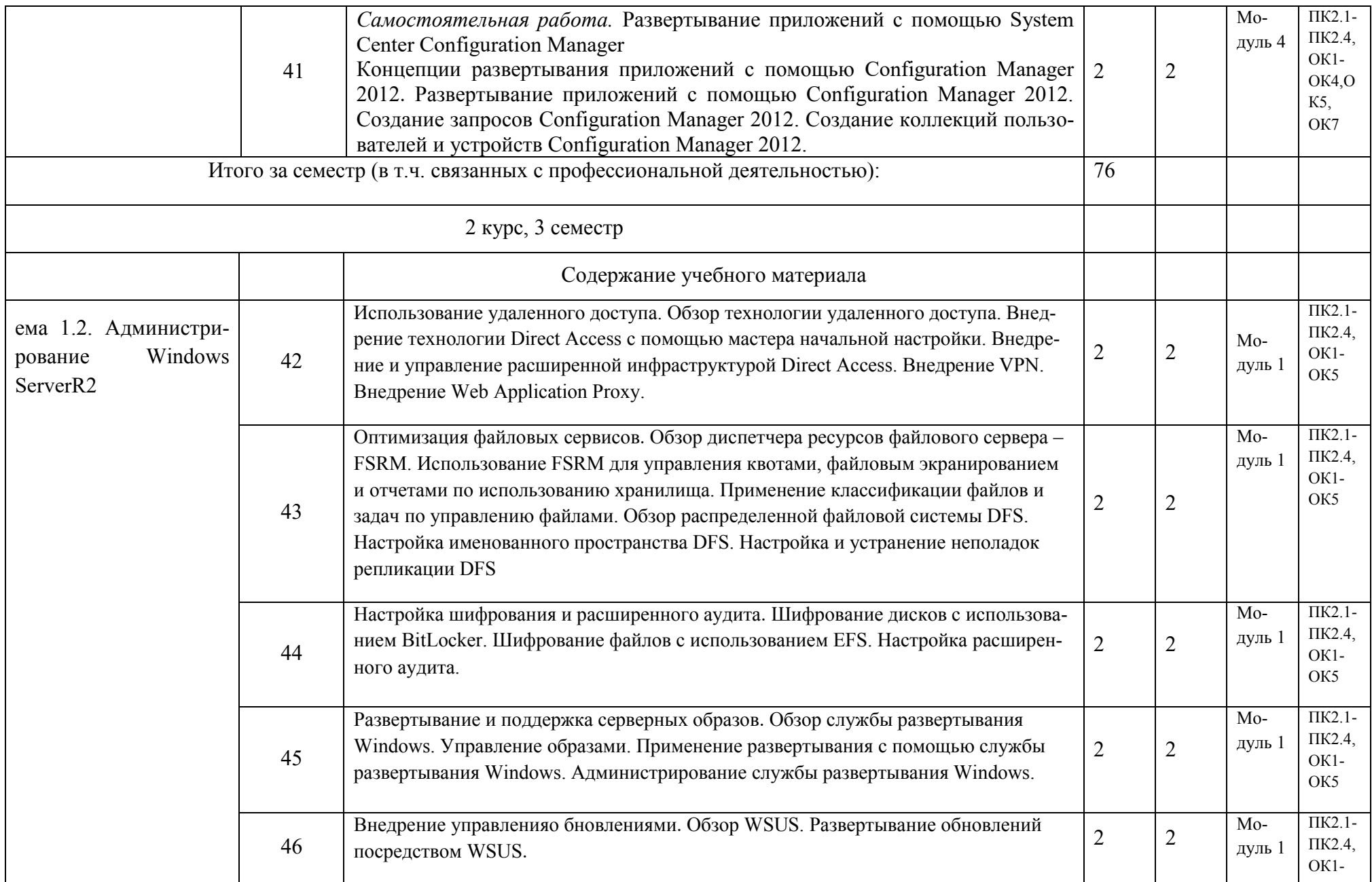

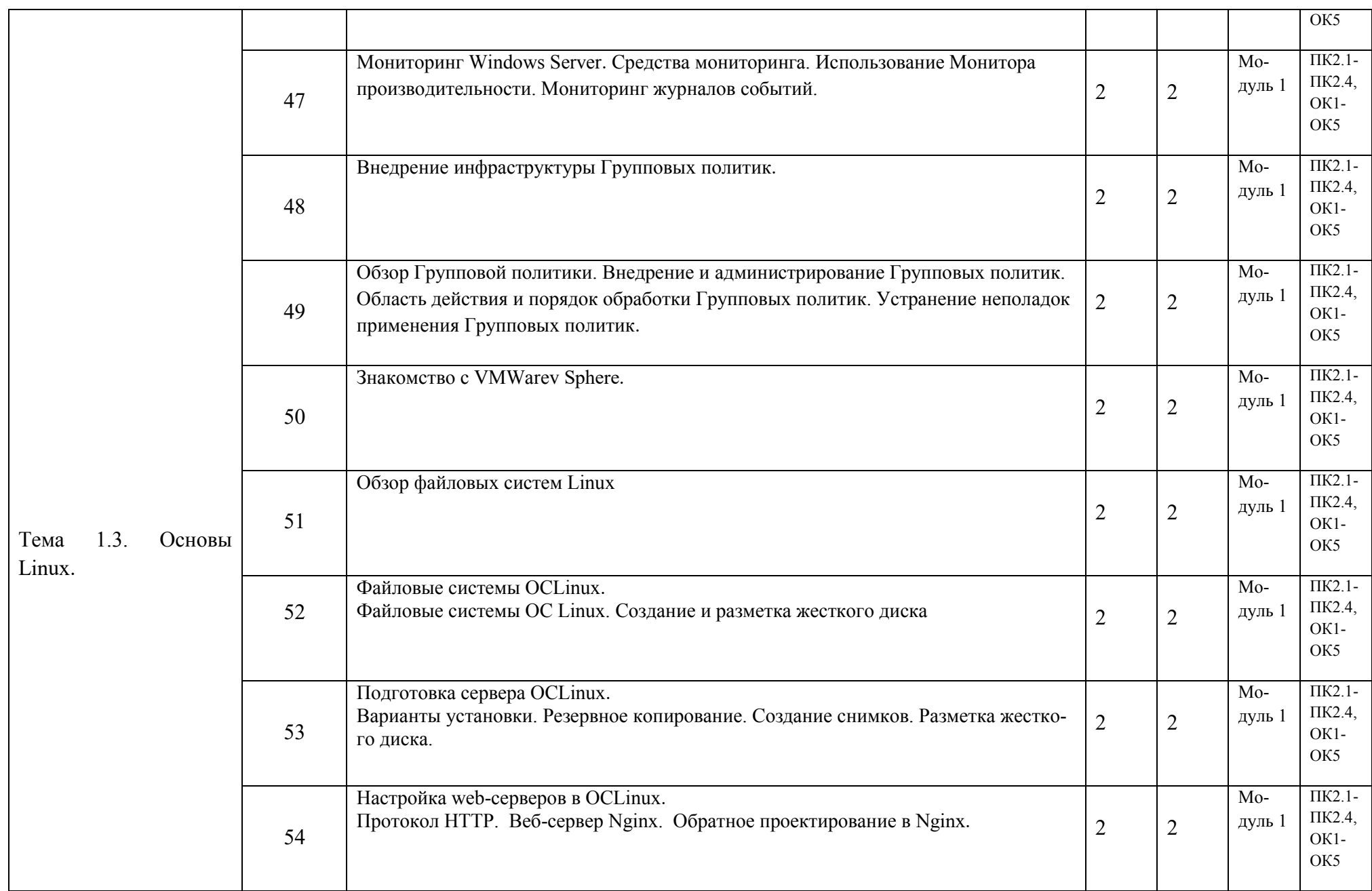

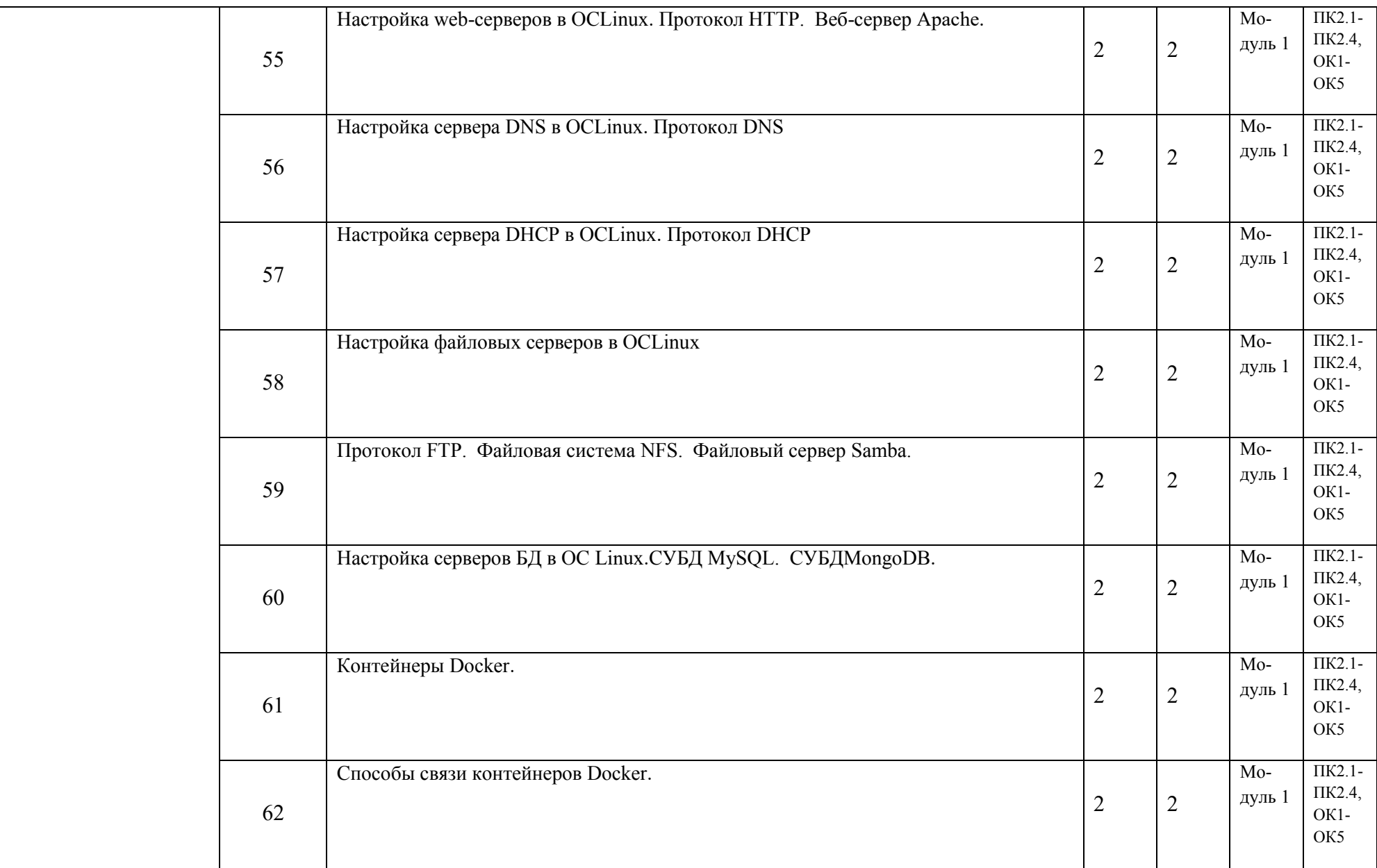

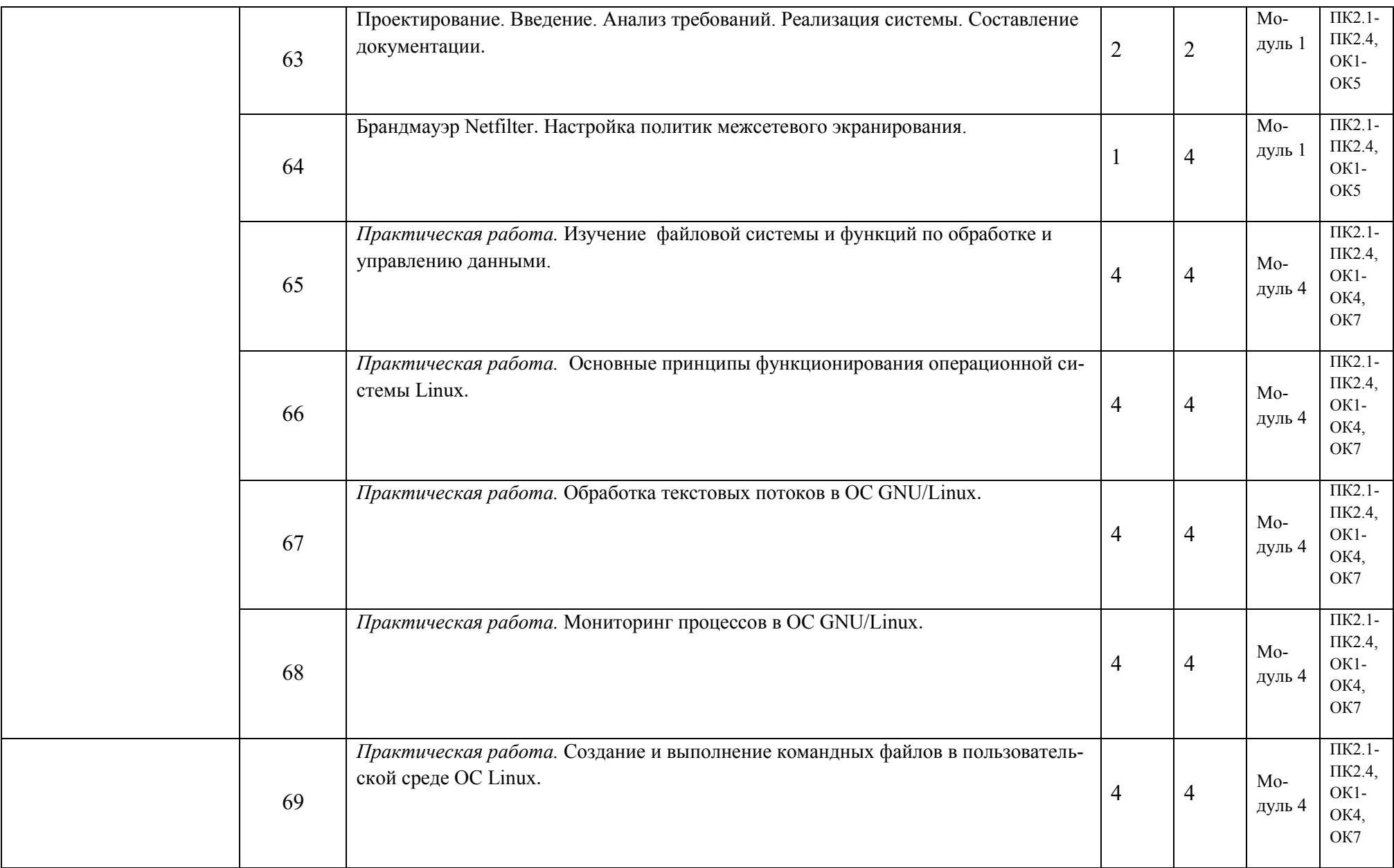

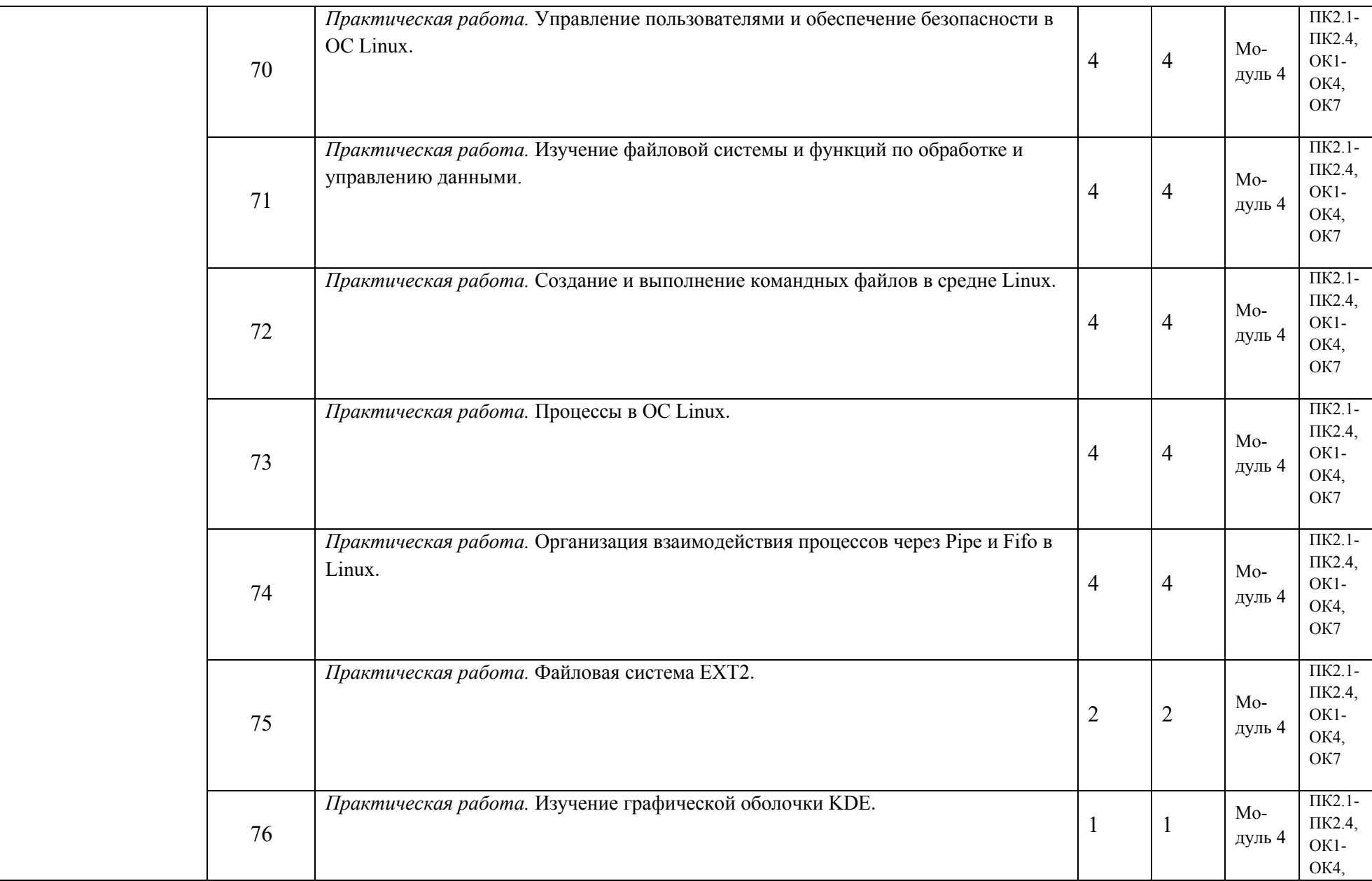

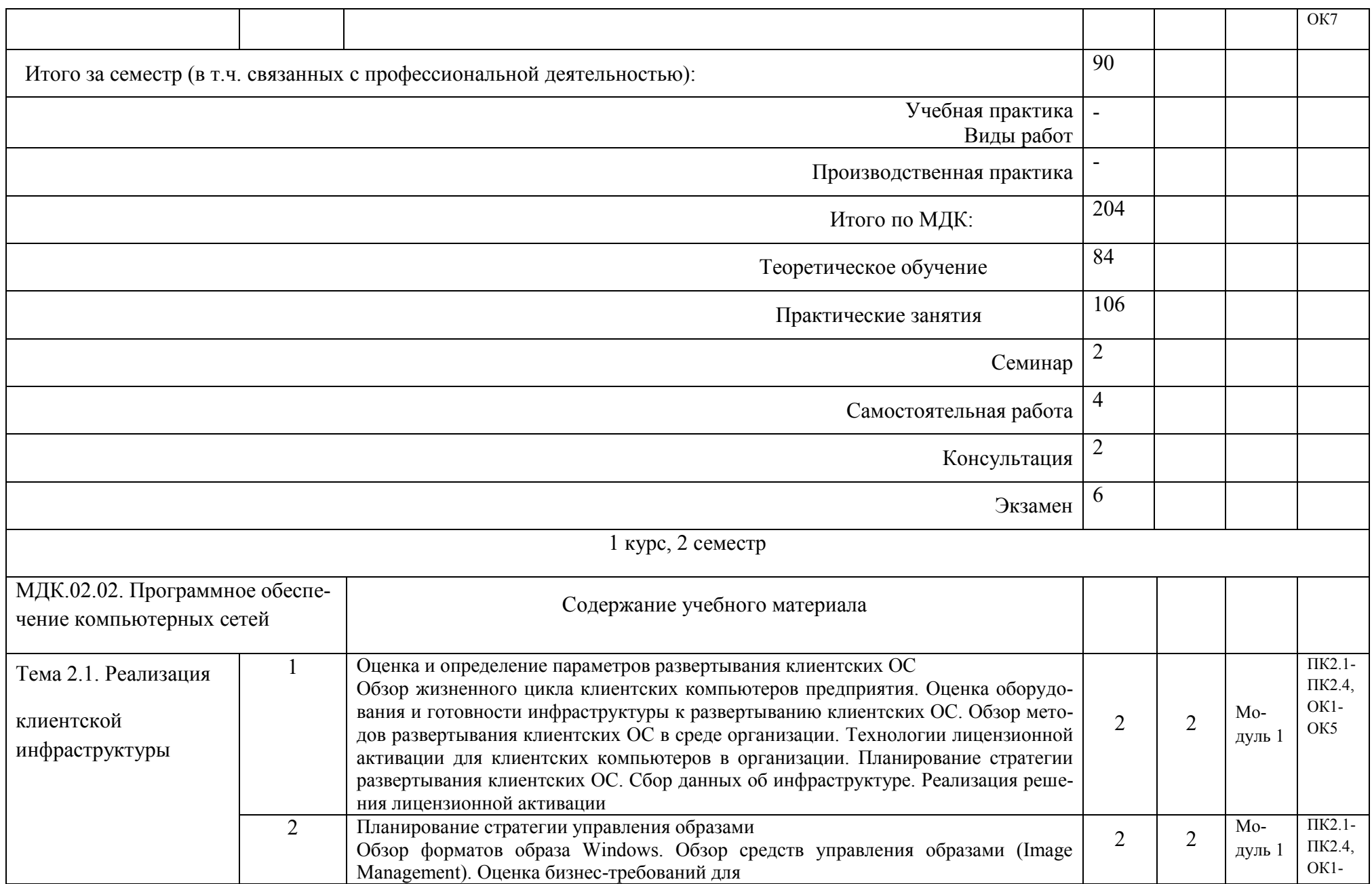

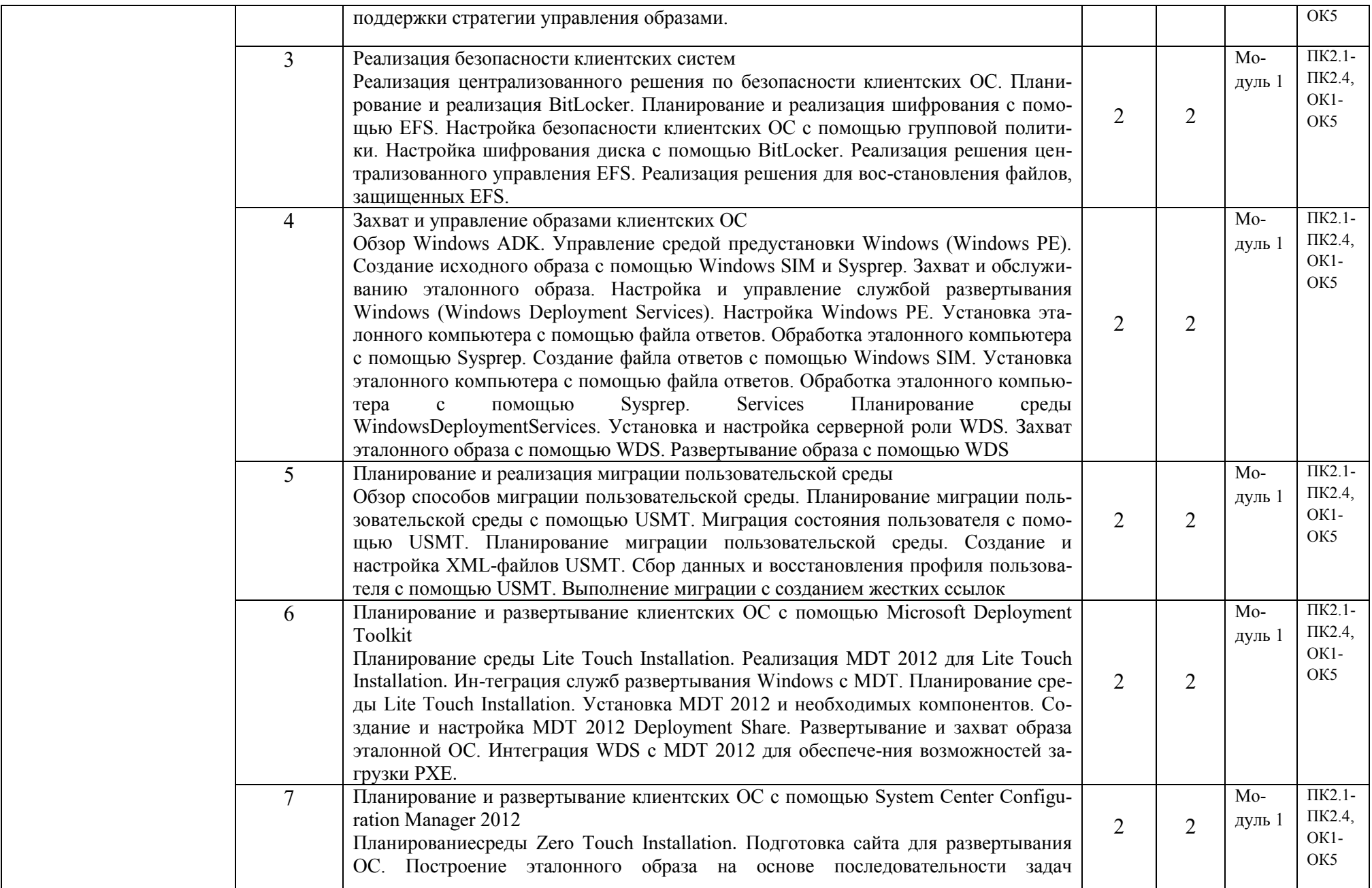

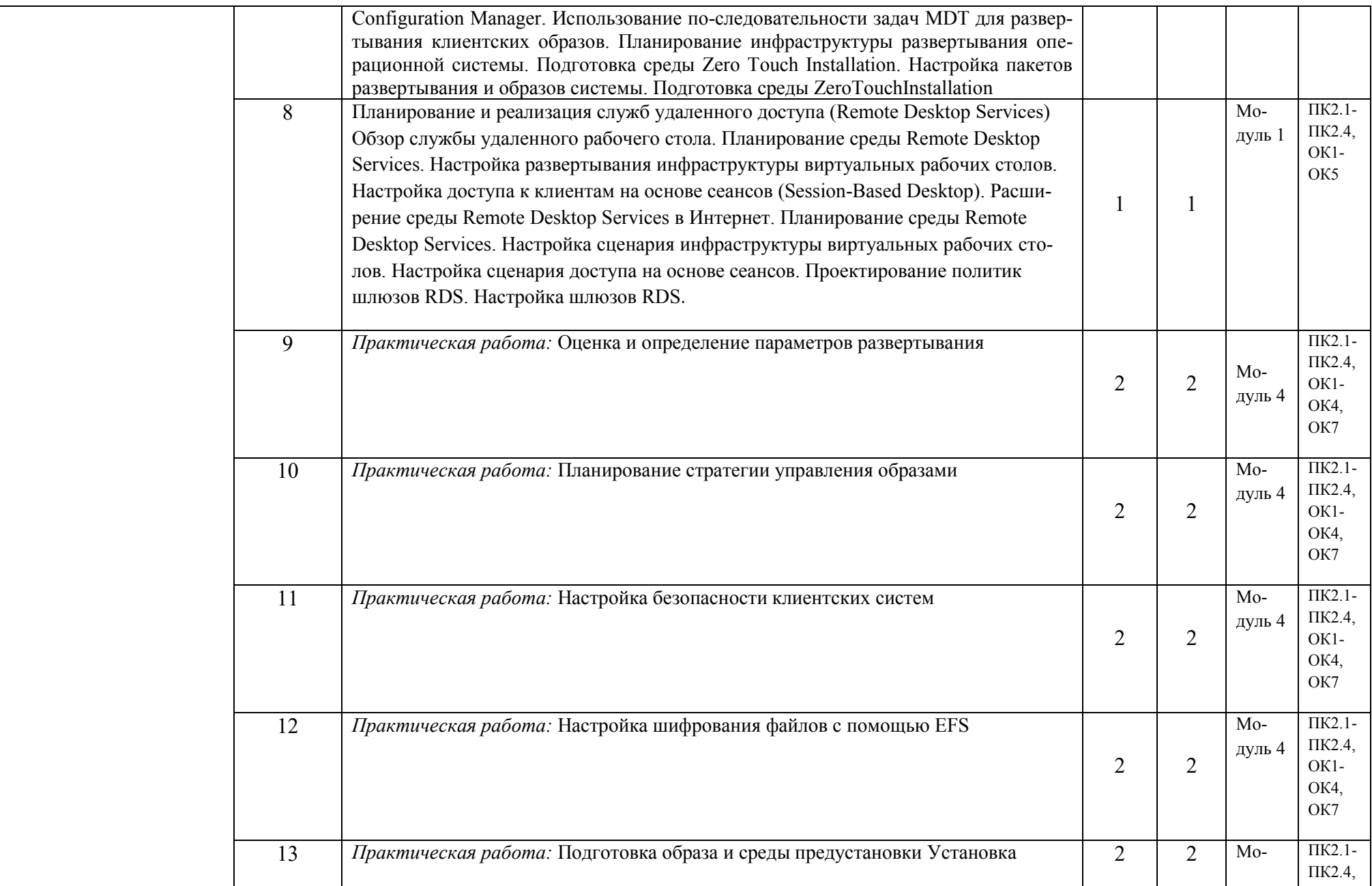

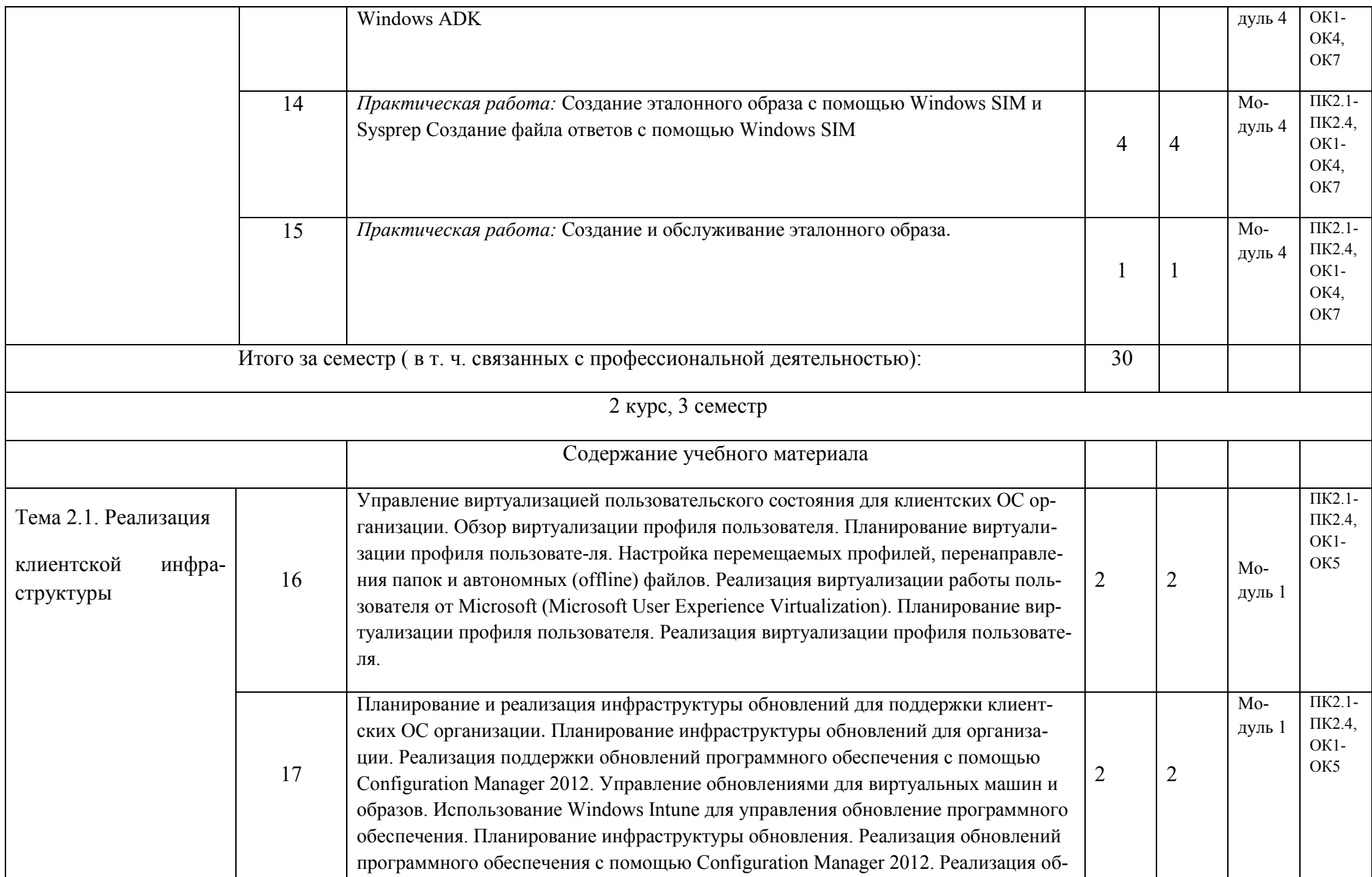

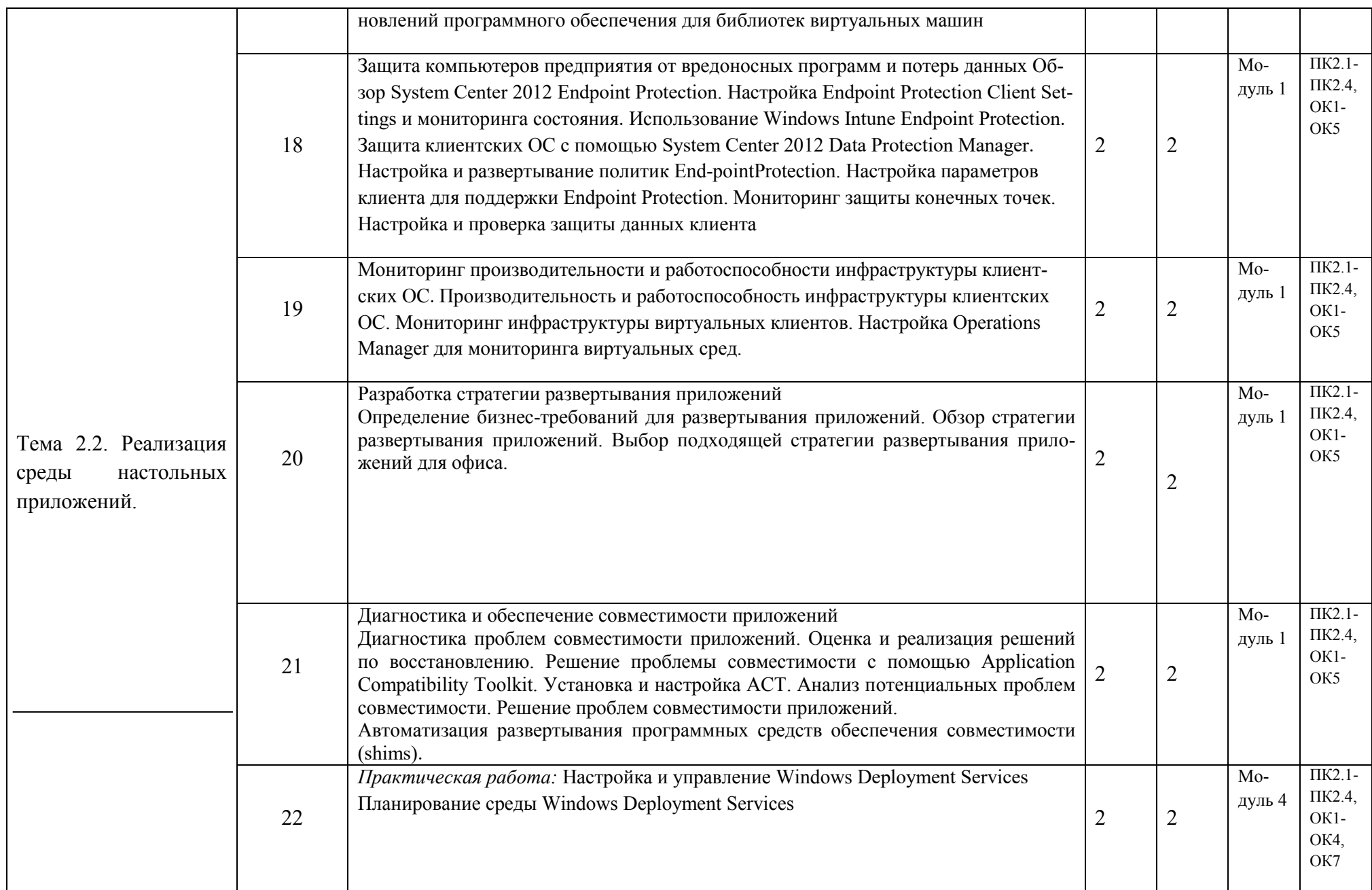

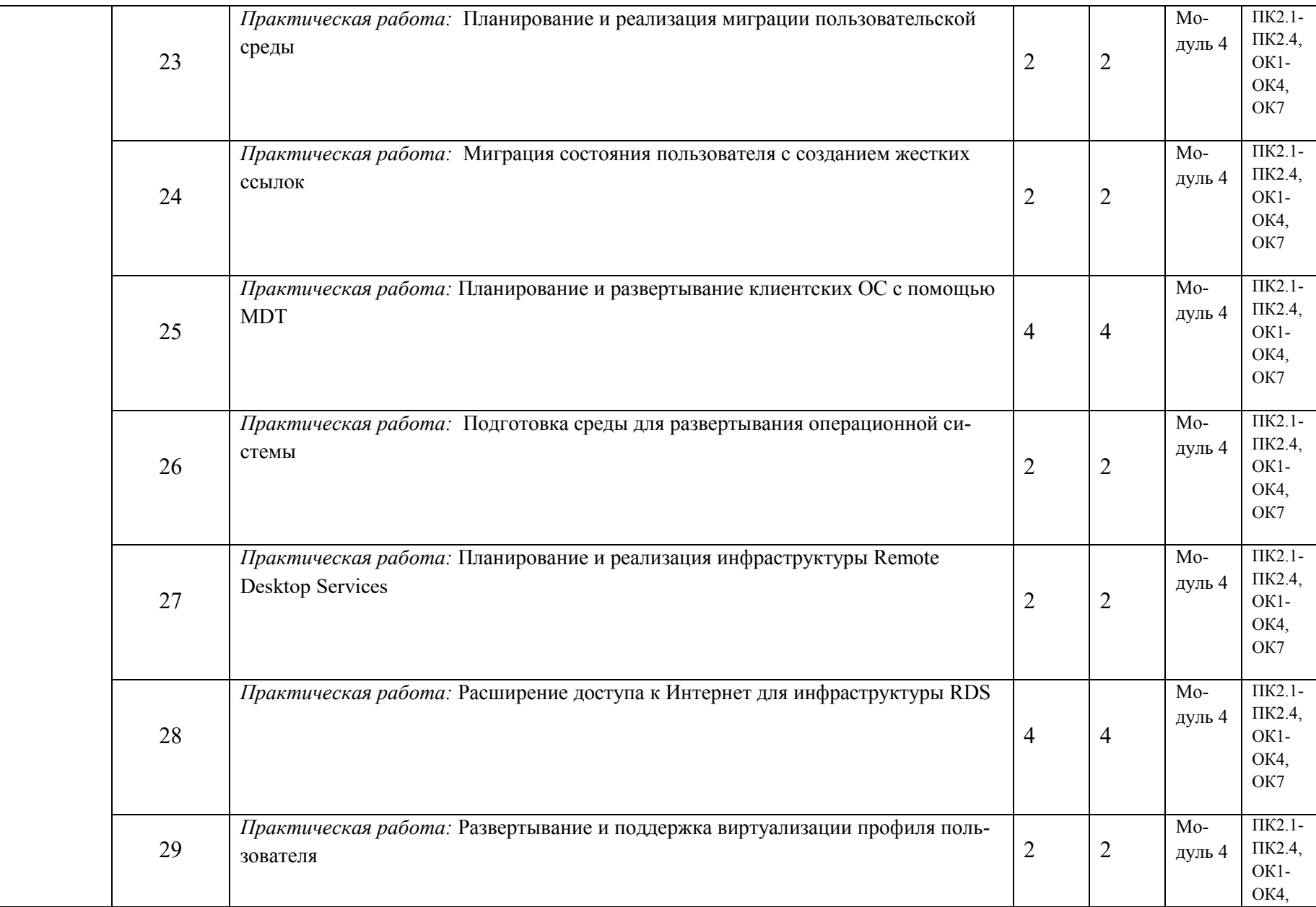

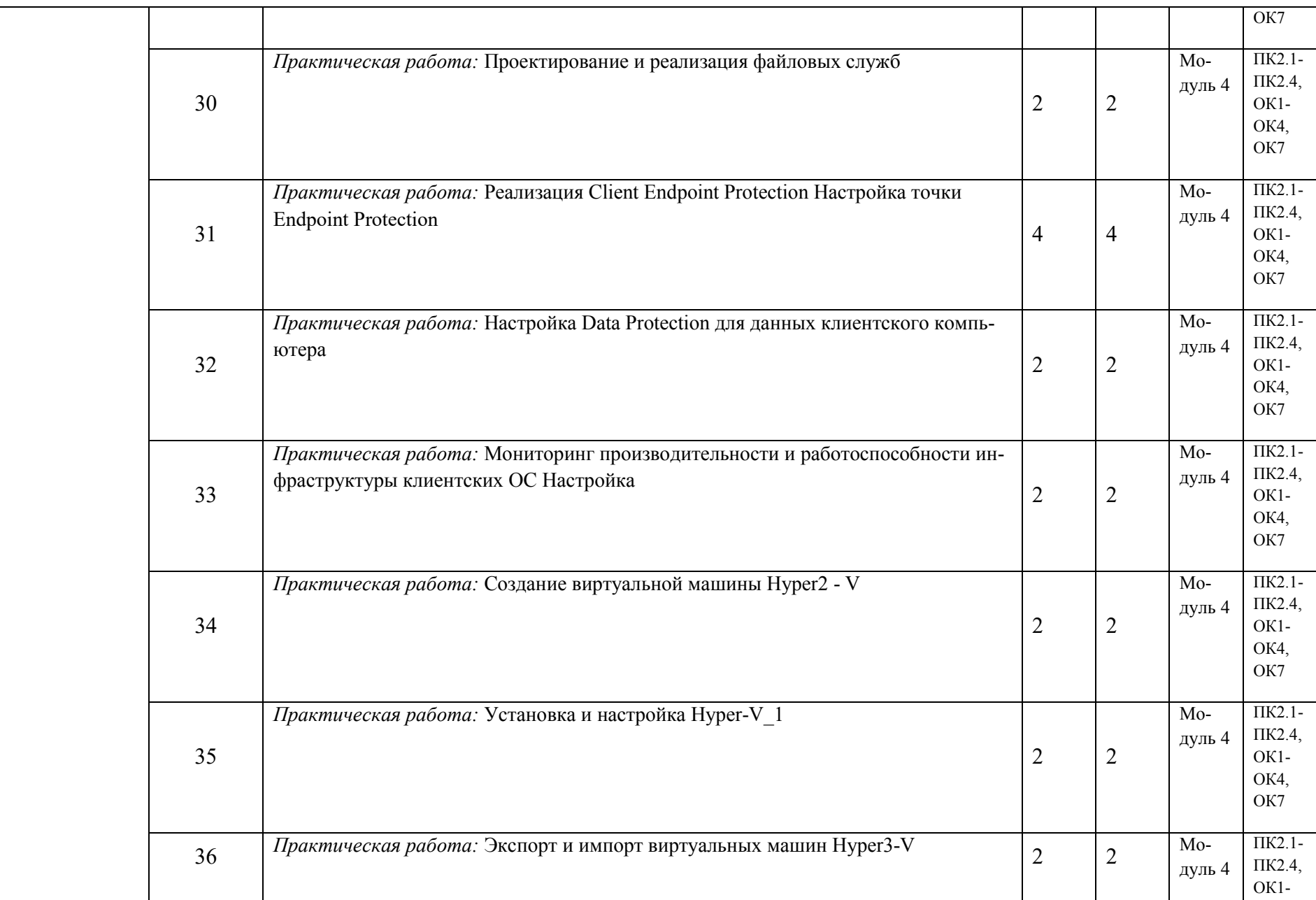

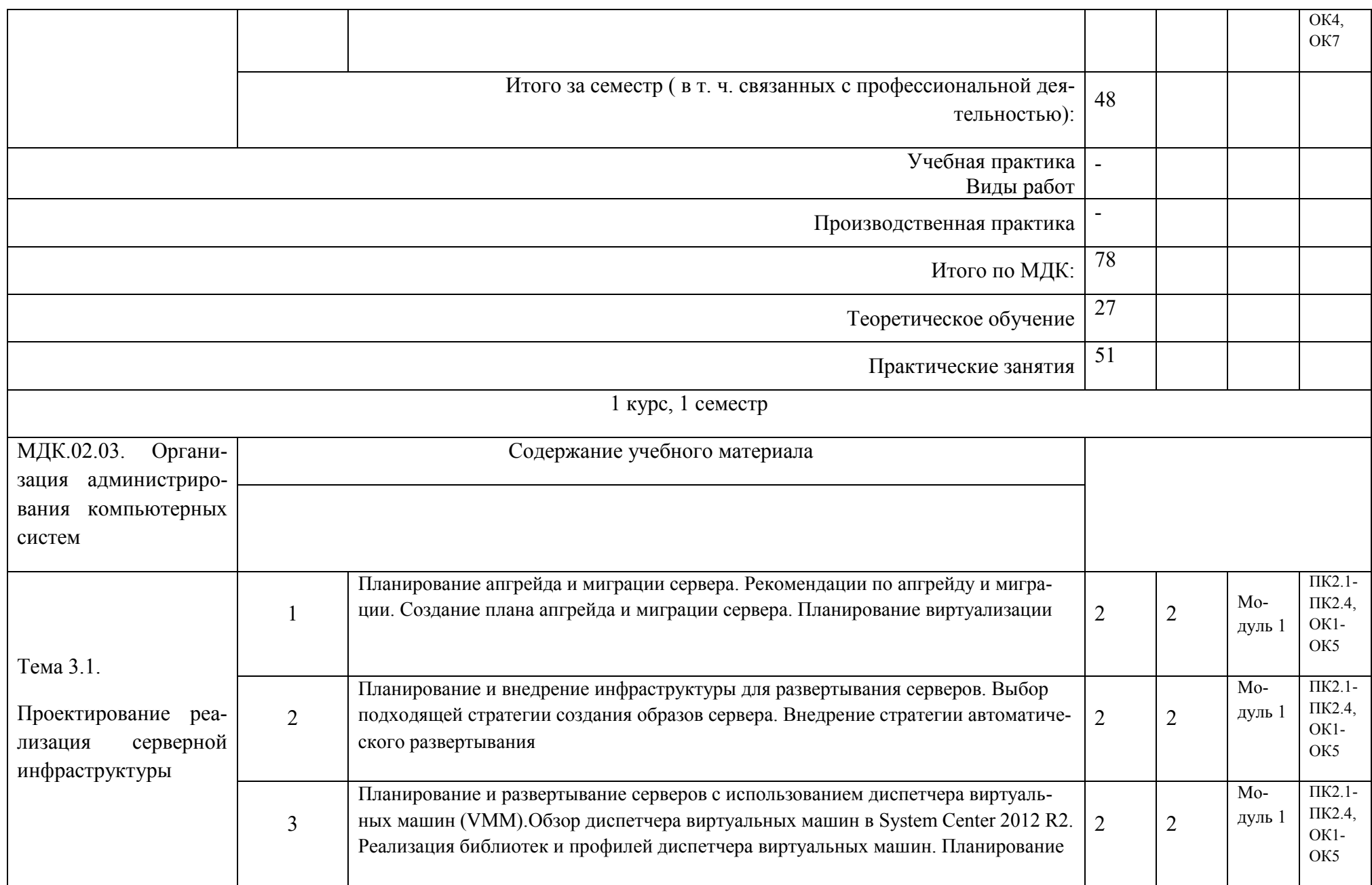

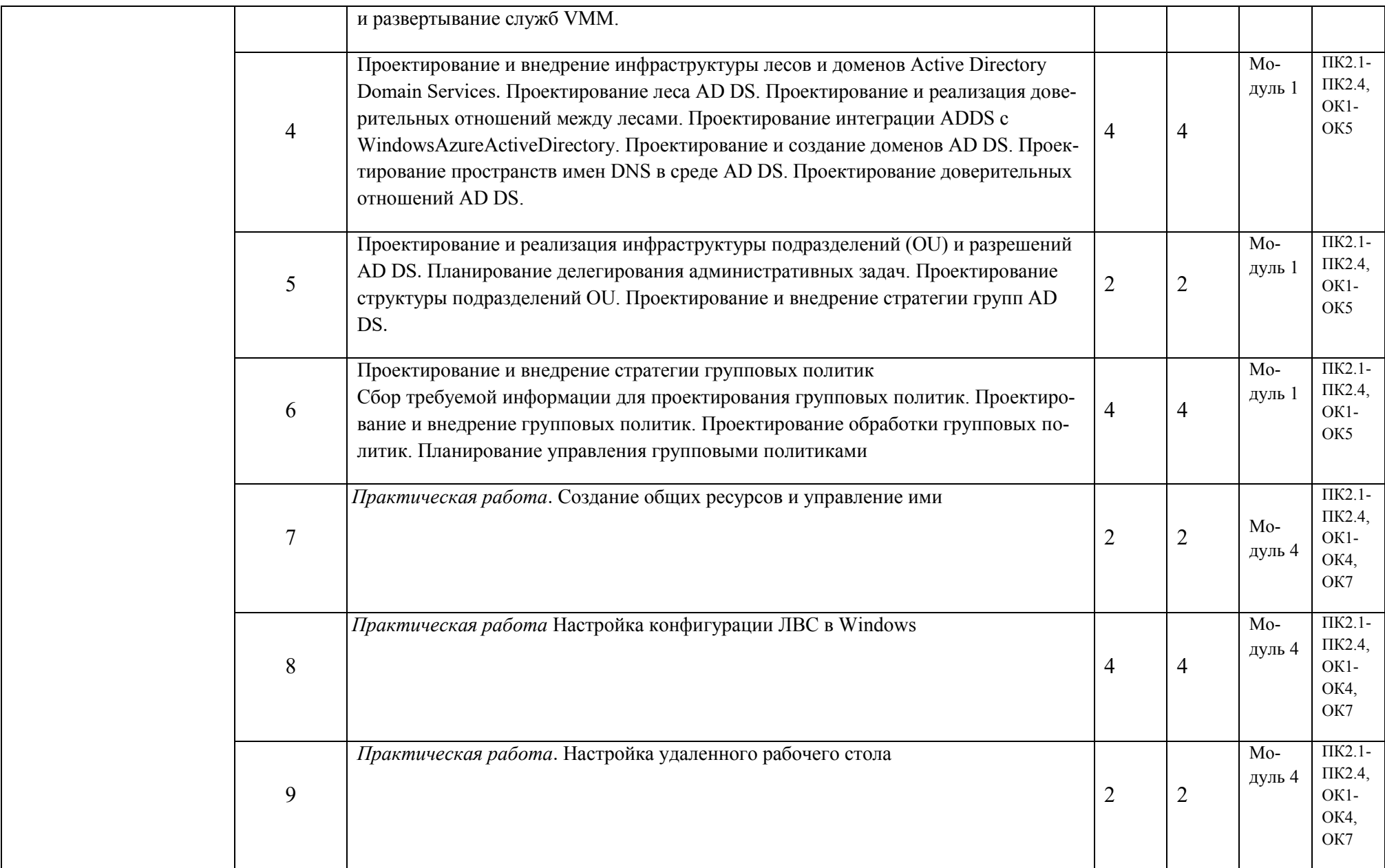

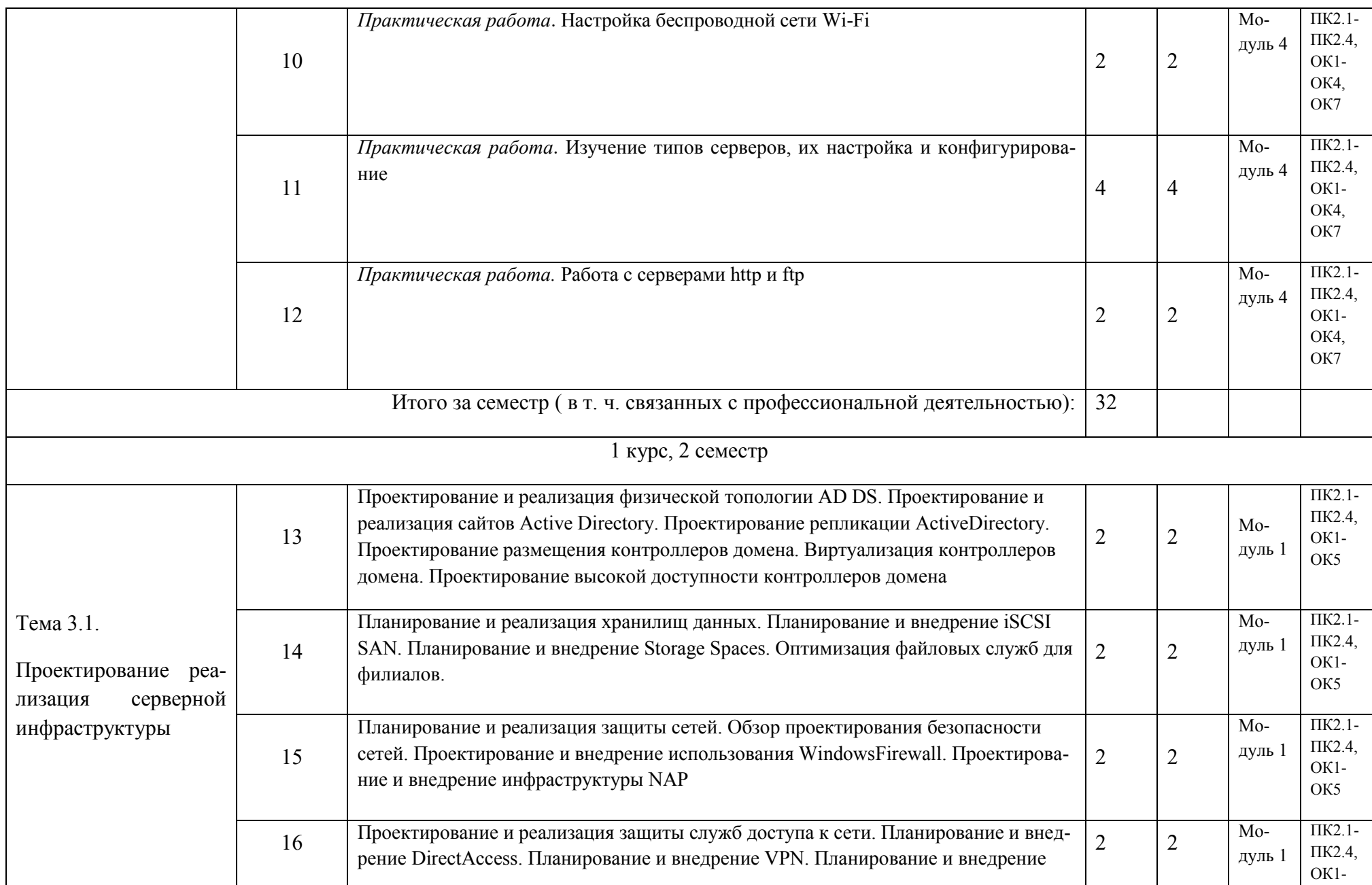

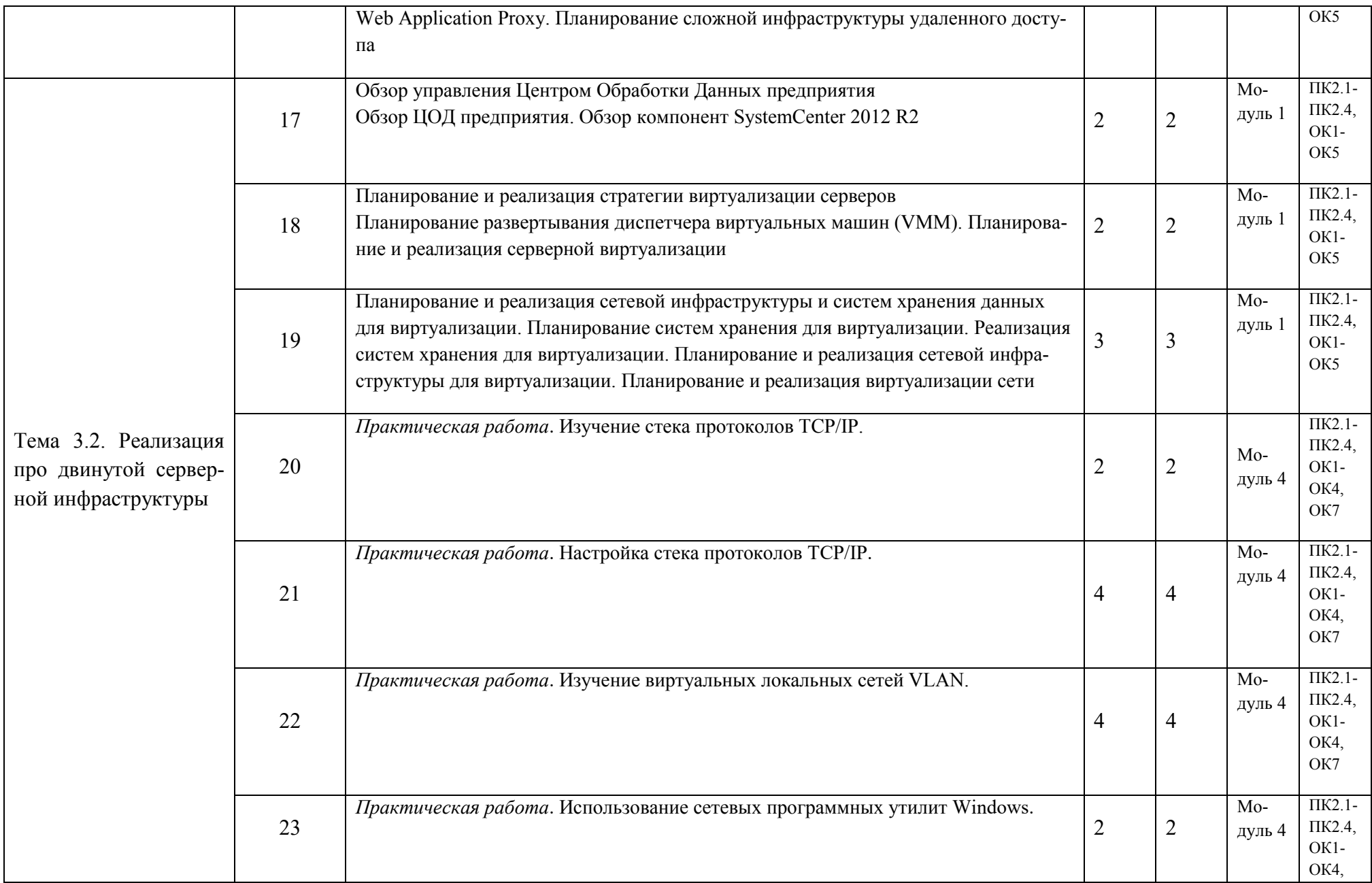

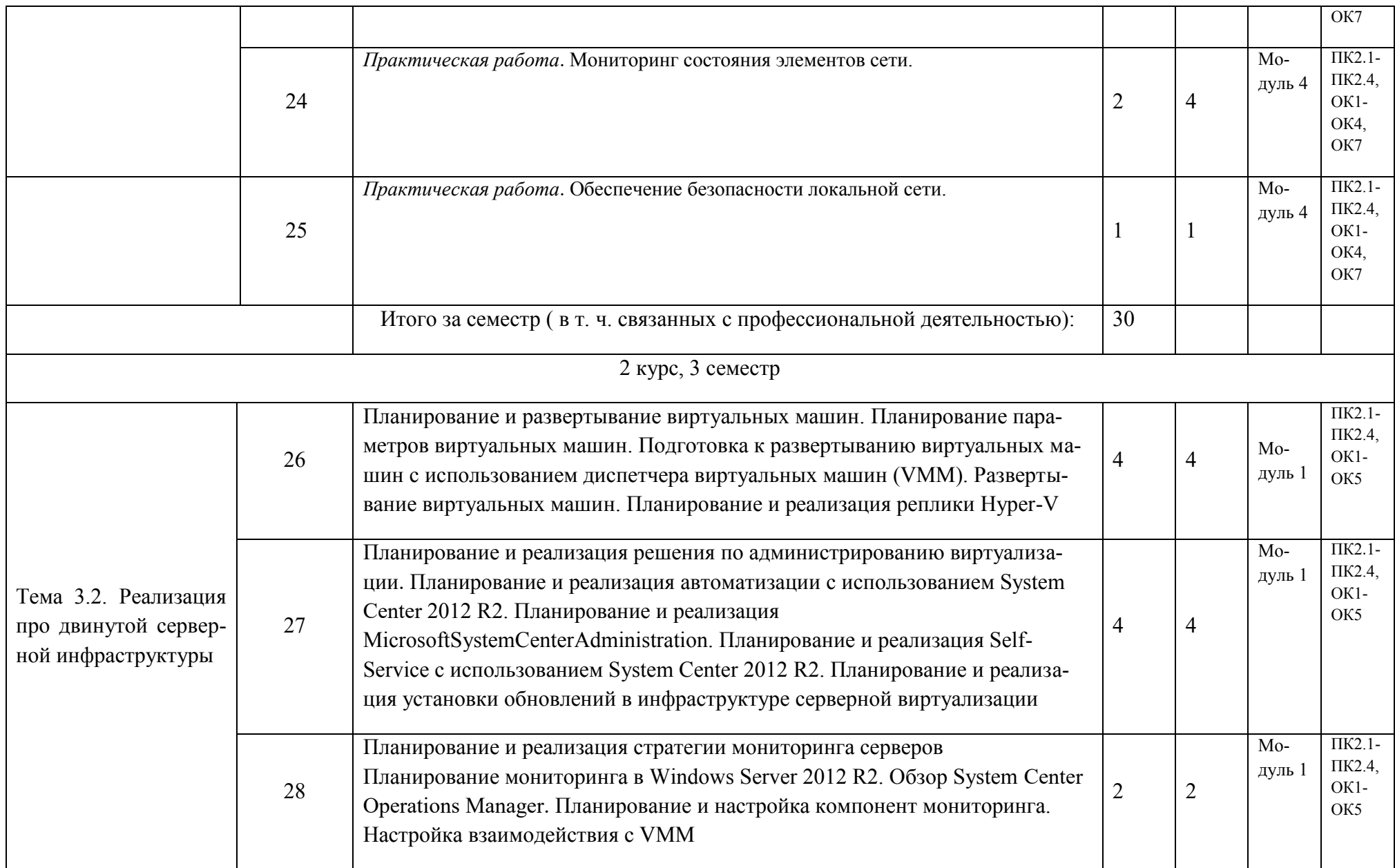

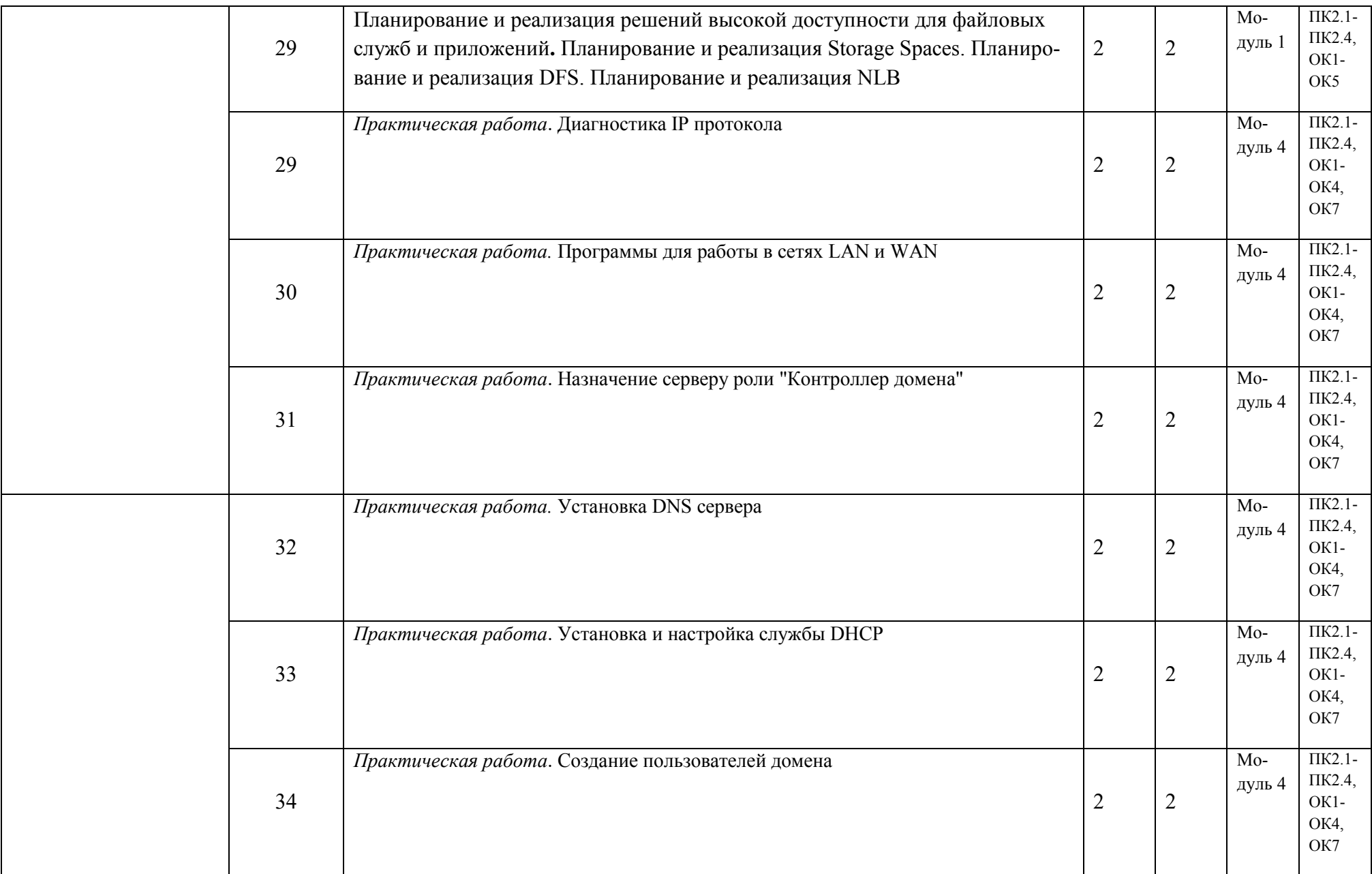

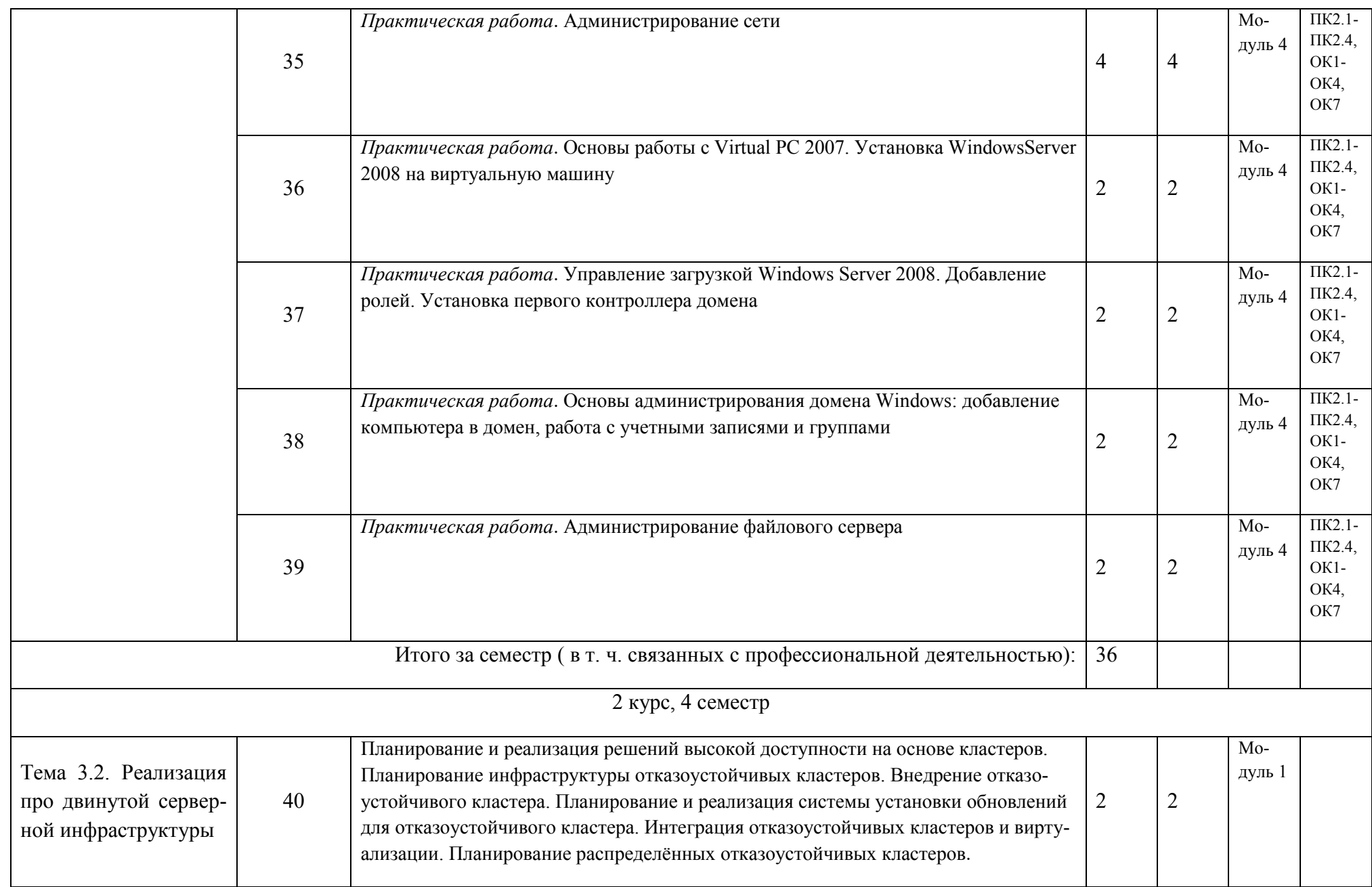

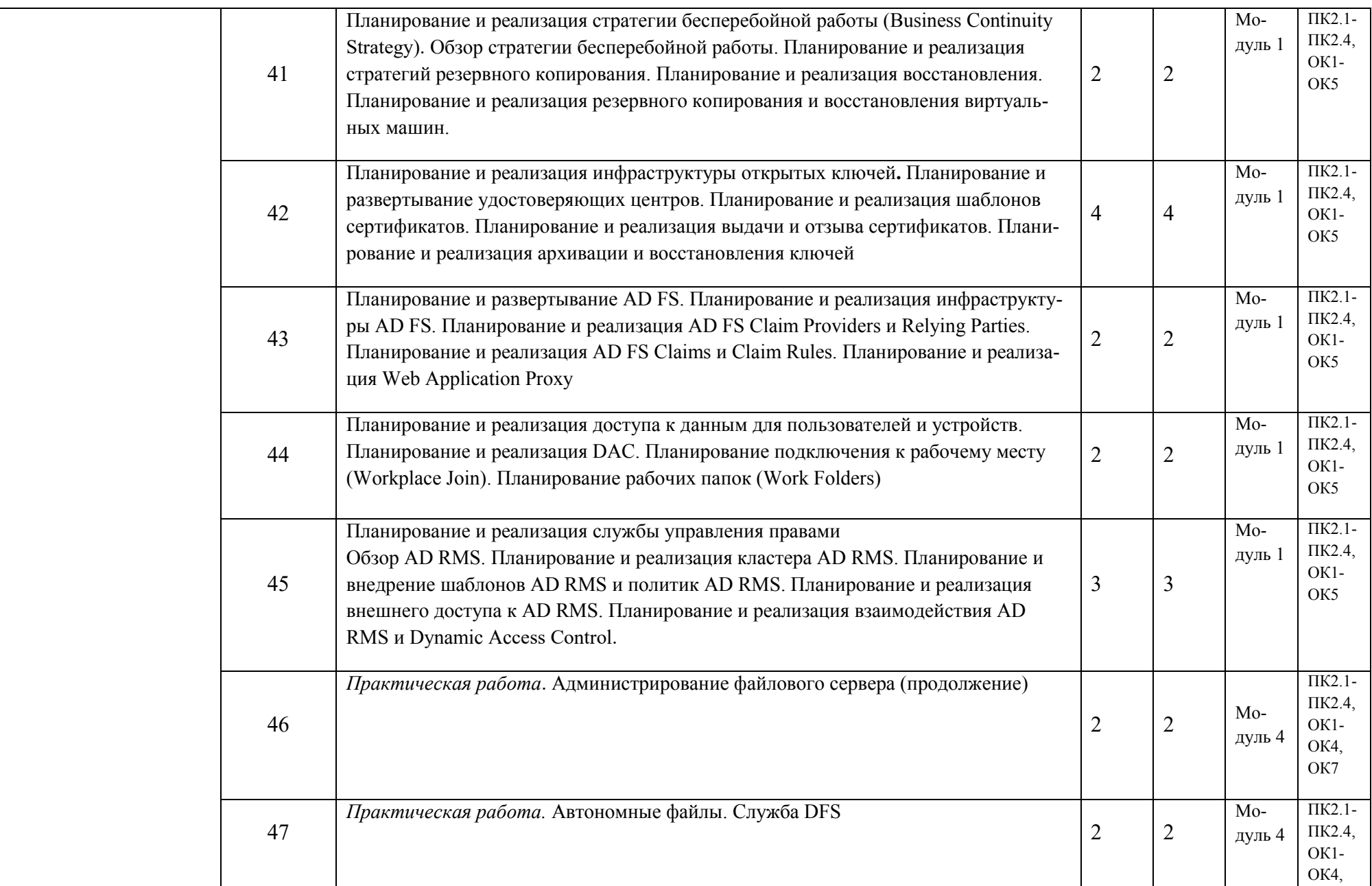

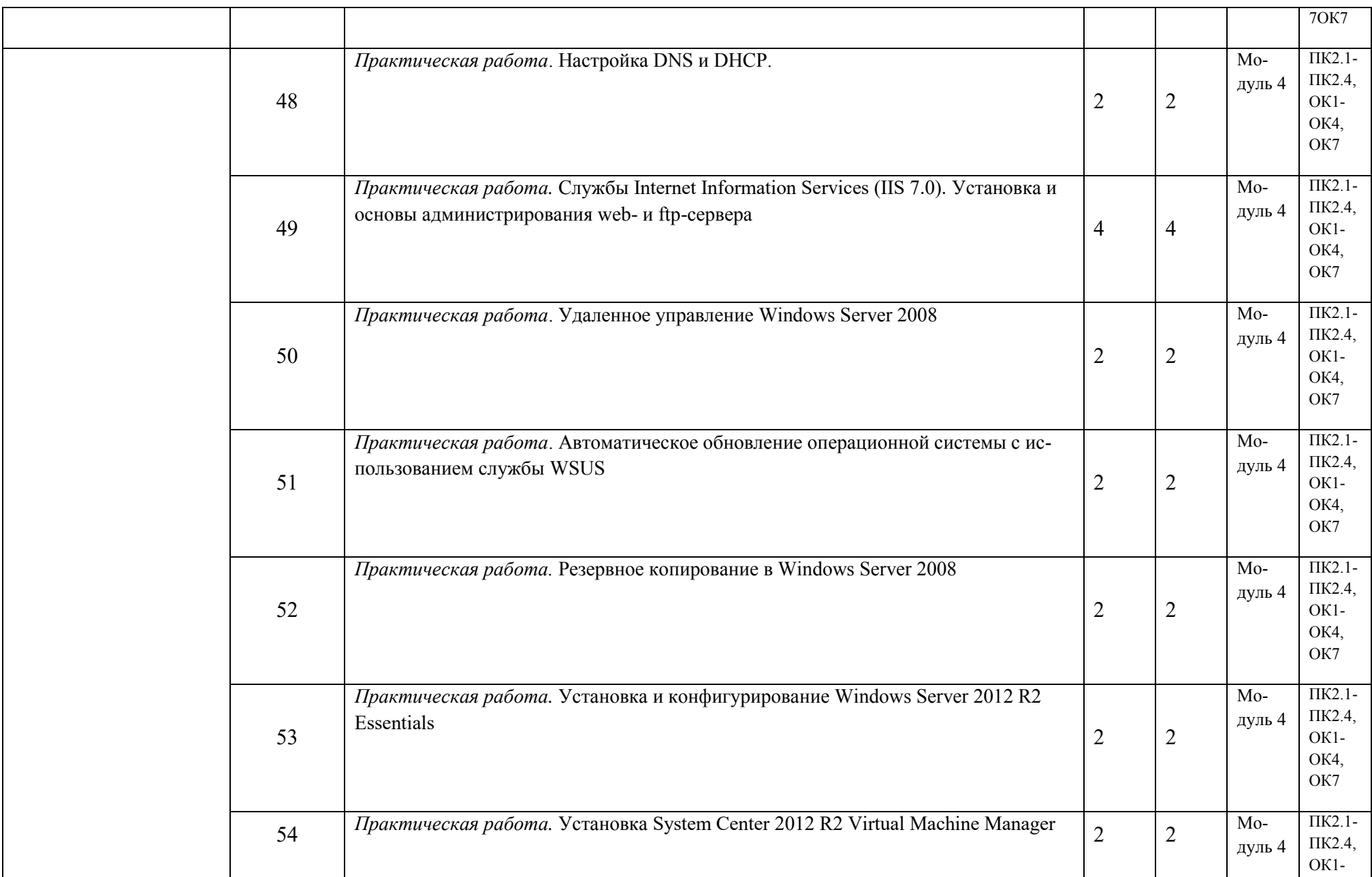

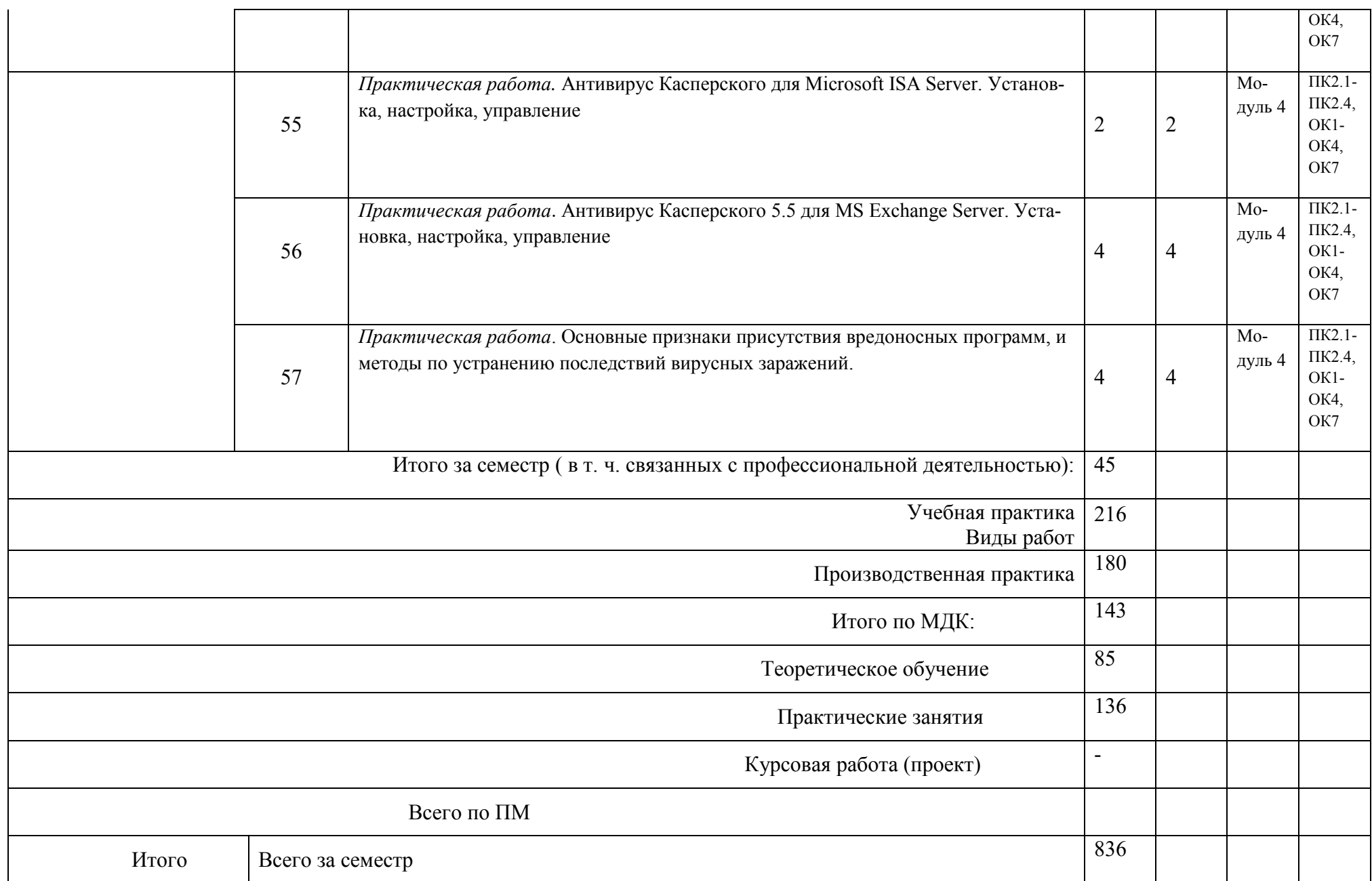

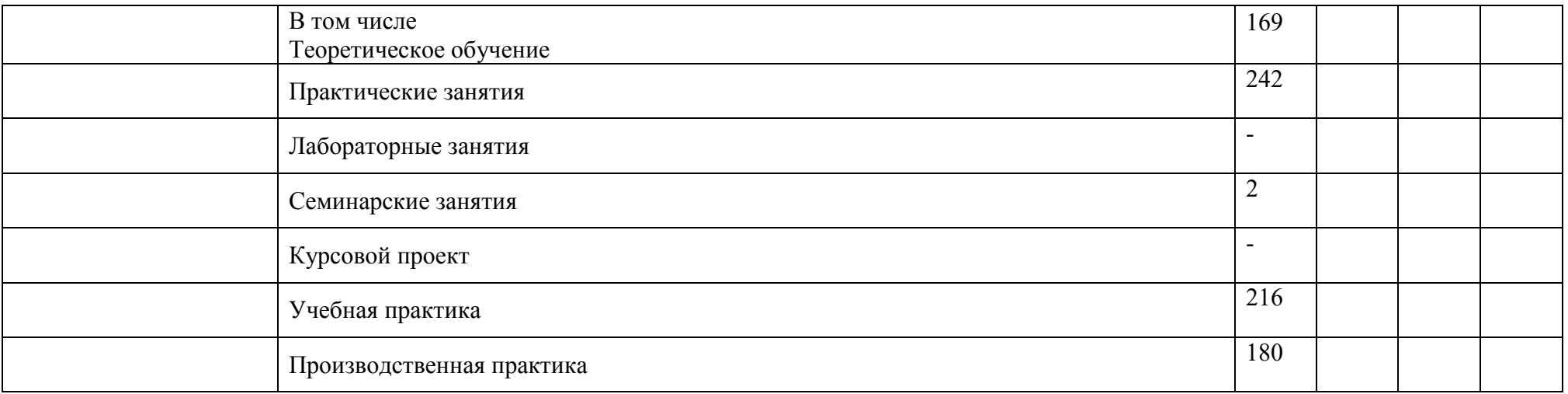

\*указываются виды учебной работы и занятий по УП

## 4.УСЛОВИЯ РЕАЛИЗАЦИИ РАБОЧЕЙ ПРОГРАММЫ ПРОФЕССИОНАЛЬНОГО

## МОДУЛЯ

4.1 Требования к материально-техническому обеспечению

Реализация профессионального модуля по ПМ.02 Организация сетевого администрирования осуществляется в учебном кабинете «название по стандарту»

Оборудование учебного кабинета:

- рабочие места для обучающихся;
- рабочее место преподавателя;
- комплект нормативных документов;
- наглядные пособия (стенды);
- учебно-методический комплекс ПМ.

Технические средства обучения:

- переносное мультимедийное оборудование

4.3 Информационное обеспечение обучения. Перечень рекомендуемых учебных изданий, Интернет - ресурсов, дополнительной литературы:

1. Основная литература:

МДК. 02.01. Администрирование сетевых операционных систем

1. Беспалов, Д. А. Администрирование баз данных и компьютерных сетей : учебное пособие / А. И. Костюк, Д. А. Беспалов ; Южный федеральный университет. - Ростов-на-Дону ; Таганрог : Издательство Южного федерального университета, 2020. - 127 с. — (Среднее профессиональное образование). (ЭБС znanium.com Договор № 5669 от 10.01.2022 г. действителен до 31.12.2022 г.)

МДК. 02.02. Программное обеспечение компьютерных сетей

1. Исаченко, О. В. Программное обеспечение компьютерных сетей : учебное пособие / О.В. Исаченко. — 2-е изд., испр. и доп. — Москва : ИНФРА-М, 2022. — 158 с. — (Среднее профессиональное образование). (ЭБС znanium.com Договор № 5669 от 10.01.2022 г. действителен до 31.12.2022 г.)

МДК. 02.03. Организация администрирования компьютерных систем

1. Организация сетевого администрирования : учебник / А.И. Баранчиков, П.А. Баранчиков, А.Ю. Громов, О.А. Ломтева. — Москва : КУРС : ИНФРА-М, 2020. — 384 с. — (Среднее профессиональное образование). (ЭБС znanium.com Договор № 5669 от 10.01.2022 г. действителен до 31.12.2022 г.)

2. Дополнительная литература:

МДК. 02.01. Администрирование сетевых операционных систем

1. Назаров, С. В. Администрирование локальных сетей Windows NT [Электронный ресурс] : Учеб. пособие / С. В. Назаров. - Москва : Финансы и статистика, 2000. - 336 с. (ЭБС znanium.com Договор № 5669 от 10.01.2022 г. действителен до 31.12.2022 г.)

МДК. 02.02. Программное обеспечение компьютерных сетей

1. Максимов, Н. В. Компьютерные сети : учебное пособие / Н.В. Максимов, И.И. Попов. — 6-е изд., перераб. и доп. — Москва : ФОРУМ : ИНФРА-М, 2022. — 464 с. — (Среднее профессиональное образование) (ЭБС znanium.com Договор № 5669 от 10.01.2022 г. действителен до 31.12.2022 г.)

МДК. 02.03. Организация администрирования компьютерных систем

1. Организация сетевого администрирования : учебник / А.И. Баранчиков, П.А. Баранчиков, А.Ю. Громов, О.А. Ломтева. — Москва : КУРС : ИНФРА-М, 2020. — 384 с. (ЭБС znanium.com Договор № 5669 от 10.01.2022 г. действителен до 31.12.2022 г.)

3.Электронные ресурсы:

1. Проектирование сетевой инфраструктуры на базе Windows Server 2008: видеокурс <Электронный ресурс>. - Режим доступа: http://soft-wins.net/video- lessons/4495-video-kursm6435-proektirovanie-setevoy-infrastruktury-na-baze-windjws- server-2008.html.

## 5. КОНТРОЛЬ И ОЦЕНКА РЕЗУЛЬТАТОВ ОСВОЕНИЯ ПРОФЕССИОНАЛЬНОГО МОДУЛЯ ПМ.02 Организация сетевого администрирования

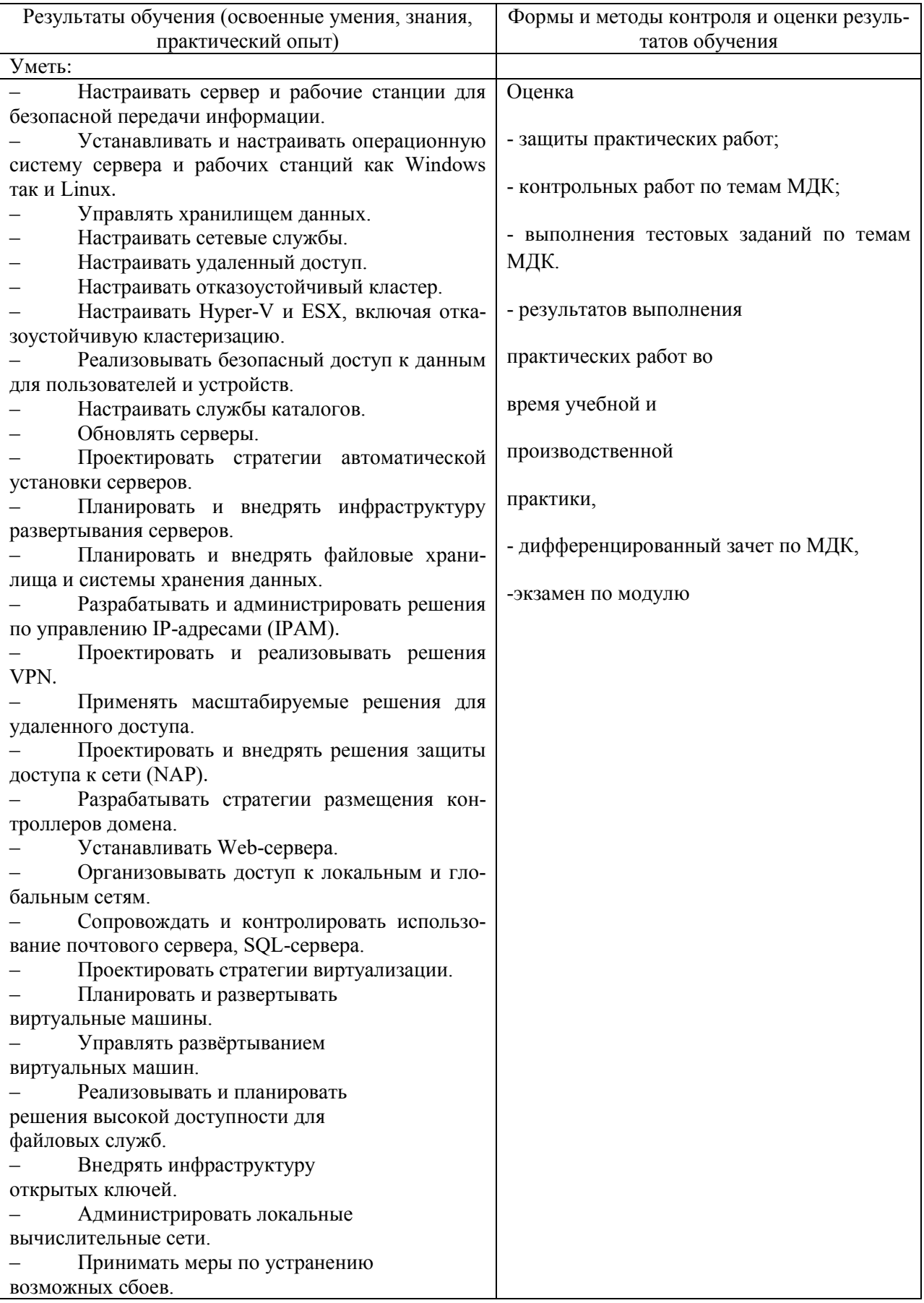

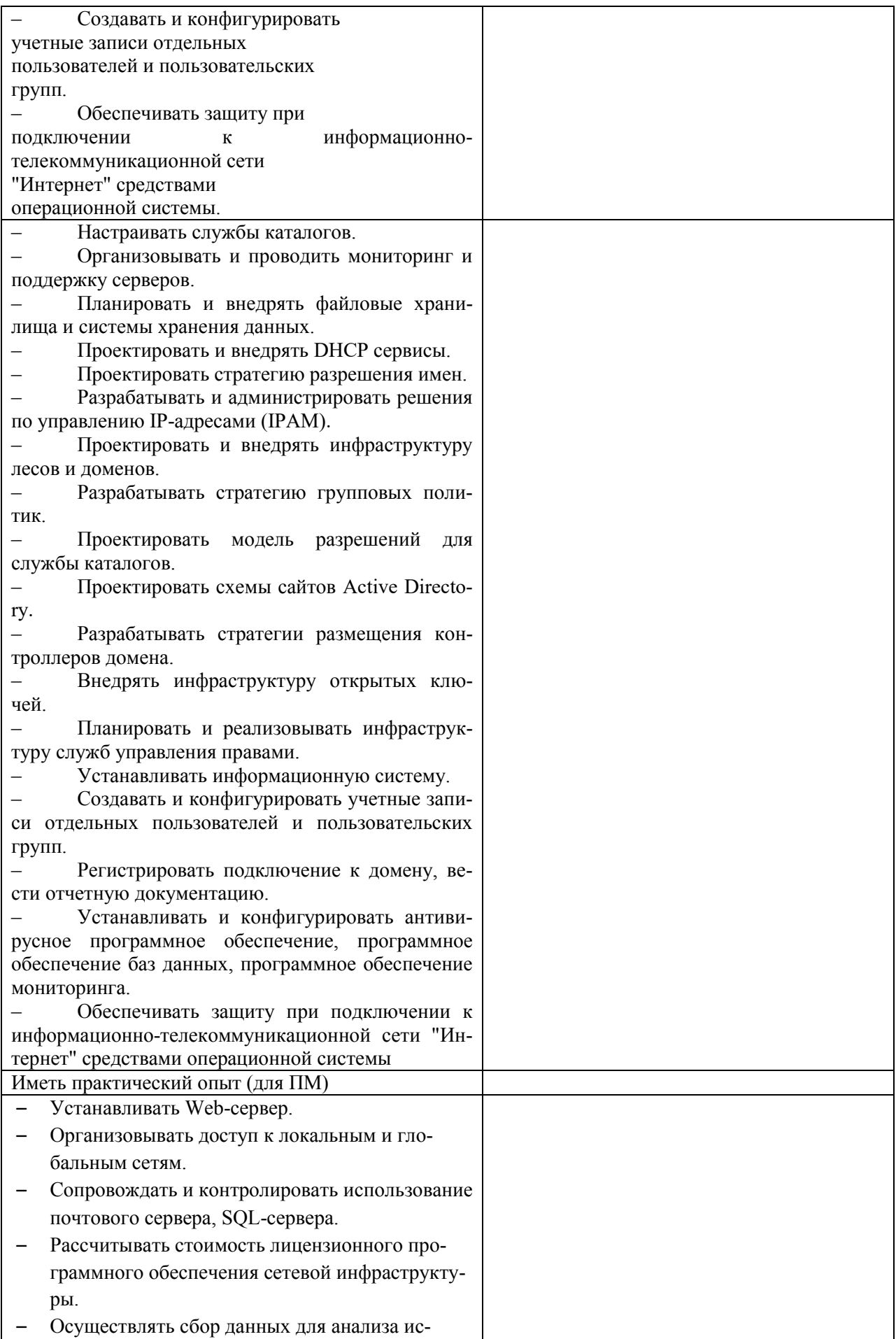

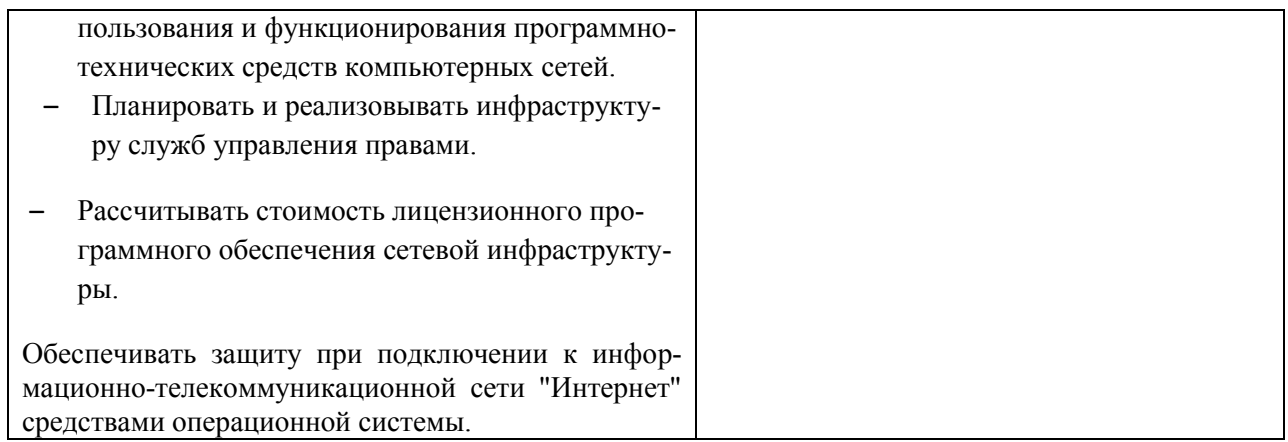

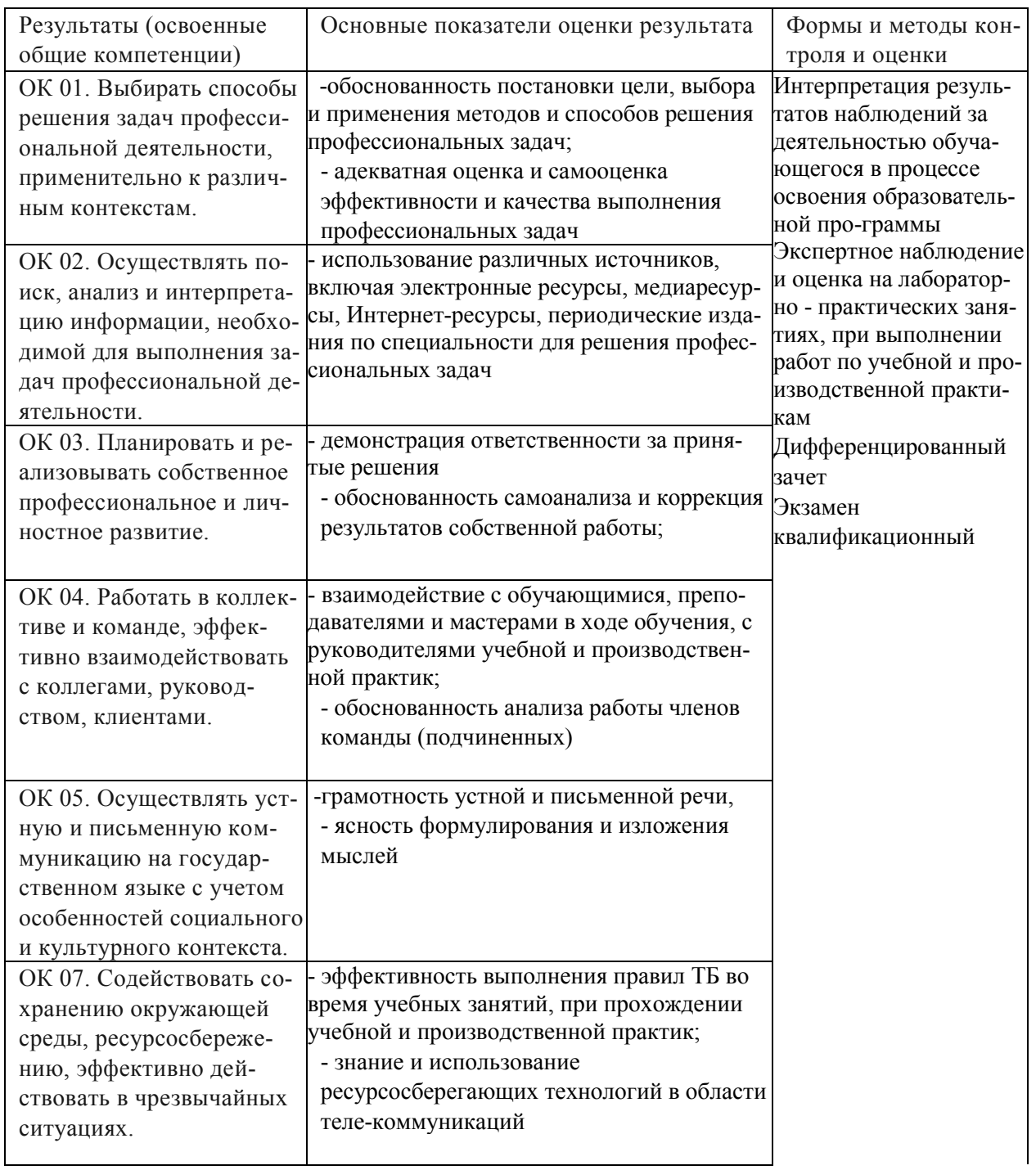
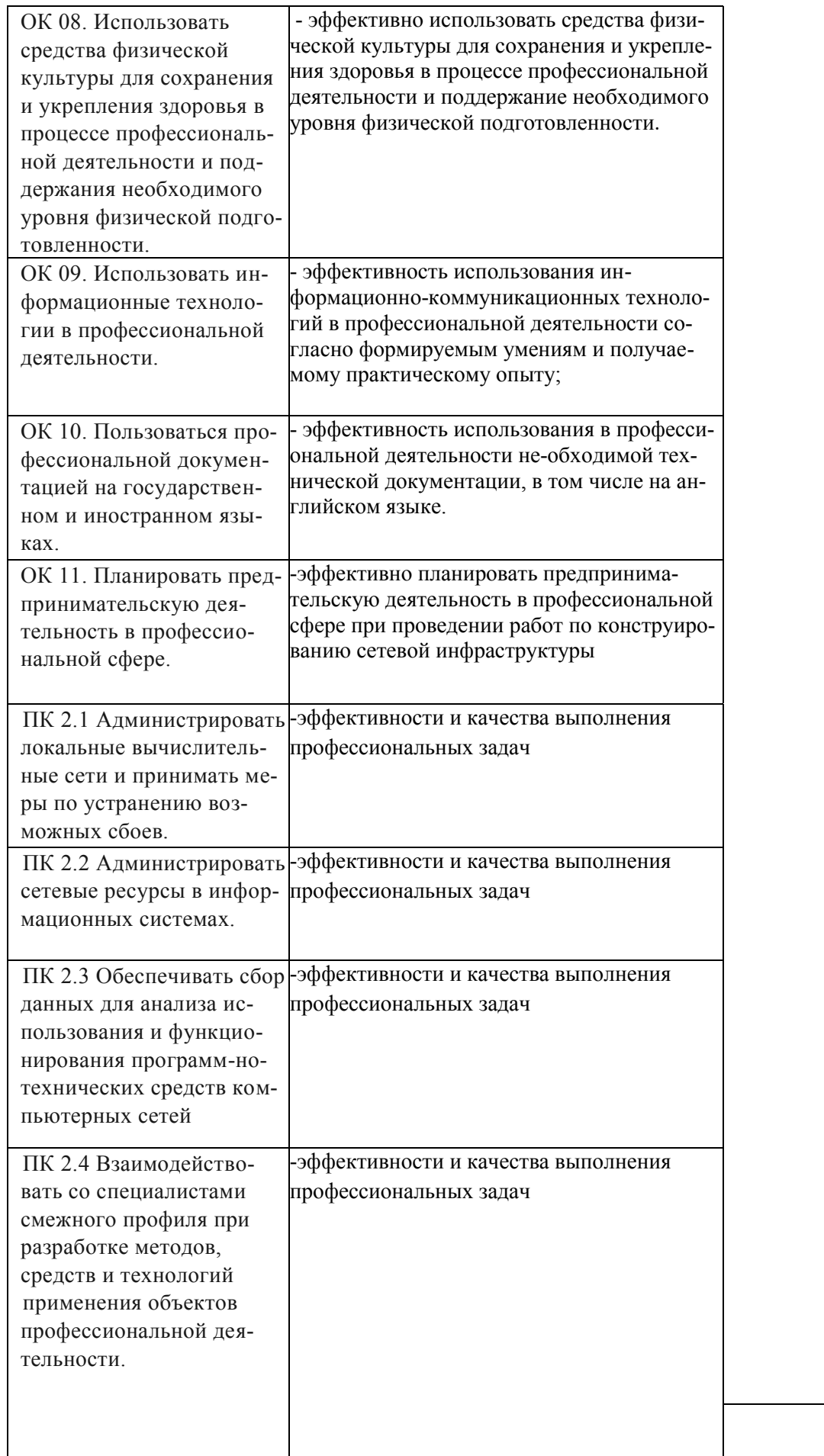

## 5. ЛИСТ ВНЕСЕНИЯ ИЗМЕНЕНИЙ И ДОПОЛНЕНИЙ, ВНЕСЕННЫХ В РАБОЧУЮ ПРОГРАММУ ПРОФЕССИОНАЛЬНОГО МОДУЛЯ

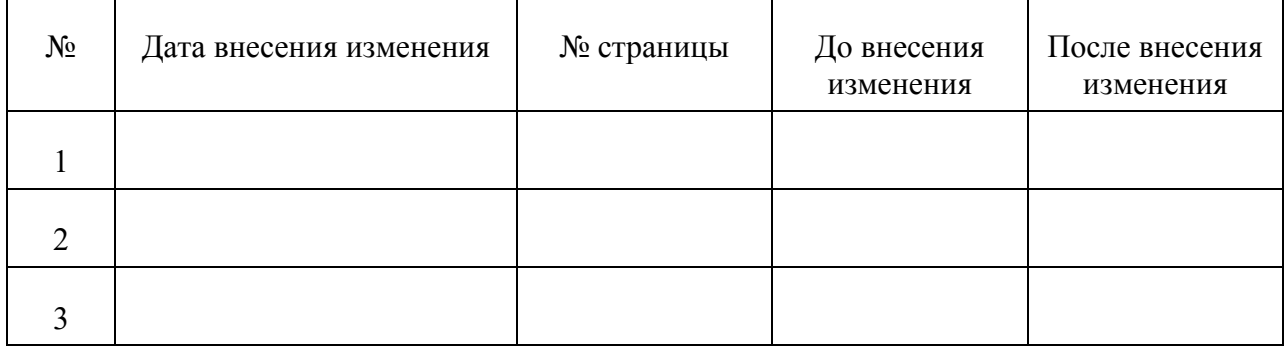

Достоверность документа подтверждаю

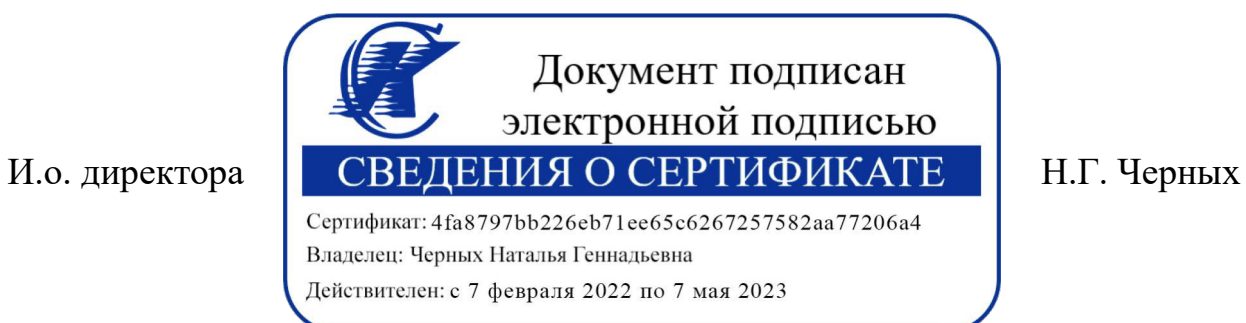